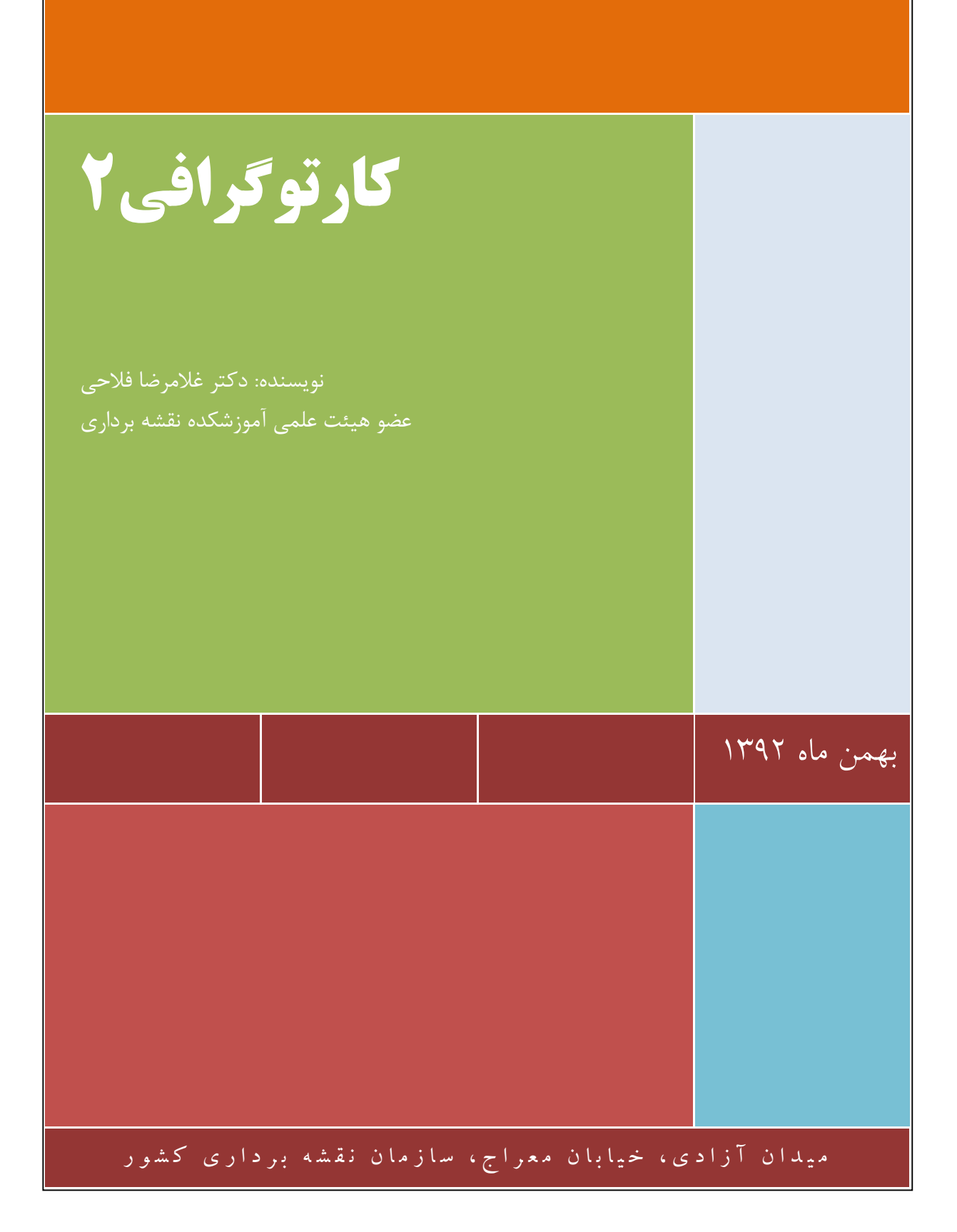

## فهرست مطالب

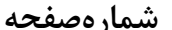

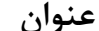

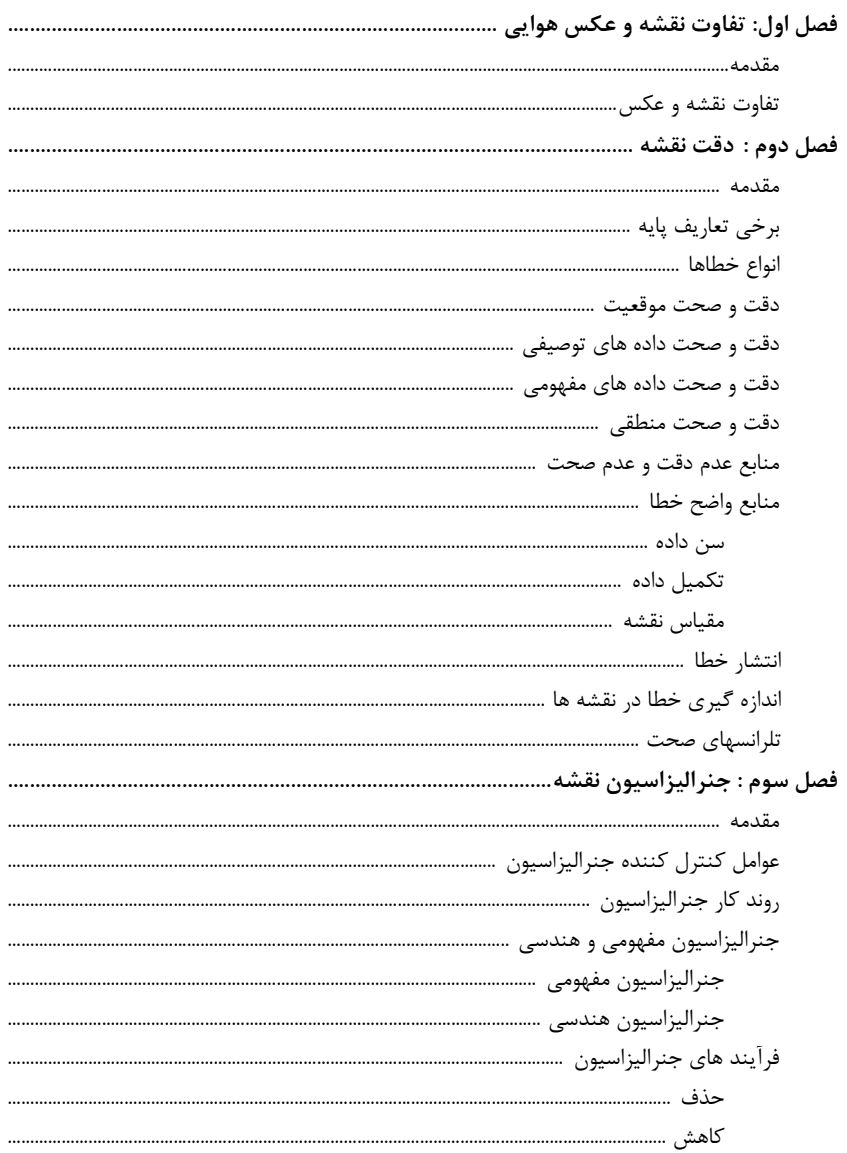

نويسنده: دكتر غلامرضا فلاحي

عضو هيئت علمي آموزشكده نقشه برداري

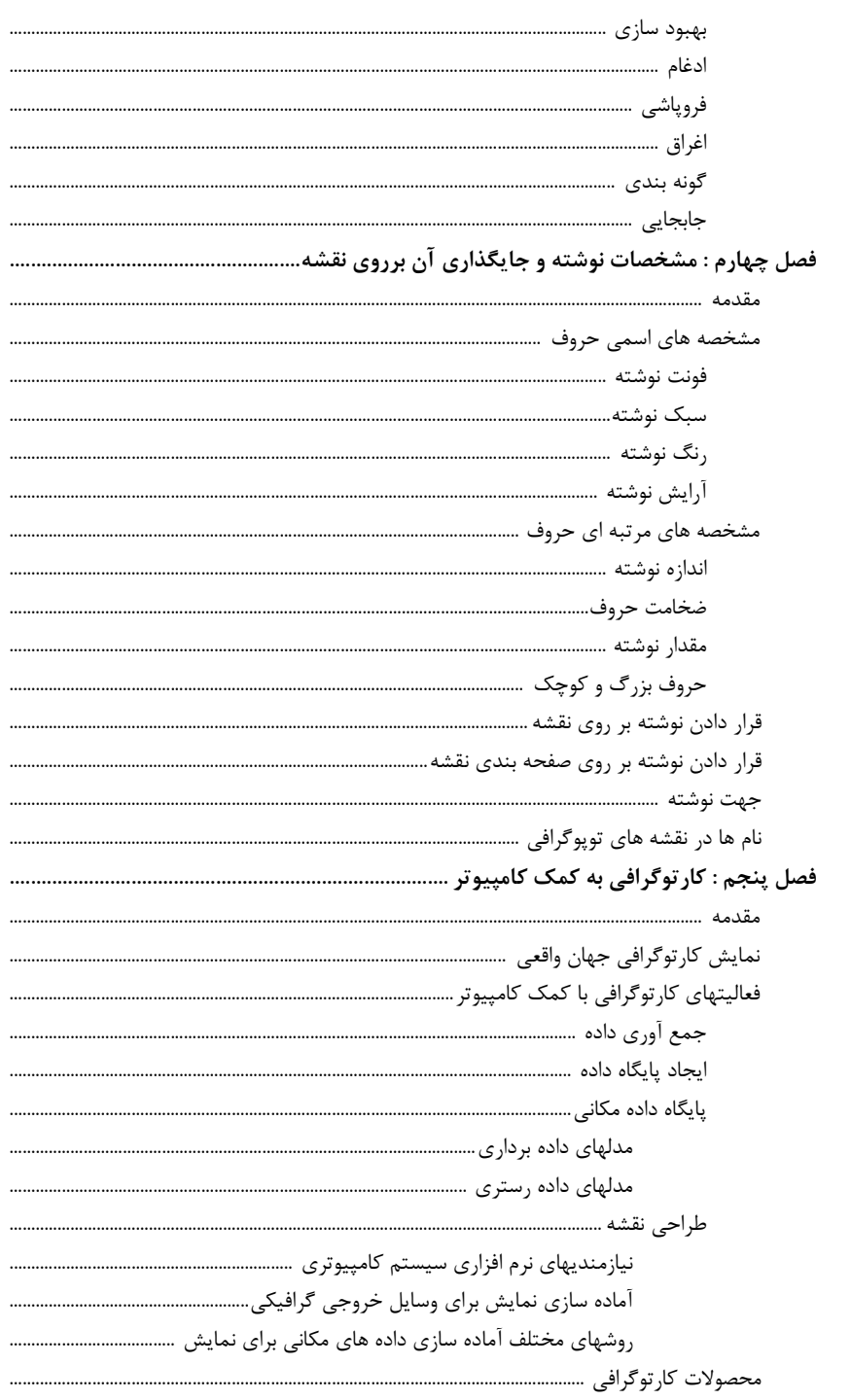

نويسنده: دكتر غلامرضا فلاحي عضو هيئت علمي أموزشكده نقشه برداري

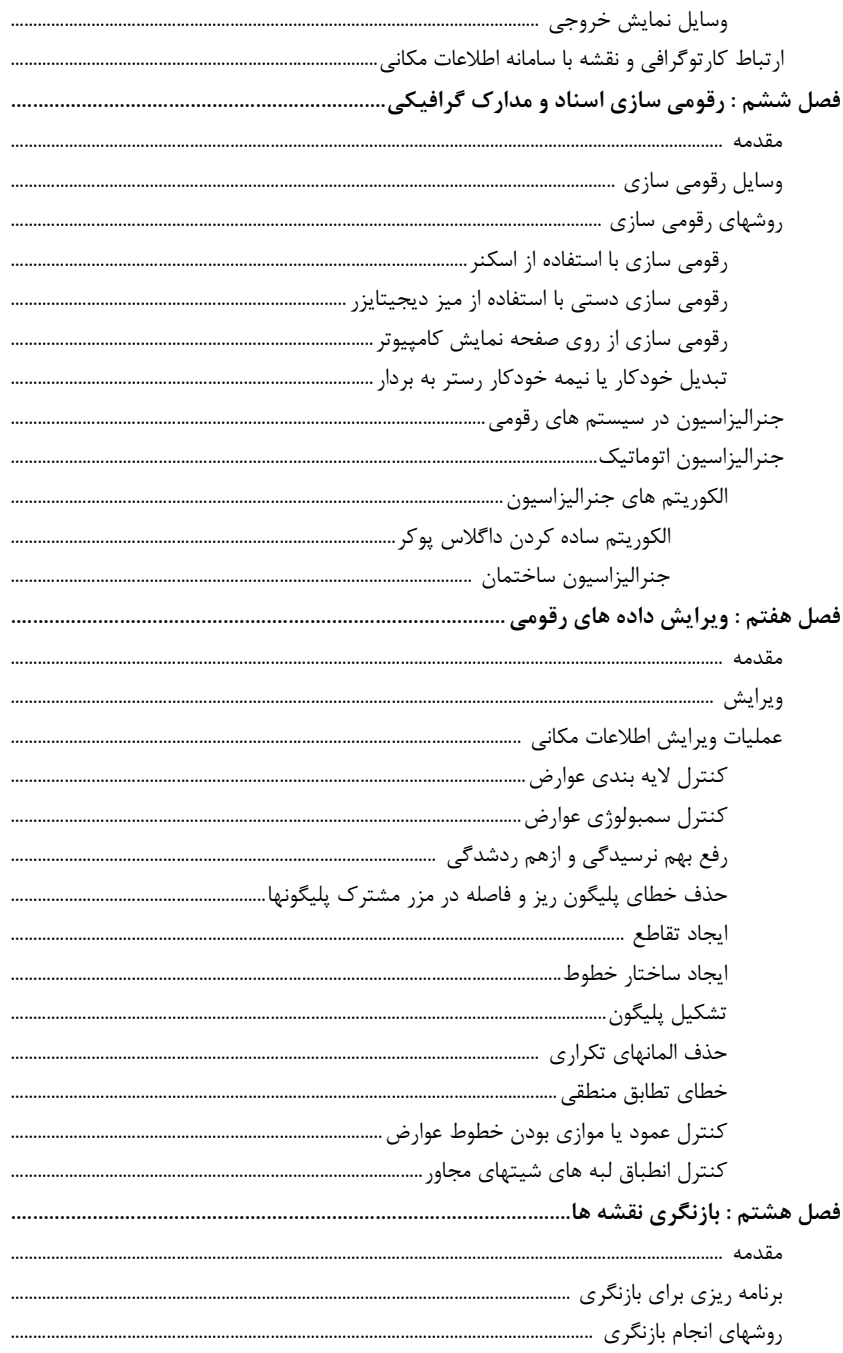

نويسنده: دكتر غلامرضا فلاحي عضو هيئت علمي آموزشكده نقشه برداري

# فصل اول

## تفاوت نقشه و عکس هوایی

#### $2a$ مقدمه $1 - 7$

واژه کــارتوگرافی داراي ریشــه یونــانی مــی باشــد و از کلمــات χάρτης یــا chartis بـــه معنـــی "map "و γράφειν یـــا graphein بـــه معنـــی "write "تشـــکیل گردیــده اســت . کــار ابتــدایی کــارتوگرافی جمــع آوري اطلاعــات از منــابع مختلــف براي تهیـه نقشـه و نمـایش گرافیکـی آن مـی باشـد و جایگـاه کـارتوگرافی در فرآینـد تولیــد نقشــه بعنــوان تمــام کننــده نقشــه مــی باشــد . از ایــن جنبــه کــارتوگرافی بــا مجموعه خاصـی از مسـائل سـرو کـار دارد و ایـن مسـائل بـه صـورت تئـوري و عملـی بوده که اساسا در همه فعالیت هاي تولید نقشه مشترك و معمول می باشند. "نقشه ها نمـایش هـاي گرافیکـی هسـتند کـه درك مکـانی اشـیاء، مفـاهیم، شـرایط ، فرآینـد هـا، یـا وقـایع در جهـان واقعـی را تسـهیل مـی نماینـد ." .p ,Preface( xvi)

عکس تصویری است مرکزی در حالی که نقشه تصویر قائم<sup>۱</sup> است. مرکزی بـودن عکـس باعث ایجاد ویژگیهایی در آن میگردد که داراي مزایـا و معـایبی اسـت . بـراي مثـال از همین خاصیت در محاسبۀ ارتفاع پدیدهها از روي عکس استفاده میگردد، امـا عیـب آن نیز جابجایی و تغییر شکل پدیدهها به خصوص در کنارههاي عکس است. ایـن عیـب در زمان تهیۀ نقشه از عکس برطرف میگردد.

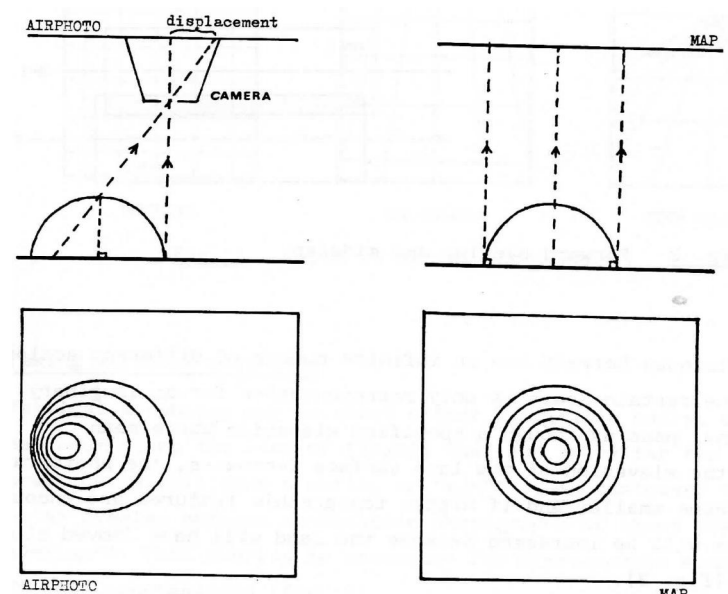

شکل : عکس تصویر مرکزي و نقشه تصویر عمودي

مقیاس عکس هوایی در سطح یک عکـس هماهنـگ و یکسـان نیسـت، یعنـی در نقـاط مختلف یک عکس، مقیاس آن متفاوت است که این مسئله نیز به مرکزي بـودن تصـویر، نحوة پرواز و ناهمواري زمین بستگی دارد. براي مثـال در یـک عکـس هـوایی، محـدودة مرکز عکس و مناطق مسطح و عناصر خطی (رودخانه، جاده، خطـوط انتقـال نیـرو و ...) داراي مقیاس ثابت و مناطق حاشیۀ عکس و ناهمواريها داراي مقیاس متغیر میباشـند، اما در نقشه، تمام نقاط مقیاس کاملاً یکسان و هماهنگ دارد.

یک عکس هوایی به تنهایی نمیتواند اطلاعات ارتفاعی زمین را بـه طـور مسـتقیم ارائـه نماید و بایستی با استفاده از اطلاعات جـانبی، ماننـد مقیـاس، ارتفـاع پـرواز، جابجـایی،

 $1$  Orthognal

اختلاف پارالاکس و... محاسبه شود. اما در نقشه معمولاً یک سـري اطلاعـات در مـتن و حاشیۀ آن ذکر میشود که با استفاده از آنها بررسی وضع ناهمواريها به صورت کمـی و به صورت مستقیم امکان پذیر است. براي مثال نمایش خطوط تراز و نوشتن عدد ارتفـاع هر خط تراز روي نقشه.

عکس هوایی تمام جزئیات منطقۀ تحت پوشش خود را نشان میدهد. بـه عبـارت دیگـر عکس چون نشاندهندة واقعیت زمینی است، براي چشم بیننـده آشناسـت، امـا هنگـام تهیه نقشه، متناسب با هدف از تهیۀ آن اطلاعات مفید عکس به نقشه منتقـل شـده و از سایر اطلاعات غیر ضروري صرفنظر میشود. مثلاً اگر هدف از تهیۀ نقشه جادههاي یـک منطقه باشد، صرفاً مسیر جادهها از عکس استخراج شده و به صورت نقشه ارائه میگـردد و سایر جزئیات عکس در نقشه نمایش داده نمیشود.

در عکس هوایی پدیدهها از بالا دیده میشوند و ممکن است شکل یک پدیـده از بـالا بـا آنچه که در ذهن داریم متفاوت باشد. براي مثال یک ساختمان از بـالا فقـط بـه صـورت یک مستطیل دیده میشود یا یک درخت به صورت یک نقطـه یـا دایـرة کوچـک دیـده میشود؛ لذا شناسایی پدیدهها، در عکس هوایی احتیاج به تجربه و تفسیر دارد و تفکیک پدیدهها در مقیاسهاي کوچک چندان آسان نیسـت . امـا در نقشـه بـراي پدیـده هـا یـا تأسیسات مختلف در روي زمین علامت خاصی مشخص شـده و پدیـده هـا در نقشـه بـه راحتی قابل تشخیص اند. مثلاً یک فرودگاه با علامت یک هواپیما نمایش داده میشود. عکس هوایی پس از تهیه و چاپ قابل استفاده است و نیاز به انجام فرآیند خاصـی بـراي استفاده از آن نیست، اما تهیۀ نقشه معمولاً مراحل مختلفـی دارد و ممکـن اسـت بـراي تهیۀ یک نقشۀ استاندارد و بینقص احتیاج به زمان باشد.

وقتی یک نقشه با یک مقیاس خاص تهیه میشود، بزرگ کردن آن، اطلاعات جدیدي به آن اضافه نمیکند و تنها ابعاد خطوط و علائم آن بزرگتر مـی شـود و دقـت آن در حـد مقیاس اولیه باقی میماند، اما چون عکس تصویر واقعـی پدیـده هـاي روي زمـین اسـت، میتوان آن را با حفظ کیفیت و دقت بزرگ یا کوچک کرد.

چون عکسهاي هوایی به روش خاصی تهیه میشوند و داراي پوشش مشـترك هسـتند، به وسیلۀ دستگاه استریوسکوپ میتوان آنها را بهصورت سه بعدي دید، اما در نقشه ایـن امکان وجود ندارد و پدیدهها در فضاي دوبعدي ترسیم میشوند.

اگر مقیاس عکس کوچک باشد، امکان شناسایی برخـی پدیـده هـا وجـود نـد ارد، امـا در نقشه، پدیدههاي کوچک، به کمک علائم و یا اشکال نمایش داده میشـود . همچنـین در نقشهها در مورد برخی پدیدهها، اغراق صورت میگیرد. براي مثـال نمـایش عـرض یـک جاده که حدود چند متر است در نقشهاي با مقیاس کوچک امکانپذیر نیست و بـه طـور قراردادي براي نمایش جاده از یـک خـط بـا ضـخامت مشـخص اسـتفاده مـی شـود کـه متناسب با مقیاس نقشه نیست.

8

در نقشه براي نمایش بهتر و مشخصتر پدیدهها، رنگهاي مناسب انتخاب میشـوند کـه ممکن است با رنگ واقعی پدیدهها متفاوت باشد، در صورتی که در مورد عکـس هـوایی، پدیدهها براساس بازتاب نور و اثر آن روي فیلم، نمایش داده میشوند. مثلاً در عکسهاي رنگی معمولی، رنگ پدیـده هـا مشـابه چیـزي اسـت کـه چشـم آن را مـی شناسـد و در عکسهاي سیاه و سفید معمولی، رنگ پدیدهها در طیف رنگی بین سیاه تا سفید نمایش داده میشوند و معمولاً در این عکسها، تفکیک پدیدهها مشکل است.

در نقشه براي کمک به شناسـایی پدیـده هـا و افـزایش قـدرت درك کـاربر مـی تـوان از توضیحات، نوشتهها و اسامی و غیره استفاده نمود، ولی عکس فاقد این شرایط است. نقشه بر روي کاغذ عادي چاپ میشود و تکثیر نقشه هزینـۀ زیـادي در بـر نـدارد، امـا عکسبر روي کاغذ مخصوص عکاسی چاپ میشود و تهیۀ نسخههایی از عکس پرهزینـه خواهد بود .کاربرد عکس در عمل به ویژه در ابعاد و مساحتهاي بزرگ مشکل است. از آنجایی که عکس هوایی واقعیـت هـاي روي زمـین را در یـک لحظـه ثبـت مـی کنـد، تصویري واقعی از منطقۀ تحت پوشش خود بهدست میدهد، امـا در تهیـۀ نقشـه امکـان خطا و اشتباه وجود دارد.

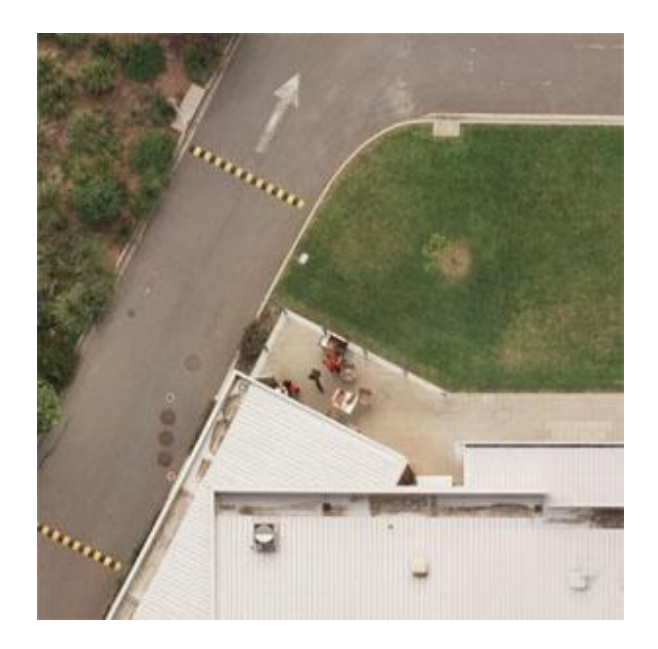

ارتوفتو عکس هوایی می باشد که جابجایی هاي ناشی از پستی و بلنـدي هـاي زمـین و تیلت در آن حذف شده است. ارتوفتو نیز مثل نقشه داراي یـک مقیـاس هماهنـگ مـی باشد بنابراین به ارتوفتو نقشه عکسی نیز گفته می شود و امکان اندازه گیري مستقیم بـر روي آن وجود دارد. ارتوفتو بعنوان یک نقشه پایه اطلاعات دیگري نیز می تواند بـر روي آن قرار گیرد.

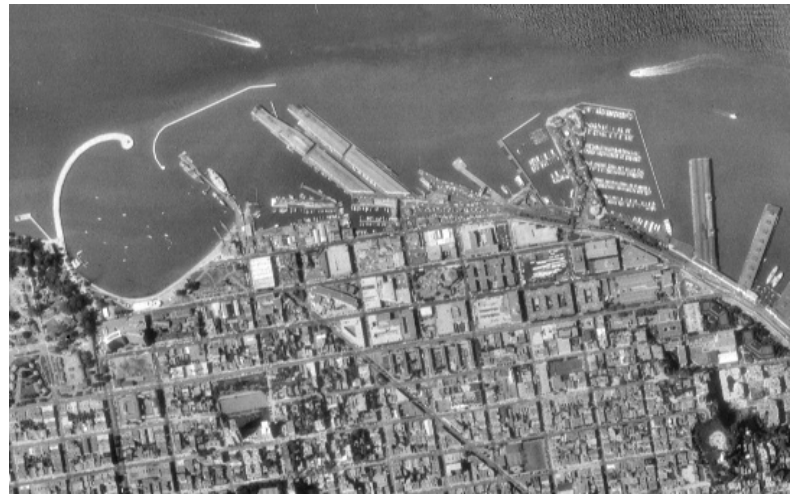

نویسنده: دکتر غلامرضا فلاحی عضو هیئت علمی آموزشکده نقشه برداري

به طور کلی عکس هوایی و نقشه هر کدام کاربرد خاص خود را دارند و نمیتوان آنها را جایگزین هم کرد، ولی اطلاعات آنها میتواند مکمل هم باشد و استفادة همزمان از هر دو به تفسیر و درك بهتر کاربر کمک مینماید.

10

نقشه عوارض را به تنهایی نمایش نمی دهدیا توصیف نمی کند بلکه نمادها کلاسها یا دسته هایی را نمایش می دهند که عوارض نقشه در آنها قرار دارند. عکس ها حد ظواهر را نمایش می دهند چه حقیقی و چه خیالی باشند پس بنابراین عوارض را به طور مجزا می توانند نمایش دهند و نه کلاس ها و گروه هایی که این اشیاء به انها تعلق دارند.

نقشه ها دیاگرام نیستند براي اینکه سطح دوبعدي دیاگرام براي خیلی از اهداف می توانند استفاده شوند. البته در دیاگرام ها هم از مختصات استفاده می کنند ولی این مختصات می توانند تغییر یابند و به نمایش سیستماتیک سیستم هاي مختصات کروي یا دکارتی استفاده شده براي گراتیکول جغرافیایی یا گرید نقشه هاي محدود نمی گردند. این امکان وجود دارد که یک نقشه هر دوي عناصر عکس و دیاگرامی را شامل شود.کلاسهاي به خصوص اطلاعات ممکن است به وسیله نمادهاي عکسی نمایش داده شوند که در آن برخی از ویژگیهاي ظاهري اعضاي نمونه کلاس به عنوان اساس نمایش نمادین استفاده می شود. دیاگرام ها نیز می توانند به کار گرفته شوند و در بعضی از حالتها در نقشه به عنوان نمادهایی برروي مکانهاي نقطه ایی یا سطحی قرار گیرند. نقشه یک وسیله کاملا" مصنوعی ساخته شده براي مقاصد خاصی می باشد و برخلاف عکس یا تصویر دورکاوي شده به ماده فیزیکی که بر روي آن ثبت شده بستگی ندارد. نقشه می تواند از هر موضوع مورد علاقه که ممکن است وقایع گذشته،انتظارات آینده یا یک تصویر کاملا" تصوري ساخته شود.نقشه می تواند عوارضی نظیر مرزها و نامها که وجود خارجی ندارند را نشان دهد.

فصل دوم

دقت نقشه

#### 1 - 1 - مقدمه

امروزه مشخص گردیده که عدم دقت و صحت در داده هاي مکانی می تواند پروژه هاي تهیه نقشه را تحت تاثیر قرار دهد. یعنی وجود خطا در مجموعه داده هاي مکانی می تواند نتیجه پروژه هاي تهیه نقشه را بی ارزش نماید. تهیه نقشه بصورت رقومی ممکن است از مجموعه هاي مختلف داده هاي مکانی استفاده نماید که اینکار موجب می شود نقشه جدید خطاهاي این مجموعه داده ها را نیز به ارث ببرد. این خطاها ممکن است که با خطاهاي دیگر موجود در نقشه به شیوه هاي غیر قابل پیش بینی مخلوط و یا ترکیب شوند. نکته کلیدي این است که حتی با وجود اینکه خطا می تواند کاربري نقشه را تحت تاثیر قرار دهد، راههایی وجود دارند که خطا می تواند از طریق روشها و برنامه ریزیهاي دقیق بصورت مینیمم نگه داشته شود. در این فصل در مورد دقت نقشه توضیح داده می شود.

### 1 - 2 - برخی تعاریف پایه

از شروع بررسی خطا در نقشه تمایز میان تفاوت صحت<sup>۲</sup> و دقت<sup>۳</sup> اهمیت دارد.

<sup>2</sup> accuracy

خطاهاي اندازه گیري عموما بر حسب صحت توصیف می گردند. صحت یک اندازه گیري تنها بصورت "نزدیکی مشاهدات، محاسبات و تخمین ها به مقادیر حقیقـی یـا مقـادیري که دریافت می شوند باید حقیقی باشند" است. بعبارت دیگر صحت درجه اي اسـت کـه با آن اطلاعات بر روي یک نقشه یا در یک پایگاه داده با مقادیر مـورد قبـول یـا حقیقـی مطابقت می نماید. در حالت نقشه برداري و تهیه نقشه ، حقیقت معمولا باید یک مقـدار بدست آمـده از نقشـه بـرداري بـا صـحت بـالاتر، مـثلا بـا مقايسـه انـدازه گيـري هـاي فتوگرامتري با مختصات مسطحاتی و ارتفاعی تعدادي نقاط کنترل تعیین شده از طریـق نقشه برداري زمینی، باشد. اگرچه این تعریف بـراي ارزیـابی کیفیـت عـوارض قطعـی از قبیل مرزهاي کاداستر مفید است، بطور وضوح مشـکلاتی عملـی در حالـت تهیـه نقشـه منابع طبیعی دارد که در آن خود حقیقت نامعلوم یا مرزها پدیده فازي هستند. در داده هاي مکانی صحت نه فقط به تعیین مختصات (خطاي موقعیتی ) بلکه همچنین

12

به اندازه گیري داده هاي کمی توصیفی نیز مرتبط است.

صحت موضوع مربوط به کیفیت داده و تعداد خطاهاي شامل شده در یک نقشه یا یک پایگاه داده می شود. در بحث مربوط به نقشه و پایگاه داده ممکن است صحت هاي افقی و عمودي با رعایت موقعیت مکانی، همراه با صحت داده هاي توصیفی، مفهومی و منطقی ممکن است بررسی گردند.

لازم بذکر است که سطح صحت مورد نیاز براي کاربردهاي معین بسیار متنوع است و داده هاي با صحت بالا می تواند براي تولید و گرد آوري کردن بسیار مشکل و پرهزینه باشد.

صحت با دقت نباید اشتباه گرفته شود. دقت به سطح اندازه گیري و درستی توصیف در یک نقشه و یا پایگاه داده اشاره می نماید. بعبارت دیگر دقت کوچکترین واحد اندازه گیري که داده می تواند در آن ثبت گردد. در کارهاي معمول تهیه نقشه و نقشه برداري دقت و صحت ارتباط نزدیکی با هم دارند. وسایل با دقت مناسب بکار برده می شوند و روشهاي نقشه برداریی انتخاب گردیده که تلرانسهاي صحت مشخص شده را برآورده می نمایند. داده هاي مکانی دقیق ممکن است موقعیت را تا کسري از یک واحد اندازه گیري نماید. اطلاعات توصیفی دقیق ممکن است ویژگیهاي عوارض را با جزئیات

<sup>3</sup> precision

بیشتري مشخص کند. هر چند مهم است دانستن اینکه داده هاي دقیق صرفنظر از اینکه با چه دقتی اندازه گیري شده ممکن است غیر صحیح باشند. لازم بذکر است که سطح دقت مورد نیاز براي کاربردهاي معین بسیار متنوع است. پروژه هاي مهندسی از قبیل راه و سازه هاي خدمات رسان اطلاعات خیلی دقیقی که تا میلیمتر یا دهم اینچ اندازه گیري شده لازم دارند. نقشه هاي جمعیت براي بازریابی و گرایشات انتخاباتی داده هایی با دقت کمتر در حد کدهاي پستی و مرزهاي حوزه انتخاباتی نیاز دارند. داده هاي با دقت بالا براي جمع آوري بسیار مشکل و پر هزینه هستند. مکانهاي با دقت نقشه برداري شده که مورد نیاز شرکتهاي خدمات رسان براي ثبت نمودن مکان هاي پمپ ها، سیمها، لوله ها و ترانسفورمرها هستند، نقطه اي 5 تا 20 دلار براي جمع آوري هزینه دارند. نه دقت بالا نشاندهنده صحت بالا است و نه صحت بالا متضمن دقت بالا می باشد. اما هر دوي دقت بالا و صحت بالا گران می باشند. دو واژه اضافی دیگري نیز استفاده می شود که عبارتند از: ١ - کیفیت داده به دقت و صحت نسبی نقشه و پایگاه داده اشاره می کند. این حقایق اغلب در گزارشهاي کیفیت داده مستند می گردند. ٢ - خطا شامل هر دوي بی دقتی و عدم صحیح بودن داده می شود

### 2 - 1 - انواع خطاها

در استفاده روزانه، کلمه خطا براي رساندن اینکه چیزي غلط یا اشـتباه اسـت بکـار مـی رود. هنگام کاربرد آن براي داده هاي مکانی خطـا بـه اشـتباهات یـا تغییـرات در انـدازه گیري موقعیت ، ارتفاع ، اطلاعات توصیفی کمی ، برچسب گذاري و طبقه بندي عـوارض مربوط می شود. تا درجه اي از خطا در هر مجموعه داده مکانی وجود دارد. هر چند مـی بایست بین خطاهـای درشـت (اشـتباهات<sup>۲</sup> ) کـه مـی بایسـت قبـل از اسـتفاده از داده شناسایی گردیده و حذف گردند و تغییرات موجب شده بوسیله خطاهـاي انـدازه گیـري غیرقابل اجتناب و خطاهاي طبقه بندي تمایز قائل شد.

4 Blunders, Mistakes

خطاي موقعیت از اهمیت ویژه اي در نقشه و پایگاه داده برخوردار است، اما خطا می تواند بسیاري از وِیژگیهاي متفاوت اطلاعات برروي نقشه یا ذخیره شده در پایگاه داده را تحت تاثیر قرار دهد.

### 2 - 1 - 1 - دقت و صحت موقعیت

14

این براي هر دوي موقعیت هاي افقی و عمودي بکار می رود. صحت و دقت تابعی از مقیاسی است که در آن مقیاس نقشه رقومی و یا کاغذي ایجاد شد. استانداردهاي تهیه نقشه بکار رفته بوسیله نقشه برداري زمین شناسی آمریکا مشخص می نماید که : " نیازها براي برآوردن صحت افقی به این صورت است که 90 درصد همه نقاط قابل اندازه گیري باید در درون محدوده یک سی ام اینچی براي نقشه هاي با مقیاس 1:20000 یا بزرگتر، و یک پنجاهم اینچی براي نقشه هاي با مقیاس کوچکتر از 1:20000 باشند." استاندارد هاي صحت براي نقشه هاي با مقیاس گوناگون: 3.33±1:1200 فوت 6.67±1:2400 فوت 13.33±1:4800 فوت 27.78±1:10000 فوت 33.33±1:12000 فوت 40.00±1:24000 فوت 105.60±1:63360 فوت 166.67±1:100000 فوت این بدان معنی است که وقتی یک نقطه را روي نقشه می بینیم، مکان محتمل آن را در درون یک منطقه معین داریم. این عینا براي خطوط هم بکار می روند. از خطر دقت غلط و صحت غلط یعنی خواندن اطلاعات از نقشه با سطحی از دقت و صحت که فراتر از دقتی و صحتی است که آن اطلاعات ایجاد شده بودند، اگاه باشید.

این خطر بزرگی در سیستم هاي کامپیوتري است که به کاربران اجازه می دهد در نقشه ها در تعداد بیشماري از مقیاس ها بزرگنمایی کرده و حرکت نمایند. دقت و صحت نقشه به مقیاس اصلی نقشه گره خورده اند و حتی اگر کاربران نقشه را بزرگنمایی و یا

کوچک نمایی نمایند تغییر نمی کند. هر چند بزرگنماي یا کوچکنمایی ممکن است کاربر را به عقیده اشتباهی راهنمایی کند که دقت و صحت اصلاح شده اند.

#### 2 - 1 - 2 - دقت و صحت داده هاي توصیفی

داده هاي غیر مکانی متصل به مکان ممکن است همچنین غیر صحیح یا غیردقیق باشد. اطلاعات توصیفی دقیق پدیده را با جزئیات بسیار زیاد توصیف می کننـد . مـثلا توصـیف دقیق از شخصی که در آدرس معینی زندگی می کند ممکن است شامل جنسیت، سـن، درآمد، شغل، سطح تحصیلات، و بسیاري مشخصات دیگـر باشـد . توصـیفی غیـر دقیـق ممکن است فقط شامل درآمد ، یا فقط جنسیت باشد. عدم صـحت هـا ممکـن اسـت از اشتباهات انواع بسیار باشد. گستره ارزیـابی صـحت داده هـاي توصـیفی ممکـن از یـک بررسی ساده روی برچسب عوارض مثلا یک راه بعنوان راه پوشیده از قیـر <sup>۵</sup> طبقــه بنــدی شده در حالیکه در واقعیت ممکن است روسازي شده باشد، تا رویه هاي پیچیـده آمـاري

براي ارزیابی صحت داده هاي عددي از قبیل درصد آلودگیهاي موجود در خاك باشد. هنگامی داده مکانی در سر زمین جمع آوري شده باشد، کنتـرل نمـودن برچسـب هـاي مناسب عوارض نسبتا آسان می باشد. اما در حالتی کـه داده بصـورت سـنجش از دور از طریق تصاویر ماهواره اي جمع آوري گردد، تلاشهاي قابل ملاحظه اي ممکن است براي ارزیابی صحت رویه هاي طبقه بندي نیاز باشد. اینکار از طریق کنترل تعداد نقاط نمونـه برداري شده انجام می شود. سپس این داده هاي میدانی براي ساخت مـاتریس خطـایی استفاده می شوند که می تواند براي ارزیابی صحت طبقه بندي بکـار رود . یـک مثـال در جدول زیر آماده شده است که در آن سه کاربري زمین شناسایی شده اند.

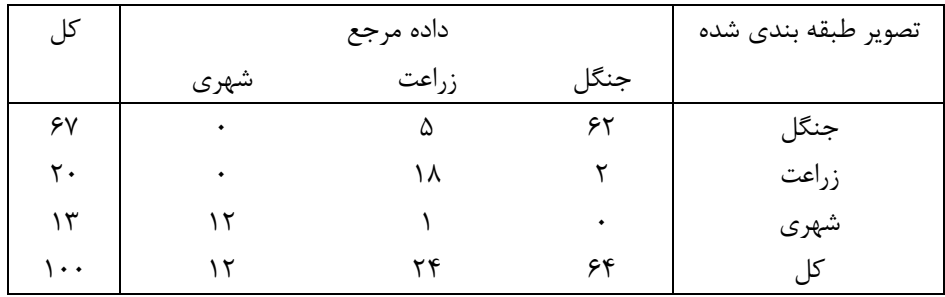

5 Metalled road

مثالی از ماتریس ساده خطا براي ارزیابی صحت داده هاي توصیفی نقشه. صحت کلی %92=/100(62+18+12) است

براي 62 نقطه کنترلی که جنگل هستند، تصاویر طبقه بندي شـده نیـز آنهـا را بعنـوان جنگل می شناسد. اما دونقطه کنترل جنگل در تصویر بعنـوان کشـاورزي طبقـه بنـدي شده اند و برعکس پنج نقطه کنترل کشاورزي بعنـوان جنگـل طبقـه بنـدي شـده انـد . مشاهده می شود که طبقه بندي صحیح در قطر ماتریس یافت مـی گـردد، کـه درآن از 100 نقطه کنترل مجموع 92 نقطه بصورت صحیح طبقه بندي شده اند.

#### 2 - 1 - 3 - دقت و صحت داده هاي مفهومی

16

نقشه و  ${\rm GIS}$  به خلاصه سازي و طبقه بندي دنیاي واقعی وابسته اند. کاربران تعیین می نمایند چه مقدار اطلاعات استفاده شود و چطـور در دسـته هـاي مختلـف طبقـه بنـدي شوند. گاهی اوقات کاربران ممکن است دسته هاي نامناسب یا اطلاعات نادرسـت طبقـه بندي شده استفاده کنند. مـثلا طبقـه بنـدي کـردن شـهرها بـر اسـاس رفتارهـاي راي دهندگی احتمالا یک روش بی اثر براي مطالعه الگوهاي باروري می باشد. عدم موفقیـت در طبقه بندی خطوط نیرو براساس ولتاژ تاثیر یک  $\operatorname{GIS}$  طراحی شـده بـرا ی مـدیریت نمودن زیرساخت خدمات برق رسانی را می بایست محدود نماید. حتی اگر طبقـه هـاي صحیح بکار رفته باشند داده هاي ممکـن اسـت نادرسـت طبقـه بنـدي شـوند . مطالعـه سیستمهاي زهکش ممکن است دربرگیرنده نهرها و رودخانه هاي طبقه بندي شـده بـر اساس رتبه باشد، یعنی جائیکه یک کانال زهکش مشخص سازگار بـا یـک شـبکه بطـور کلی شاخه اي می باشد. کانالهاي مجزا ممکن است بطور نادرست طبقه بندي شده اگـر شاخه ها درست تفسیر نشوند. هنوز بعضی از مطالعـات ممکـن اسـت ابـدا بـه اینچنـین طبقه دقیق مرتبه نهر نیاز نداشته باشند. همه نیاز آنها ممکن است مکان و نامهاي همـه نهرهاو رودخانه ها بدون در نظر گرفتن مرتبه آنها باشند.

#### 2 - 1 - 4 - دقت و صحت منطقی

انسجام منطقی ِ ٌ "با قواعد منطقی براي داده هاي مکانی سرو کـار دارد و سـازگاري یـک datum با داده دیگر در یک مجموعه داده را توصیف می نماید". بدیهی اسـت، داده هـا

6 Logical Consistency

ي توصیفی نیز در مسئله انسـجام درگیـر هسـتند . در عمـل، انسـجام منطقـی بوسـیله ترکیبی از آزمایش کامل بودن و چک کردن ساختار توپولوژیکی مورد ارزیـابی قـرار مـی گیرد.

اطلاعات ذخیره شده در یک پایگاه داده می تواند بطور منطقی بکار برده شود. مثلا براي ساختن یک بخش مسکونی در یک دشت سیلابی مجـوز داده شـود . مگـر اینکـه کـاربر نقشه پیشنهادي را با نقشه هاي دشت سیلابی مقایسه نماید. همچنین، سـاختن ممکـن است در بخشهایی از دشت سیلابی امکان پذیرباشد اما کاربر نخواهـد دانسـت مگراینکـه تغییرات در پتانسیل سیلاب نیز ثبت شده باشند و براي مقایسه بـا آن بخشـها اسـتفاده شوند. نکته اینجا است که اطلاعات ذخیره شده در پایگاه داده GIS براي بازدهی نتـایج مفید باید استفاده شده و با دقت مقایسه گردد. سیسـتم هـای  $\operatorname{GIS}$  درصـورتیکه کـاربر مقایسه نامناسبی را انجام داده یا داده استفاده شده غیر صحیح باشد ، نوعا نمـی تواننـد هشدار دهند. برخی قواعد بصورت سیستم های خبره می توانـد در  $\mathrm{GIS}$  هـای طراحـی شده ترکیب شود، اما توسعه دهنده ها هنوز نیاز دارند مطمئن شوند که قواعد بکار رفتـه با مشخصه هاي پدیده دنیاي واقعی که مدلسازي می نمایند جور مـی باشـد . راه انـدازي سیستم اطلاعات جغرافیایی و / یا سیستم مـدیریت پایگـاه داده بـراي پـذیرش داده هـا شامل طراحی ذخیره داده است. بخشی از آن طراحی تعریف سـاختارهاي داده اي اسـت که داده ها را همراه تعدادي از قواعد انسجام داده ها نگهداري خواهد نمـود . ایـن قواعـد توسط کاربردهاي خاص دیکته می شـوند، و بـا گسـتره اي از مقـادیر سـروکار دارنـد، و ترکیب مقادیر را مجاز می دارند. واضح است، آنها مـی تواننـد بـه هـر دو داده مکـانی و توصیفی و ترکیبی دلخواه از آنها مرتبط باشند. مهم این است که قبل از ورود هـر گونـه داده به سیستم قوانین تعریف می شوند بطوریکه اجازه دهد تا سیسـتم در مقابـل عـدم سازگاري داده ها از ابتدا محافظت گردد. نمونـه هـایی از قواعـد انسـجام منطقـی بـراي کاربرد کاداستر شهرداري همراه با سابقه زیر سیستم به شرح زیر است:

- سرزمین زیر نظر شهرداري به طور کامل توسط قطعات زمین و قطعات خیابان که متقابلا باهم همپوشانی ندارند تقسیم می گردد. (یک قاعده انسجام مکانی است.))
- نویسنده: دکتر غلامرضا فلاحی هر تاریخ ذخیره شده در سیستم، یک تاریخ معتبر است که بین 1 ژانویه 1900 و امروز قرار گیرد. (یک قاعده انسجام زمانی است.)

عضو هیئت علمی آموزشکده نقشه برداري

این قواعد نوعا از یک کشور به کشور دیگر متفاوت هستند و به این علت آنهـا را وابسـته به کاربرد خاص می نامیم ، بلکه همچنین می توان سیستم را بـا برنامـه هـاي ورود داده تجهیز نمود که این قواعد را بطور اتوماتیک بررسی خواهند نمود. در نهایت اشتباه است که عقیده داشته باشیم که اطلاعات با دقت و صحت بالا براي هـر کاربرد نقشه و GIS لازم است. لزوم دقت و صحت بسته بـه نـوع اطلاعـات کـد شـده و سطح اندازه گیري مورد نیاز براي یک کاربرد معین اساسا تغییر خواهد کرد. کـاربر بایـد تعیین کند چه کار خواهد کرد. دقت و صحت بیش از اندازه نه تنها هزینه بر مـی باشـد بلکه می تواند موجب جزئیات قابل ملاحظه اي گردد.

#### 2 - 2 - منابع عدم دقت و عدم صحت

18

منابع بسیار خطا ممکن است بر کیفیت یـک مجموعـه داده در  ${\rm GIS}$  و یـا نقشـه تـاثیر بگذارد. بعضی کاملا واضح هستند، اما تشخیص بقیه می تواند مشکل باشد. تعـداد کمـی از اینها بصورت خودکار توسط  $\operatorname{GIS}$  شناسایی خواهند شد. جلوگیری از آنهـا مسـئولیت کاربر می باشد. بویژه مراقبت براي کنترل خطاها باید انجام شود براي اینکه GIS کـاملا قادر به بردن کاربر به حس غلطی از دقـت و صـحت بـدون هشـدار از طریـق داده هـاي موجود می باشد. مثلا تغییرات نرم در مرزها، منحنی میزانهـا و تغییـرات پلـه اي نقشـه هـاي موضـوعی طبقـه بنـدي شـده بـا درجـات رنگـی یـا خاکسـتري (choropleth( نمایشهاي اشتباه زیبا از واقعیت هستند. در حقیقت این عوارض اغلب مبهم، تدریجی یـا فازي هستند (1986 Burrough(. یک عدم دقت ذاتی در کارتوگرافی وجود دارد کـه با پردازش سیستم تصویر و اعوجاج ضـروري آن از بعضـی از داده هـا شـروع مـی شـود (1994 Koeln and others) ، عدم دقتی که ممکن سراسر فرآیند GIS ادامه یابـد. شناسایی خطا و مهمتر از آن اینکه چه سطحی از خطا قابـل قبـول و مقـرون بـه صـرفه است باید توسط کاربران نقشه و GIS مورد تصدیق قرار گرفته و بروي آنها حساب شود. منابع خطا توسط Burrough) 1986 (به سه گروه اصلی تقسیم شده است:

- منابع واضح خطا
- خطاهاي ناشی از تغییرات طبیعی یا از اندازه گیریهاي اصلی
	- خطاهاي ناشی از پردازش ها

## 2 - 2 - 1 - منابع واضح خطا

#### 1 - 1 - 1 - 1 - سن داده

در سال هاي اخیر، مقدار مجموعه داده هاي مکانی و داده هاي آرشیو شـده سـنجش از دور بطور چشم گیري افزایش یافته است. اما منابع داده براي مفید یـا مـرتبط بـودن بـا پروژهاي جاري ممکن است بیش از حد قدیمی باشند. استانداردهاي مورد استفاده براي تولید این داده ها ممکن است ناشناخته بوده، موجود نباشـند یـا در حـال حاضـر مـورد قبول نباشند. بعلاوه بسیاري از اطلاعات پایه ممکن است بر اثـر خـوردگی، جابجـا یی و دیگر فرایند هاي زمینی تغییر کرده باشند. در حالیکه این داده ها مـی تواننـد اطلاعـات مفید زمانی مانند تغییر در مالکیت زمین و نظارت بر پروسه هاي محیط زیست از قبیـل جنگل زدایی را فراهم نمایند.

کیفیت داده هاي مکانی از نظر صحت زمانی آن نیز ممکن است مشابه با اجزاي مکانی و توصیفی اش ارزیابی شود. این نه تنها صحت و دقت اندازه گیري زمان (به عنـوان مثـال، تاریخ نقشه برداري) بلکه سازگاري زمانی مجموعه داده هاي مختلـف را نیـز شـامل مـی شود. چون اجزاي اجزاي مکانی و توصیفی داده هاي مکانی به طور مستقل و یا بـا هـم تغییر می کند، لازم است اعتبار زمانی داده هاي مکانی نیـز بررسـی گـردد . بـه عنـوان مثال، مرزهاي یک قطعه زمین به مدت چندین سال ثابت باقی مـی مانـد در حـالی کـه داده توصیفی مالکیت پس از مدت زمانی تغییر می نماید.

سابقه<sup>۷</sup> تاریخچه یک مجموعه داده را توصیف می کند. در مورد نقشه منتشرشده، برخـی از اطلاعات مربوط به سابقه ممکن است به شکل یادداشـت در مـورد منـابع داده و روش هاي مورد استفاده در گردآوري فراهم شوند(براي مثال، تاریخ و مقیاس عکس هـوایی و تاریخ تایید میدانی). اما به خصوص براي مجموعه داده هاي رقومی، سابقه ممکـن اسـت به طور رسمی به صورت زیر تعریف شود:

"آن بخش از بیانیه کیفیت داده که حاوي اطلاعاتی است، که منبع مشـاهدات یـا مـواد، روش هاي جمع آوري و تکمیل داده، تبدیل فرمت ، تبدیل مختصات، آنالیز و مشـتقات ی که داده می بایست از آن پیروي کند و مفروضات و معیارهاي بکار رفته در هر مرحلـه از

 $7$  lineage

عمر آن را توصیف می کند." همه این جنبه ها بر جنبه هاي دیگرکیفیت، از جمله صـحت موقعیـت اثـر مـی گـذارد . واضح است، اگر هیچ اطلاعاتی از سابقه موجود نباشد ارزیابی بـه انـدازه کـافی کیفیـت مجموعه اي از داده ها از نظرآمادگی براي استفاده ممکن نیست.

### 1 - 1 - 1 - 1  $-1$  تکمیل داده

20

داده ها در مورد یک منطقه مفروض مثل داده هاي سنجش از دور در قسمتهاي معینـی از جهان ممکن است براثر پوشش ابري کامل در آن مناطق بصورت کامل یا جزئی وجود نداشته باشند. بعلت موجود نبودن پوشش دقیق یکنواخـت کـاربر نقشـه بایـد در مـورد سطح ضروري جنرالیزاسیون یا نیاز به جمع آوري بیشتر داده تصمیم گیري نماید. تکمیل داده عموما بر اساس خطاي حذف قابل فهم می باشد. تکمیل نقشه تابعی از رویه هاي کارتوگرافی و سـایر رویـه هـاي دیگـر مـورد اسـتفاد ه در تکمیـل داده مـی باشـد . استاندارد انتقـال داده مکـانی و اسـتانداردهاي مشـابه مـرتبط بـا کیفیـت داده شـامل اطلاعاتی در مورد معیارهاي طبقه بندي، تعاریف و قواعد نقشه سـازي ( بـراي مثـال در جنرالیزاسیون) در عبارت تکمیل داده می شود.

سیستم هاي مدیریت داده مکانی شامل سیستم هـاي اطلاعـات جغرافیـایی و سیسـتم های مدیریت پایگاه داده \_ با برخی از انواع عدم تکمیل تطابق دارد که یکی از آنها نبـود داده است مثل اینکه براي بعضی از مکانها انداره گیري انجام نشده است. در ایـن حالـت با روشهاي درونیابی یا برونیابی مقادیر نقاط مجهول از روي نقاط معلوم می تواند بدست آید. شکل دیگر تکمیل نبودن اطلاعات توصیفی است به این علت که هر لحظه از زمـان همه چیز را نمی دانیم. این اطلاعات توصـیفی ناشـناخته در پایگـاه هـاي داده بـا null مشخص می گردند. پرسشهاي بعدي بر روي اینچنین داده هاي ناکاملی منجر بـه اقـدام مناسبی شده و مقادیر null بدرستی بررسی می گردند. نوعی از عدم کامل بودن که زیان آور است تکمیل نبودن داده موقعیتی می باشد. مقادیر

معلوم می باشند اما یا نمی دانیم یا بطور ناقص می دانیم که داده به چه موقعیتی اشـاره

 8 Spatial Data Transfer Standard (SDTS) 9 Geographic Information System (GIS)

10 DataBase Management System (DBMS)

دارد. اینچنین داده هایی اساسا بدون استفاده بـوده و نـه GIS و نـه DBMS بـا آنهـا تطابق ندارند.

#### 1 - 1 - 1 - 1 - مقیاس نقشه

توانایی نمایش جزئیات در یک نقشه بوسیله مقیاس آن تعیین می گردد. نقشه اي با مقیاس 1:1000 می تواند جزئیات به مراتب ظریف ترداده را از یک نقشه کوچک مقیاس تر 1:250000 نمایش دهد. مقیاس نوع، کمیت و کیفیت داده را محدود می کند (1990 Estes and Star(. در یک پروژه مقیاس با سطح مورد نیاز جزئیات باید تطابق داشته باشد. بزرگ کردن یک نقشه کوچک مقیاس سطح صحت و یا جزئیات آنرا را افزایش نمی دهد.

#### 2 - 3 - انتشار خطا

در قسمتهاي گذشته در مورد تعدادي منابع خطا که ممکن است در منابع داده حضور داشته باشند، بحث گردید. وقتیکه این داده ها دستکاري و تحلیل می گردند، خطاهاي گوناگونی ممکن است بر نتیجه دستکاري داده مکانی اثر بگذارند. در این حالت گفته می شود که خطا از طریق دستکاریها منتشر شده است. بعلاوه خطاهاي بیشتري ممکن است در خلال مراحل گوناگون پردازش وارد شوند.

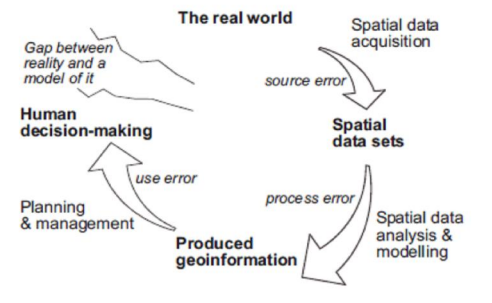

دو روش اصلی براي ارزیابی ماهیت و میزان انتشار خطا می تواند به کار رود: .١ آزمایش صحت هر حالت از اندازه گیري در برابر دنیاي واقعی، و .٢ مدل سازي انتشار خطا، یا به صورت تحلیلی یا بوسیله تکنیک شبیه سازي از آنجا که "داور نهایی خطاي کارتوگرافی دنیاي واقعی است نه یک فرمول ریاضی" ، بسیار توصیه شده است که از روش هاي تست براي ارزیابی صحت استفاده گردد.

دقت معنی دقتی است که با آن دقت ، نمادها عوارض را تعریف می کنند و بستگی به هدف و استفاده از نقشه دارد. کارتوگراف باید نمادها را به طریقی طراحی نماید که استفاده کننده بتواند عوارض را همانطوري که در واقعیت هستند ، درك نماید . مثلا نمایش یک جنگل متراکم با الگویی از درختان باز تعبیر غلطی در ذهن استفاده کننده ایجاد می کند. تعریف دقیق عوارض یا محدوده عوارض سطحی که باید نمادگذاري شود به دقت معنی بستگی دارد. براي مثال کجا یک زمین باز بوته زار می شود یا در کجا بوته زار تبدیل به جنگل می شود. تعریف مرزهاي دقیق مسئله اي هست که به وسیله کارتوگراف به تنهایی و بدون مشورت قسمت هاي دیگر تهیه نقشه نمی تواند حل شود.

خطاهاي زیر در نقشه کاغذي مورد ملاحظه قرار می گیرند:

- خطاهاي توصیفی در طبقه بندي و برچسب گذاري عوارض
- خطا در مکان و یا ارتفاع عوارض که بعنوان خطاي موقعیتی شناخته شده است

#### 2 - 4 - اندازه گیري خطا در نقشه ها

22

حرفه نقشه برداري و تهیه نقشه داراي سابقه طـولانی در تعیـین و بـه حـداقل رسـاندن خطاها است. این به خصوص در مورد نقشه برداري زمینی و فتـوگرامتري بکـار مـی رود که هر دو تمایل دارند تا خطاهای موقعیتی و ارتفـاعی نامناسـب را مـورد ملاحظـه قـرار دهند.

کارتو گراف ها نیز براي کاهش خطاهاي هندسی و معنایی (برچسب زدن) در محصولات خود تلاش نموده اند، و علاوه بر این، کیفیت را بـا واژگـان تخصصـی کـارت وگرافی مثـل كيفيت خطوط، صفحه بندی نقشه ـ و وضوح متن تعریف نموده اند. تمامی اندازه گیری هاي انجام شده با ابزار نقشه برداري و فتوگرامتري در معرض خطا هستند. اینها عبارتند از:

- خطاهاي عامل انسانی در اندازه گیري (مثلا، خطاهاي خواندن)
	- خطاهاي ابزاري (مثلا، به علت عدم تنظیم)، و

11 layout

خطاهاي ناشی از تغییرات طبیعی در کمیت در حال اندازه گیري.

### 2 - 5 - جذر میانگین مربع خطا

صحت مکانی بطور معمول بصورت جذر میانگین مربع خطا<sup>۱۲</sup> اندازه گیری می شود. جذر میانگین مربع خطا با انحراف معیار نمونه آماري مشابه است، اما نباید با آن اشتباه گرفته شود.مقدار RMSE به طور معمول از مجموعه اي از اندازه گیریهاي مورد بررسی محاسبه می شود. خطا در هر نقطه می تواند به صورت یک بردار خطا رسم شود، همانطور که در شکل زیر براي یک اندازه گیري تنها انجام شده است. بردار خطا می تواند به صورت مولفه هایی در راستاهای X و Y دیده شود که این مولفه ها با ترکیب مجدد بوسیله جمع برداري، بردار خطا را بدهد.

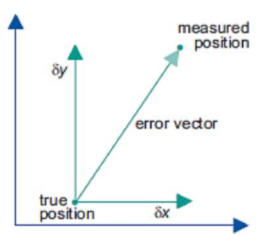

 $\overline{a}$ براي هر نقطه بررسی، یک بردار می تواند خطاي مکانی آن را نمایش دهد. بردار داراي مولفه های  $\delta {\rm x}$  و $\delta {\rm y}$  هست. خطاهای مشاهده شده باید برای جزء خطای سیستماتیک بررسی شود، که ممکن است یک خطاي احتمالا قابل رفع در روش اندازه گیري را نشان دهد.خطای سیستماتیک هنگامی که  $\Sigma\delta$ x $\neq 0$  یا  $\Sigma\delta$ y رخ داده است. سپس خطای سیستماتیک $\delta x$  در x بصورت متوسط انحراف از مقدار حقیقی می باشد:

$$
\delta \overline{x} = \frac{1}{n} \sum_{i=1}^{n} \delta x_i
$$

مشابه با محاسبه واریانس و انحراف معیار یک نمونه آماري، جذر میانگین مربع خطا هاي mx وmy یک سري از اندازه گیري هاي مختصات بصورت ریشه مربعی متوسط مربع انحرافها بدست می آید: *n n* 2

$$
m_{x} = \sqrt{\frac{1}{n} \sum_{i=1}^{n} \delta x_{i}^{2}} \quad m_{y} = \sqrt{\frac{1}{n} \sum_{i=1}^{n} \delta y_{i}^{2}}
$$

12 Root Mean Square Error (RMSE)

نویسنده: دکتر غلامرضا فلاحی عضو هیئت علمی آموزشکده نقشه برداري

که در معادلات فوق  $\delta x^{\chi}$  و  $\delta y^2$  به ترتیب نشاندهنده δx ، $\delta x$  و  $\delta y$  ،  $\delta y$  می باشند. جذر میانگین مربع خطاي کل که با استفاده از قانون فیثاغورث با فرمول زیر بدست می آید براستی طول جذر بردار متوسط می باشد:

 $m_{\text{total}} = \sqrt{m_{\text{r}}^2 + m_{\text{w}}^2}$ 

### $2 - 8 - 7$ تلرانسهای صحت

24

جذر میانگین مربع خطا می تواند براي تشخیص راست آزمایی یا احتمالی مورد استفاده قرار گیرد که مجموعه اي خاص از اندازه گیري ها از آن یعنی گستره اي معین از مقدار حقیقی بیش از حد منحرف نشوند.

در توزیع نرمال (یا گوسین) یک متغیر یک بعدي %68.26 مقادیر مشاهده شده در محدوده فاصله یک انحراف معیار از مقدار میانگین قرار می گیرند. در حالت متغیر هاي دو بعدي مثل مختصات، توزیع احتمال به شکل سطح زنگوله اي شکل می باشد. سه احتمال استاندارد وابسته به این توزیع به شرح زیر هستند:

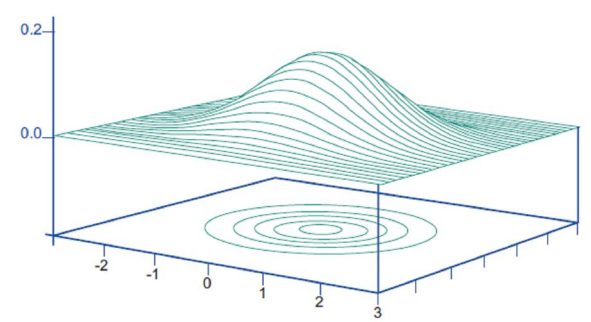

ایا CEP شناخته شده) ۱.۱۷۷۴ هر پسته استان در  $\mathbb{CP}$  شناخته شده) %63.21 در mx 1.412) بعنوان جذر میانگین مربع خطا یا RMSE شناخته شده) یا CMAS شناخته <sup>14</sup> %90 در mx 2.146) بعنوان استاندارد صحت دایره اي نقشه شده)

جذر میانگین مربع خطا براوردي از پراکندگی یک سري از اندازه گیري ها پیرامون مقادیر حقیقی یا مفروض شان را فراهم می کند. بنابراین بطور معمول براي تشخیص

 13 Circular Error Probable (CEP) 14 Circular Map Accuracy Standard (CMAS)

کیفیت تبدیلات از قبیل توجیه مطلق مدلهاي فتوگرامتري یا مکان مرجع نمودن تصاویر ماهواره اي استفاده می گردد. جذر میانگین مربع خطا همچنین اساس بیانه هاي گوناگون به منظور گزارش کردن و اعتبار سنجی تطابق با تلرانسهاي صحت نقشه تعریف شده را تشکیل می دهد. استاندارد صحت نقشه ملی امریکا بعنوان مثالی است که بیان می کند که: " نه بیش از 10 درصد نقاط شاخص در نقشه هاي با مقیاس 1:20000 و بالاتر ممکن است خطایی بیش از 1/30 اینچ داشته باشند." بطور طبیعی تطابق با این تلرانس حداقل بر اساس 20 نقطه بررسی شاخص است.

فصل سوم

جنرالیزاسیون نقشه

#### 2 - 7 - مقدمه

26

تمام پدیده هاي روي زمین را نمی توان عینأ برروي نقشه آورد، چون فضاي نقشه محدود است و نمایش عوارض بر روي نقشه با ابزار و عناصر گرافیکی انجام می گردد که همین کار نیز به محدودیت ارائه بر روي نقشه می افزاید. کاهش مقیاس از نقشه منبع به یک نقشه هدف منجربه رقابتی براي فضاي میان عوارض نقشه شده که این رقابت بوسیله دو اثر انباشته موجب شده که عبارتند از:

در یک مقیاس کاهش یافته، فضاي کمتري بر روي نقشه براي قرار دادن نمادهاي نمایش دهنده نقشه موجود است، در حالیکه همزمان، اندازه نماد نسبت به زمینی که نماد پوشش می دهد افزایش می یابد براي اینکه روابط اندازه و خوانایی حفظ گردد. بنابراین محدودیت فضاي موجود بر روي نقشه و محدودیت نمایش گرافیکی موجب می گردد براي ارائه اطلاعات بر روي نقشه از جنرالیزاسیون استفاده گردد.

انجمن بین المللی کارتوگرافی جنرالیزاسیون نقشه را بصورت "انتخاب و نمایش ساده شده جزئیات متناسب با مقیاس و /یا هدف نقشه" تعریف می کند. بطور عمومی تر هدف جنرالیزاسیون تامین اطلاعات در سطحی از محتوا و جزئیات است که با اطلاعات لازم براي استدلال صحیح جغرافیایی مطابقت داشته باشد. در سالیان گذشته

جنرالیزاسیون خودکار نقشه پیشرفت هاي قابل ملاحظه اي کرده است. فرآیند جنرالیزاسیون ابزاري کاملا" ضروري و توانمند براي اطلاعات مکانی است که امروزه در کارتوگرافی و سیستم اطلاعات جغرافیایی استفاده می شود.

شکل هاي زیر نشان دهنده تفاوت هاي میان نقشه ها براي شناخت ضرورت بهترجنرالیزاسیون درکارتوگرافی می باشد.

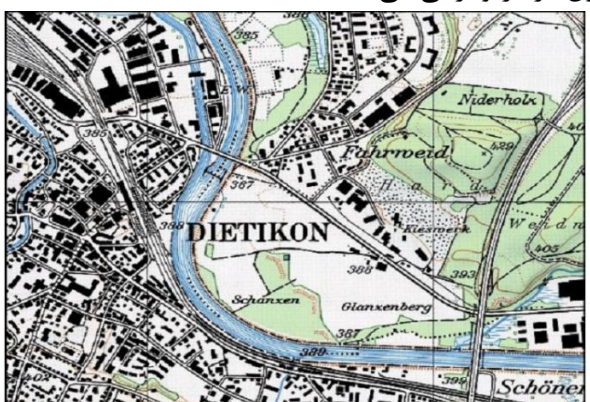

1:25 000 scaled up to 1:50 000 map Original generalised 1:50 000 map

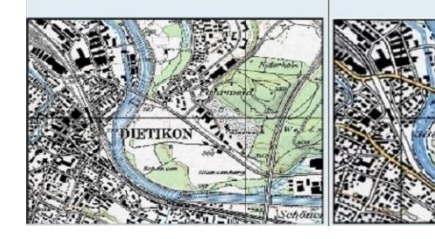

1:25 000 scaled up to 1:100 000 map Original generalised 1:100 000 map

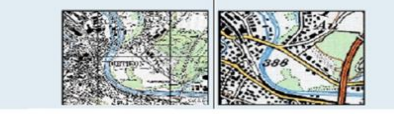

1:25 000 scaled up to 1:200 000 map Original generalised 1:200 000 map

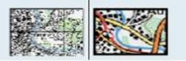

براي انجام جنرالیزاسیون باید بدانیم که چه نیازهایی را می خواهیم برطرف کنیم. براي انجام جنرالیزاسیون اطلاع از تراکم، تنوع و توزیع اطلاعات مکانی و جغرافیایی ضروري می باشد. براي نمایش اطلاعات مکانی جنرالیزه شده دانستن قوانین و قواعد براي

نمایش اطلاعات به صورت خوانا بر روي نقشه به منظور درك و فهم آن لازم می باشد. همچنین زمان لازم براي انجام جنرالیزاسیون و روش هاي انجام آن ( مثل جنرالیزاسیون دستی، اتوماتیک یا نیمه اتوماتیک) و مقیاسی کوچکتر از مقیاس نقشه اولیه از جمله ورودیهاي مهم براي انجام فعالیتهاي جنرالیزاسیون می باشد.

#### عوامل کنترل کننده جنرالیزاسیون

28

مقیاس نقشه تنها عاملی نیست که جنرالیزاسیون نقشه را تحت تاثیر قرار می دهد. مشخصه هاي نقشه یکی از عوامل کنترل کننده جنرالیزاسیون می باشد. وقتی که به یک نقشه نگاه می کنیم که نمایش دهنده منظره اي بر روي یک نقشه توبوگرافی یا الگو یا توضیحی بر روي نقشه موضوعی باشد ، یک احساس دیداري از عوارض نمایش داده شده بر روي آن نقشه خواهیم داشت.

در یک نقشه توپوگرافی ممکن است منظره اي را ببینیم که داراي عوارض بزرگی است مثل راه هایی با طول بلند ، سکونت گاه هاي پراکنده و یا مزارع بزرگ. در یک نقشه موضوعی ممکن است تغییراتی را در چگالی جمعیت مشاهده نموده و یا در یک نقشه خاك ممکن است پوششی از انواع خاك ها مشاهده شود. همه این مثالهاي ذکر شده مشخصه هاي تصویر نقشه است، که به وسیله مشخصه هاي هر عارضه یعنی شکل هندسه یا الگوي هر عارضه تعین می شود، این ویژگی ها براي کاربر نقشه مهم است. در یک نقشه توپوگرافی این مشخصه ها باعث می شود که کاربر بتواند یک جهت یابی یا شناسایی خوبی در میدان داشته باشد، پس هنگامی که یک نقشه جنرالیزه می شود بسیار مهم است که مشخصات نقشه حفظ شود مگر اینکه سازنده نقشه بنابر دلایلی قادر به نگهداري مشخصات یک یا چند عارضه برروي نقشه نباشد.

هدف نقشه بطور مساوي و شاید حتی بیشتر مهم است. یک نقشه خوب باید بر روي اطلاعاتی تمرکز کند که براي مخاطبان مورد نظر آن ضروري است. بنابر این نقشه اي براي دوچرخه سواران یک انتخابی از راهها را مورد تاکید قرار می دهد که متفاوت از نقشه اي می باشد که هدف آن رانندگان ماشین است. هدف نقشه همچنین مستقیما انتخاب مقیاس مناسب را تحت تاثیر قرار می دهد بصورتی که فرایندها و پدیده هاي مکانی باید در سطحی مورد مطالعه قرار گیرند که در آن سطح مرتبط ترین هستند.

اطلاعات مرتبط با کاربر نسبت به اطلاعات اضافی دیگر از اهمیت بسزایی برخوردار است. عامل اهمیت در نقشه ها داراي سطوح مختلف است. اولین سطح هدف از نقشه و منظور از نقشه است. یک نقشه با هدف خاص مثل نقشه راه از قبل نشان می دهد که چه دسته هایی از عوارض کم تر یا بیشتر مهم هستند. مثلأ در نقشه راه کلاس راه ها کم ترین جنرالیزه را خواهد داشت براي اینکه بیش ترین اهمیت را براي پیدا کردن راه از روي نقشه دارند در حالی که موضوعات دیگر با در نظر گرفتن اهمیتشان براي کاربر نقشه راه بیش تر جنرالیزه می شوند. این نوع از اهمیت مستقل از مقیاس است. سطح دوم اهمیت ، اهمیت نسبی با این مفهوم که اهمیت عوارض در یک کلاس نسبت به هم متفاوت است ، مثلأ یک خانه ي تنها در بیابان به مراتب مهم ترازهمان نوع ساختمان در یک شهر بزرگ است. ساختمان تنها از ارزش بالایی براي جهت یابی و یا شناسایی برخوردار است. یا در همین نقشه راه یک راه کوچک در داخل کشور که یک روستا را به دنیاي خارج از کشور متصل می کند هنگام جنرالیزه نقشه حذف نخواهد شد در مقایسه با همان نوع راهی که در منطقه اي با تراکم راه زیاد وجود دارد. سطح سوم اهمیت ، اهمیت در بین کلاس هاي عوارض است یک روستا اهمیت بیش تري از ساختمان تنها دارد و یا یک شهرمهم تر از روستا است.

جنرالیزسیون باید در سرتاسر نقشه استحکام داشته باشد بدین معنی که درجه جنرالیزاسیون کم و بیش هر جاي نقشه و براي هر کلاس عارضه برابر باشد. در حالی که جنرالیزسیون فرایند پیچیده اي می باشد و عاملهایی که آن را کنترل می کند گاهی اوقات در جهت هاي مخالف کار می کند، رسیدن به استحکام کامل مثل ساختمان تنها و ساختمان متراکم که این دو جهت متفاوت هستند، همیشه دست یافتنی نیست.

عامل توازن با هدفی که جنرالیزاسیون عوارضی که به صورت جغرافیایی با هم ارتباط دارند در نقشه باید متوازن باشند، سر و کار دارد. وقتی که یک راه در کنار رودخانه قرار دارد هنگام جنرالیزاسیون نقشه راه و رودخانه باید با درجه مشابه جنرالیزه شوند به طوري که احساس اینکه راه رودخانه را دنبال می کند ثابت باقی بماند. توازن هنگامی اهمیت پیدا میکند که بخواهیم اطلاعات از منابع مختلف را در کنار همدیگر قرار دهیم و این حالت تقریبأ در هر زمانی که بخواهیم نقشه موضوعی تهیه بکنیم وجود خواهد داشت.

#### روند کار جنرالیزاسیون

30

جنرالیزاسیون یک عنصر، جنرالیزاسیون عناصر دیگر را تحت تاثیر قرار خواهد داد. پس ضروریست که مراحل به ترتیب صحیح آن دنبال شود. مکان بسیاري از عوارض ساخته دست بشر وابسته به عوارض فیزیکی است، اطلاعات توپوگرافی پایه با عوارض ساخته دست بشر سروکار دارد. بنابراین ترتیب معمول براي جنرالیزاسیون به صورت زیر است: -١ جنرالیزاسیون عوارض هیدروگرافیکی -٢ جنرالیزاسیون منحنی میزان ها و نقاط ارتفاعی -٣ جنرالیزاسیون و تصحیح موقعیت هاي مکان ها -۴ جنرالیزاسیون عوارض ساخته دست بشر و همه عوارض مربوط به مکان هاي مسکونی : جاده ها ، مسیرها و غیره -۵ جنرالیزاسیون کاربري زمین و مناطق گیاهی. اینها در آخر جنرالیزه می شوند

براي اینکه محدوده آنها بستگی به هر دوي عوارض فیزیکی و ساخته دست بشر دارد.

#### جنرالیزاسیون مفهومی و هندسی

یک نقشه مجموعه اي از نمادهاي گرافیکی اقتباس شده از دنیاي واقعی است که متناسب با هدف مورد نظر می باشد. استفاده کننده باید از طریق این نمادهاي گرافیکی نسبت به ساختار و خصوصیاتی که از پدیده هاي خاص مد نظر بوده است ارتباط برقرار نماید که این امري بسیار حساس و مشکل می باشد. به همین منظور پردازش جنرالیزاسیون به انتخاب عوارضی می پردازد که براي انتقال اهداف نقشه ضروري بوده و روشهایی را براي نمایش این عوارض برمی گزیند که به روشنی بتواند اطلاعات مورد نظر را به استفاده کننده بنمایاند. هم انتخاب و هم نمایش عوارض فوق می توانند بگونه اي صورت گیرند که تا درجه مشخصی نسبت به واقعیت خلاصه شده باشند. یک شرط اصلی براي تعین میزان محتواي اطلاعاتی نقشه مقیاس می باشد که در واقع مشخص کننده فضاي قابل دسترس براي ترسیم نمادهاي نقشه می باشد. بنابراین ممکن است جنرالیزاسیون نقشه را میزان خلاصه سازي آن، که وابسته به مقیاس نقشه است بدانند.

نمایش گرافیکی اطلاعات مورد نظر، نیاز به نوعی نمادگذاری<sup>۱۵</sup> دارد که از جنبه هندسی، وابسته به مقیاس واز جنبه کیفی، وابسته به نوع و تنوع عوارض انتخابی از جهان واقعی است. جنبه هندسی را جنرالیزاسیون هندسی گویند که حاصل تقابل سه وجه جنرالیزاسیون مفهومی، نمادگذاري و شرط مقیاس نقشه می باشد و منظور از آن افزایش میزان خلاصه سازي گرافیکی عوارض نسبت به داده هاي اصلی آن می باشد.

### 1 - 2 - 2 - جنرالیزاسیون مفهومی

انتخاب اطلاعات مناسب از پایگاه داده به میزان توانایی فرد در خلاصه سازي اطلاعات وابسته است که به درك شخص از مفاهیم جغرافیایی بستگی دارد. به این جنبه از جنرالیزاسیون، جنرالیزاسیون مفهومی<sup>۱۶</sup> گویند. این نوع جنرالیزاسیون با اهداف نقشه مرتبط بوده و به قابلیت تعیین ساختار سلسه مراتبی موجود در اطلاعات جغرافیایی بستگی دارد.

یکی از امکانات اساسی ساختار سلسله مراتبی داده ها، تعیین محتواي اطلاعاتی نقشه است که فاز مفهومی جنرالیزاسیون می باشد. در این ساختار مفاهیم بصورت پایین به بالا<sup>۱۷</sup> ، بالا به پایین <sup>۱۸</sup> و پهلو به پهلو<sup>۱۹</sup> با هم مرتبط می شوند. به این ترتیب می توان با انتخاب سطح مفهومی مناسب در ساختار سلسله مراتبی به عملیات جنرالیزاسیون مفهومی دست زد. در این رابطه دو نوع مدلسازي مفهومی می توان براي جنرالیزاسیون در نظر گرفت: طبقه بندی<sup>۲۰</sup> و ترکیب<sup>۲۱</sup>. در طبقه بندی می توان ساختار سلسله مراتبی را به بهترین وجه بر مبناي معیارهاي کیفی یا کمی پیاده سازي نمود. منظور از ترکیب نیز تجمیع نمودن چندین کلاس داده و ایجاد یک دسته کلی تر می باشد. قبل از شروع به پردازش جنرالیزاسیون هندسی باید انتخابی از اطلاعات موجود سازگار با هدف نقشه انجام شود. بنابراین فرآیند انتخاب جنرالیزاسیون فرآیند منطقی تصمیم گیري در مورد این است که کدام یک از اطلاعات براي رسیدن به هدف موفقیت آمیز

<sup>15</sup> symbolization

- <sup>16</sup> Semantic Generalization
- <sup>17</sup> Bottom up
- <sup>18</sup> Top down
- $^{19}$  Side to side<br> $^{20}$  classification
- 
- $21$  aggregation

ضروري است. هیچ گونه ویرایش اطلاعات در هنگام انتخاب انجام نمی شود. گزینه بین انتخاب جاده فرعی یا انتخاب نکردن آن و بین نامگذاري کردن یا نکردن همه شهرهایی که جمعیت آنها کمتر از 50000 نفر است ، می باشد.

در شکل زیر براي نقشه با مقیاس 1:50000 بزرگراههاي عمومی انتخاب شده اند در حالیکه در نقشه با مقیاس 1:500000 این چنین نیست.

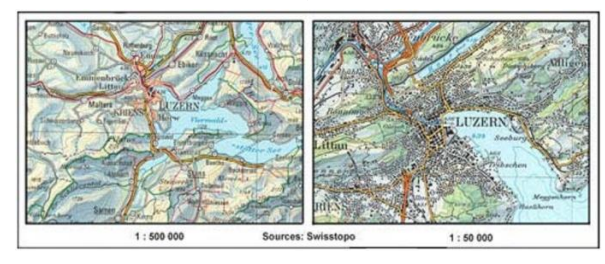

### 2 - 2 - 2 - جنرالیزاسیون هندسی

32

جنرالیزاسیون هندسی گاهی مستقیماً ناشی از جنرالیزاسیون مفهومی است (مثلاً حذف مرز بین دو کلاس ترکیب شده). معیار دیگر در این قسمت تغییر نمایش گرافیکی بصورتی است که نمادگذاري کارتوگرافی مناسبی حاصل شود. لذا کاهش مقیاس همیشه همراه با کاهش محتواي اطلاعاتی نقشه بوده و در ابعاد نمادها اغراق شده و نمایش آنها را با اصلاحاتی همراه می سازد.

این جنرالیزاسیون هنگام ترسیم نقشه نیز انجام می شود و شامل انواع فرایند ها مثل نرم سازي خطوط ، حذف جزئیات کوچک و استفاده از خطوط ضخیم تر براي اصلاح خوانایی بعد از کاهش مقیاس است .جنرالیزاسیون هندسی می تواند یک فرایند پیوسته باشد مثلأ می توان به طور پیوسته یک خط را نرم نمود بطوریکه هیچ شکست واضحی در این فرایند دیده نشود . این فرایند وقتی می تواند متوقف گردد که خط به یک خط کاملأ راست یا یک منحنی دایره اي نرم تبدیل شده باشد .

براي تهیه نقشه هاي بزرگ مقیاس، نقاط و خطوط مستقیماً از نفشه برداري زمینی بدست می آیند. با کاهش مقیاس نقشه، ارتباط بین نقاط و خطوط فوق زیاد شده و فضاي کمتري براي نواحی در نقشه تخصیص می یابد. همچنین براي دیدن نمادها باید در ابعادشان اغراق نمود و گاهاً در صورت تراکم عوارض، نمادهاي کم اهمیت تر را حذف

نمود یا تعداد طبقه بندي ها را کاهش داد. در مواقعی نیز باید متون یا عوارض را جابجا نمود تا نمایش و تفکیک آنها امکان پذیر شود. Shea & ) انواع گوناگونی از جنرالیزاسیون هندسی قابل تفکیک است که عبارتند از ( & Shea :(McMaster 1989

- هندسه نقاط، خطوط و نواحی. <sup>22</sup> حذف
- جزئیات خطوط، نواحی و سطوح. <sup>23</sup> کاهش
- بهبودسازي<sup>۲۴</sup> ظاهر خطوط، نواحی و سطوح.
	- خطوط و نواحی. <sup>25</sup> ادغام
- ساختار نواحی به خطوط و نقاط. <sup>26</sup> دگرگونی
- اغراق<sup>۲۷</sup> یا بزرکنمایی<sup>۲۸</sup> در اشیا ناحیه ای و خطی.
	- اشیا ناحیه اي و سطحی. <sup>29</sup> گونه بندي
		- نقاط، خطوط و نواحی. <sup>30</sup> جابجایی

#### فرایندهاي جنرالیزسیون

#### حذف

در فرایند حذف به صورت گرافیکی برخی از عوارض انتخاب شده و حذف می شوند و این حذف انتخابی گرافیکی به وسیله اهمیت نسبی و حفظ مشخصه هاي نقشه کنترل می شود. مثلا یک ردیف متشکل از ده ساختمان بین دو جاده وقتی که مقیاس نقشه کاهش می یابد نمی تواند کاملا حفظ گردد، براي اینکه فضاي کمتري بین دو جاده باقی خواهد ماند. در یک منطقه با جمعیت پراکنده و به عبارت دیگر با تعداد کمی نماد در نقشه عوارض این منطقه نسبت به عوارضی که در آن جمعیت متراکم تراست کمتر

 $^{22}_{23}$  elimination<br> $^{23}$  reduction  $24$  enhancement <sup>25</sup> amalgamation <sup>26</sup> collapse <sup>27</sup> exaggeration <sup>28</sup> enlargement <sup>29</sup> typification <sup>30</sup> displacement

جنرالیزه می شوند. براي اینکه عوارض پراکنده در منطقه اي با تعداد کم اغلب به عنوان یک نشانه براي جهت یابی و تعین موقعیت داراي ارزش بالایی هستند در حالی که در مناطق با تراکم زیاد عوارض به علت وجود فضاي کم و کم اهمیت تر بودن عوارض براي نشانه و جهت یابی، عوارض با درجه بیشتري جنرالیزه می شوند. معیار حذف عوارض را می توان به صورت جنرالیزاسیون مفهومی یا با شروط هندسی در نظر گرفت. اهمیت عوارض نه تنها به نوع طبقه بندي و ابعاد آنها بلکه به میزان جدا افتادگی عارضه از عوارض دیگر نیز بستگی دارد. بنابراین حذف عوارض به تعداد عوارض همسایه آن بستگی مستقیم دارد. مشکلی که در اینجا پیش می آید این است که عوارضی هستند که همسایه هاي خیلی زیادي دارند و از عوارض همانند خود فاصله زیادي دارند. در این حالت یک راه حل مناسب، استفاده از یک نوع آنالیز خوشه اي است که حاصل آن مناسب ترین عارضه براي باقی ماندن و حذف دیگر عوارض باشد. براي کنترل روالهاي حذف، باید از میزان محتواي اطلاعاتی نقشه مطلوب اطلاع کافی داشت. بر اساس قانون شعاعی توپوفر رابطه بین مقیاس و تعداد عوارض در نقشه بصورت زیر است

34

*d j*  $d = u_j \sqrt{M}$ *M*  $n_d = n$ که در آن  $\rm n_{d}$  تعداد اشیا مطلوب، $\rm n_{i}$  تعداد کل اشیا، $\rm M_{i}$  مقیاس اولیه و $\rm M_{d}$  مقیاس مورد نظر می باشد. این فرمول کلی بوده و میزان تراکم را بصورت محلی براي عوارض متراکم یا پراکنده، محاسبه نمی کند. وقتی عوارض حذف می شوند نباید در ماهیت ویژگیهاي اصلی عوارض تغییري ایجاد شود. شکل، اندازه و فضاهاي اصلی باید با وجود کاستن تعداد حفظ شوند. مثال زیر، زمانی که ساختمان ها با مقیاس هاي مختلف نمایش داده می شوند توصیه هاي گرافیکی براي حفظ ویژگی اصلی را می دهد.

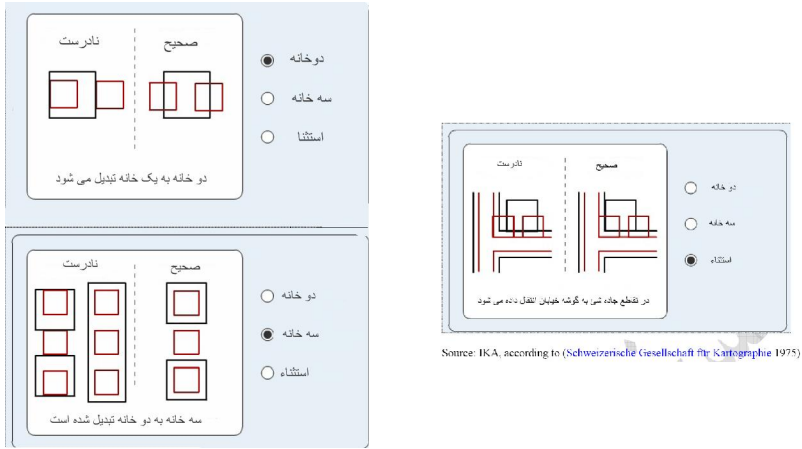

شکل : ساده سازي خانه

## $-7 - 7 - 2$ کاهش

در فرایند کاهش تنها قسمتی از نمایش گرافیکی عارضه حذف می شود و جزئیات عارضه کاهش می یابد. کاهش براي نقاط، همانند حذف می باشد و براي خطوط، نواحی و سطوح معادل با حذف تعدادي از رئوس اضافی است. بطور کلی با این کار حجم مورد نیاز براي ذخیره سازي داده ها بسیار کاهش می یابد.

یکی از روشهاي کاهش ساده سازي است. فرایند ساده سازي براي خطوطی که می توانند عوارض خطی یا محدوده ها باشد به کار می رود. هنگام ساده سازي یک خط بی نظمی هاي کوچک یا تضاریس حذف می شوند در حالی که مشخصه خط حفظ می گردد. مهم این است که هنگام ساده سازي یک عارضه ارتباطات مکانی بین عوارض مجاور مثل خطوط آبی و منحنی میزان حفظ گردد. وقتی که خطوط آبی نرم می شوند منحنی هاي میزان که نشان دهنده دره ها و خط القعرها هستند باید طوري حرکت داده شوند و همچنین ساده گردند که نهر ها هنوز در مرکز خط القعرها و دره ها باشد.

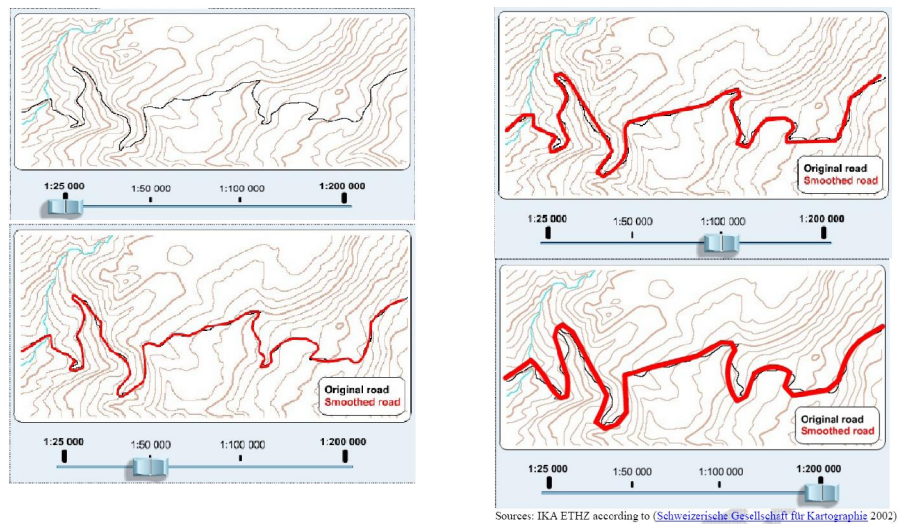

36

شکل : ساده سازي خط

در فرآیند ساده سازي ویژگی هاي مهم داده ها، حفظ این ویژگی هاي مهم و حذف جزئیات ناخواسته تعین می گردد. زمانی که یک نقشه را کوچک می کنیم هر کدام از عناصر نقشه به تناسب فضاي بیشتري را اشغال می کند. در نتیجه ساده کردن باید به گونه اي انجام گیرد که تصویر درست و خوانایی را ایجاد کند. حذف جزئیات عناصر ناخواسته از نقشه ( نقاط یا عوارض ) بیشترین استفاده را در ساده کردن دارند. سوال این است که کدام عنصر خاص نقشه باید حفظ شود و کدام باید حذف شود. تصمیم اینکه کدام عنصر خاص نقشه باید حفظ شود به هدف نقشه بستگی دارد. مثلا ساختمان نامنظم در سمت چپ به صورت یک مستطیل در سمت راست ساده شده است.

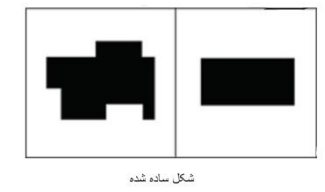

در حذف سیستماتیک نقطه به روش دستی ، نقاط غیر مهم حذف می گردند. احساس این فرآیند حذف کردن احتمالاّ پس از تجربه زیاد به دست می آید. نقاط موجود در نقشه سمت چپ به شرطی در نقشه سمت راست حفظ شده اند که با خطوط مستقیم به هم متصل شده باشند
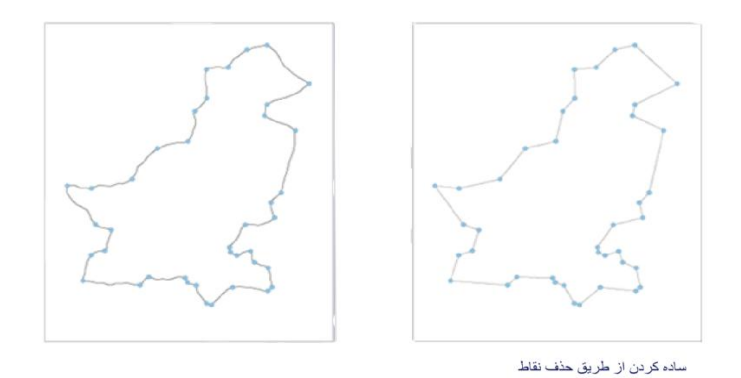

ساده کردن از طریق حذف عارضه اگر به طور دستی انجام شود ممکن است ناهماهنگ باشد. با حذف عارضه بصورت کامپیوتري معیارها ممکن است اندازه، نزدیکی یا ترکیبی از هر دو باشد. در حذف کامپیوتري عارضه فقط مشخص کردن کوچکترین اندازه براي حفظ کردن، بر پایه مقیاس نقشه، پهناي خط و بر طبق قوانین خواندن توسط عامل انجام می شود..

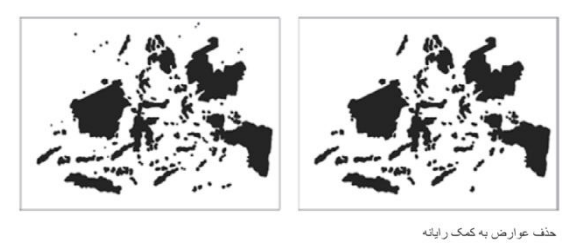

مثال زیر پایین ارتباط هدف نقشه و ساده سازي را نشان می دهد. راه هاي ترسیم شده بین شهرها در نقشه سمت راست فقط براي نشان دادن ارتباط بین شهرها نه انتخاب

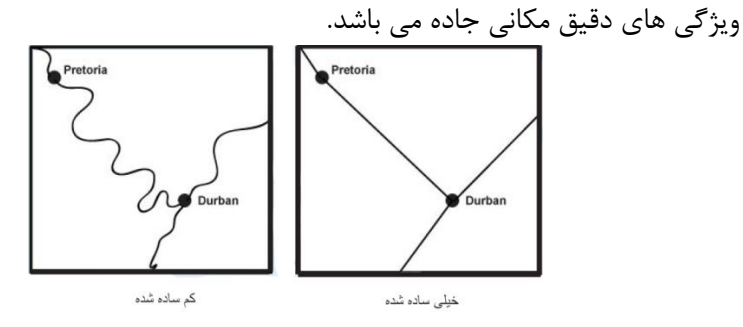

# 4 - 2 - 2 - بهبودسازي

38

خطوط بدست آمده بعد از ساده سازي از لحاظ نمایشی حالت مصنوعی دارند و بهتر است شکلی طبیعی به آنها داد. البته گاهی نیزمطلوبست همان شکل مصنوعی تقویت گردد. شکستگی موجود در رشته خطوط ترسیمی را میتوان با روالهاي نرم سازي مختلفی برطرف نمود که عبارتند از:

- تعدیل موقعیت نقاط موجود.
- برازاندن منحنیهایی که دقیقاً از روي نقاط موجود میگذرند.
- تقریب زدن مسیر نقاط با منحنیهایی که از نزدیک نقاط میگذرند.

یک روش ساده برای نرم سازی سازی اعمال عملگر متوسط گیری<sup>۳۱</sup>می باشد که منجر به شیفت نقاط موجود می شود. سپس مختصات هر نقطه با جایگذاري آنها با نقاط واقعی یا با متوسط وزن دار مختصات نقطه و نقاط همسایه هایش(3 تا 5 نقطه) تعدیل می گردد. در این حالت به نقاط مرکزي تر وزن بیشتري داده میشود تا جابجایی زیادي صورت نگیرد. این اپراتور را می توان بصورت یک بعدي به خطوط یا بصورت دو بعدي به سطوح بشکل یک فیلتر کلی<sup>۳۲</sup> اعمال نمود.

این روش منجر به نرم سازي با افزایش زوایاي محدب بین لبه هاي متوالی می شود. یک روش مؤثرتر براي نرم سازي اضافه کردن نقاط دیگر می باشد. اینکار بصورت ریاضی بوسیلۀ منحنیهاي spline قابل انجام است که بصورت دقیق یا تقریبی به نقاط برازش می گردند. منحنی هاي splineـb نوعی از این منحنیها هستند که بسته به درجۀ آن(Cubic ،Quadratic و..) میزان برازنده شدن، درجۀ پیوستگی بین آنها و بازه اي که منحنی بر نقاط داخل آن برازش می یابد، مشخص می نمایند. علاوه بر موارد فوق نحوة کنترل کاربر در میزان و چگونگی هموار سازي رشته خط دخالت دارد.

نرم سازي بی شک در بهبود ظاهر خطوطی که بصورت مصنوعی شکسته هستند مفید می باشد. در حالت خاص مانند جاده ها و رود خانه ها ، این نرم سازي عموماً به خوبی خصوصیت واقعی عارضه مورد نمایش را منعکس می سازد اما بسیاري عوارض طبیعی وجود دارند که انتظار میرود ناهموار یا زیر ظاهر شوند. ریچاردسون با اندازه گیري طول

 $31$  Moving-average operator

<sup>32</sup> Global filtering

خط ساحلی در مقياس های مختلف مشخص نمود که تقريباً تکانه های<sup>۳۳</sup> چنين خطوطی نامحدود است (1961 Richardson(. این امر این نکته را مشخص نمود که یک نوع خود شباهتی<sup>۳۲</sup> در شکل وجود دارد و می توان با پردازش فراکتالی<sup>۳۵</sup> آن را مدل سازي نمود. خاصیت مهم در خطوط فراکتالی این است که الگوهاي موجود در قدرت تفکیک پایین خط در قدرت تفکیکهاي بالاتر به طور مکرر تقریباً همانگونه ظاهر میگردد.

#### $5 - 7 - 7 - 1$ ادغام

بردازش ادغام<sup>۳۶</sup> به ترکیب چند عارضه و تبدیل آنها به یک عارضه اطلاق می گردد. این امر موجب باز شدن فضاي مورد نیاز براي نمایش عوارض و توصیفات آنها هنگام کوچک شدن مقیاس می گردد. تک ساختمانهاي مجاور هم بصورت یک بلوك ساختمانی نمایش داده می شوند و دریاچه هاي مجاور هم با جزایر ریز کنار هم ادغام می گردند و تنها شرط مورد نیاز براي این ترکیب یکی بودن کلاس عوارض ریز مجاور هم می باشد. براي ادغام عوارض خطی نیز باید عوارض مفهوماً در سطح کلاس بالاتري ادغام گردند. راههاي جیپ رو مربوط به یک راه اصلی که جدا و تقریباً موازي باشند اما بهم وصل باشند یا کانالهاي مربوط به یک رودخانه می توانند در هم ادغام گردند. تعیین دقیق این نوع ادغامها پیچیده بوده و به جنرالیزاسیون مفهومی بر میگردد. در حالاتی که هدف ترکیب دو ناحیه باشد، کافیست مرز مشترك آنها حذف گردد.

طبقه بندي مجدد به صورت مفهومی عوارض را در کلاس هاي جدید طبقه بندي می کند و کاري شبیه فرایند گرافیکی ترکیب را انجام می دهد .هنگام طبقه بندي مجدد کلاس هاي عوارض، عوارضی که تا حدودي ماهیت آن ها با هم ارتباط دارند با همدیگر دسته بندي شده و تمایز گرافیکی بین آن ها از بین می رود . به طور مثال ممکن است در نقشه هاي بزرگ مقیاس تمایزي بین جنگلهاي پهن برگ و سوزنی برگ وجود داشته باشد که این تمایز با رنگ نشان داده شده است. با این حال در یک نقشه کوچک

<sup>33</sup> Wiggliness  $34$  Self similarity <sup>35</sup> fractal <sup>36</sup> Amalgamation or Combination

کلاس جنگل قرار گیرند .  $\lt$   $\lt$   $\gt$ 

مقیاس این دو نوع پوشش گیاهی می توانند با یک دیگر بطور مفهومی ادغام شده و در

40

شکل : طبقه بندي مجدد

در طبقه بندی<sup>۳۷</sup> عوارضی که توصیفات شبیه به هم دارند در یک طبقه قرار داده می شوند. طبقه بندي سادگی و نظم را به همراه می آورد. در تجمیع<sup>۳۸</sup> عوارض باید دارای توصیفات دقیقا یکسان باشند و با نماد یکسانی نمایش

داده شوند. مثل گروهی از ساختمانها می توانند به صورت یک ساختمان منفرد تجمیع شوند.

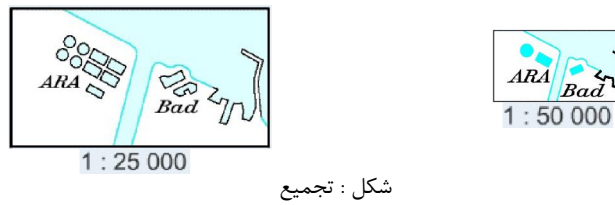

بنابراین در تجمیع عوارض، نماد نشان دهنده عارضه تجمیع شده با نماد عوارضی که تجمیع شده اند یکسان هستند در حالیکه در طبقه بندي براي نمایش عارضه جدید طبقه بندي شده نیاز به نماد جدیدي می باشد.

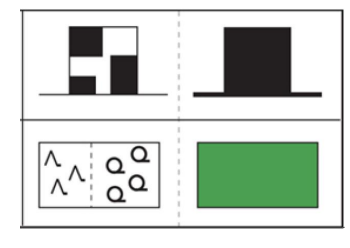

شکل : تجمیع و طبقه بندي

در نقشه هاي موضوعی ، طبقه بندي می تواند با اطلاعات کیفی یا کمی انجام گیرد.

<sup>37</sup> classification

<sup>38</sup> aggregation

#### 6 - 2 - 2 - فروپاشی

رقابت براي تخصیص فضا بین عوارض مختلف در حالاتی که نتوان عوارض را متناسب با ابعاد واقعی آنها نشان داد ایجاب می کند که از پردازش فروپاشی<sup>۳۹</sup> استفاده نمود. اینکار موجب کاهش ابعاد عوارض شده و سطوح به خطوط و نقاط تبدیل می شوند. یک پلیکون نشان دهندة شهر به یک سمبل نقطه اي در مرکز آن تبدیل می شود یا رودخانۀ داراي مرز در طرفین آن تبدیل به عارضه اي خطی میگردد که باید با روش مناسبی نماد گذاري شود.

در حقیقت هر خط یا نقطه اي در روي نقشه نمادي از واقعیت است. هنگامی که یک چهار ضلعی ترسیم می کنیم و آن را یک ساختمان می نامیم این نماد ساختمان دقیقا همان نقشی رادارد که یک دایره با یک نقطه در مرکز آن به عنوان نماد یک شهر دارد. براي مثال ، نمایش منطقه مسکونی در نقشه هاي بزرگ مقیاس که هر ساختمان به صورت مجزا با شکل حقیقی و موقعیت درست آن نمایش داده می شود. وقتی مقیاس کاهش می یابد منطقه مسکونی به وسیله اجزاي آن نشان داده نمی شود، بلکه با یک عارضه سطحی که فضاي بین راه ها را پر نموده و با محدوده ساده شده شهر نشان داده می شود. در نهایت در نقشه هایی با مقیاس کوچک شهرها به وسیله یک نماد دایره اي یا چهارگوش نمایش داده می شوند.

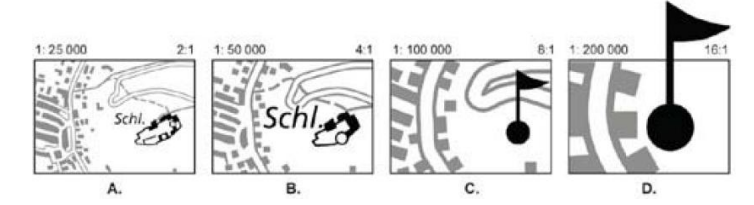

شکل : نشان دادن قلعه به صورت دید پلان (A). نشان دادن قلعه به صورت دید پلان ساده شده (B). نشان دادن قلعه با نماد بدون دید پلان  $(\rm C)$ . نشان دادن قلعه با اندازه نماد متشابه  $(\rm D)$ 

40 فرآیند کاهش ابعاد ناحیه و تبدیل آن به خطوط ساختاري آن را تبدیل میانی محور و

 $39$  collapse <sup>40</sup> Medial Axis Transformation

نویسنده: دکتر غلامرضا فلاحی

عضو هیئت علمی آموزشکده نقشه برداري

نتیجۀ حاصله را اسکلت<sup>۴۱</sup> گویند که در واقع مکان هندسی امواج صادره بهم رسیده از لبه ها یا نقاطی که بیشترین فاصله از مرزها را دارند. روش رستري براي انجام این کار را اسکلت سازي گویند که با اعمال متوالی ماسک ها قابل انجام است. پیاده سازي اینکار در حالت برداري بسیار پیچیده است و یک راه معقول براي آن انجام مثلث بندي دلونی و اتصال مراکز ثقل مثلثها به یکدیگر است. بعد از پیدا کردن اسکلت می توان آنرا ساده سازي و نرم سازي نمود.

#### $Y - Y - Y - 1$ أغراق

42

زمانی که عوارض هم نوع خیلی به هم نزدیک هستند، حذف و ساده کردن با فرآیند اغراق همراه می شوند، فرآیندي که خود می تواند با جابه جایی و جهت یابی همراه گردد. اغراق فرآیندي است که عوارض را از واقعیت آنها بزرگتر و مهم تر نمایش می دهد.

مثلا بزرگراه عمومی که روي نقشه با مقیاس 1:100000 نشان داده شده داراي ضخامتی به اندازه 0/5 میلیمتر است. پهناي این جاده در واقعیت 5 متر است باید به تناسب مقیاس پهناي آن 0/005 میلی متر باشد درحالیکه کوچکترین پهناي ضخامت یک خط روي کاغذ سفید 0/05 میلیمتر است.

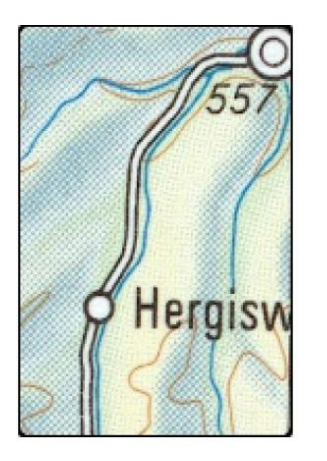

با بزرگ نمایی

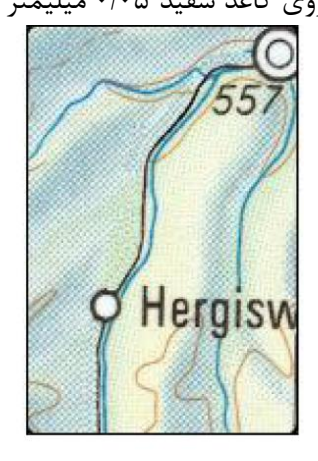

بدون بزرگ نمایی

 $41$  skeleton

#### 8 - 2 - 2 - گونه بندي

انجام گونه بندي ارتباط شکل عوارض در هنگامی می باشد که فضاي نقشه اجازه نمایش هندسی دقیق همه عوارض را نمی دهد. براي مثال یک ردیف حاوي تعدادي بالکن در امتداد هم مربوط به ساختمان هاي یک بلوك، در یک نقشۀ بزرگ مقیاس بصورت مستطیل هایی کوچک و در کنار هم نشان داده می شوند در حالیکه در نقشه هاي کوچک مقیاس بصورت یک مستطیل یکپارچه ظاهر می شود و شاید بالکن هاي طولانی بصورت منفرد روي آن تفکیک شوند. مثال دیگر جاده اي کوهستانی پیچ در پیچ است. براي جنرالیزاسیون این جاده اگر آن را با خطوط مستقیم جنرالیزه کنیم ویژگی اصلی شکل آن که پیچ در پیچ بودن آن است از بین می رود، بنابراین در هنگام جنرالیزاسیون جاده لازم است این ویژگی حفظ گردد اما می توان تضاریس کوچک را که اثري در شکل کلی راه ندارد را حذف نمود.

گونه بندي نوعی کاهش هندسی می باشد که تاکید آن بر بهبود شکل کلی عارضه مطابق با واقعیت عارضه می باشد ولی در بارزسازي با افزایش جزئیات هندسی شکل را به واقعیت نزدیک می سازند.

#### 9 - 2 - 2 - جابجایی

نیاز به جابجایی وقتی پیش می آید که نمادهاي عوارض همسایۀ هم، با هم همپوشانی داشته یا آنقدر به هم نزدیک شوند که امکان تفکیک آنها از هم وجود نداشته باشد. براي حل این مشکل باید بعضی از عوارض را حذف نمود یا در عوارض دیگر ادغام نمود و یا آنها را جابجا کرد. به خاطر عدم بهم ریختگی ارتباط بین عوارض، ممکن است کلیۀ عوارض مربوطه با هم جابجا شوند یا اینکه تنها یکی از عوارض جابجا شود. اتوماسیون در جابجایی یکی از مشکل ترین کارها در جنرالیزاسیون می باشد. زیرا مثلاً گاهی نیاز به جابجایی تنها قسمتی از یک عارضه می باشد و مدل سازي این امر به صورت ریاضی مشکل میباشد. مسئلۀ دیگر این است که اگر جابه جایی در یک قسمت صورت گیرد ممکن است در جاي دیگري مشکل پیش آید.

جابجایی خطوط را می توان با چند عامل کنترل نمود که بسته به اهداف نقشه اهمیت هر یک متغیر می باشد. عامل اول بهم ریختگی توپولوژي نقشه می باشد که براي

اجتناب ازآن عوارض نباید از روي هیچ خطی عبور نمایند و پیوستگی آنها در نقاط دو سر خط باید ثابت باقی بماند. عمل دوم مسئلۀ نگهداري شکل عارضه در حد امکان می باشد. این امر ممکن است با انتشار جابجایی در طول عارضه به جاي جابجایی کلی آن انجام شود. عامل سوم میزان جابجایی و خطاي مکانی می باشد که باید حداقل گردد. البته بعضی عوارض را میتوان نسبت به عوارض دیگر بیشتر جابجا نمود و این به ساختار هندسی آن بر میگردد. مثلا به هر نقطه می توان یک وزن داد که میزان آزادي در جابجایی آن را نشان می دهد این وزن براي ندها متناسب با تعداد خطوطی است که به آن میرسد و براي نقاط میانی متناسب با فاصلۀ آن نقطه تا ندهاي مربوطه می باشد. اغراق اغلب با جابه جایی همراه می شود. در شکل زیر می توان دید که چگونه اغراق در خیابانها بر روي جابه جایی تأثیر می گذارد تا ویژگی کلی حفظ شود.

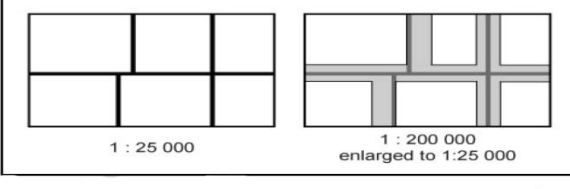

.<br>۱۰ کلمانی از تناط نز دیگی با جایه جایی دار د

44

وقتی که عناصر نقشه بعد از تغییر مقیاس خیلی به هم نزدیک شوند باید جابجا شوند تا از ادغام تصویري آنها جلوگیري شود. همچنین جابجایی زمانی ایجاد می شود که تفاوت هاي کوچک در موقعیت براي کسی که از نقشه استفاده می کند مهم می باشد. وقتی که در یک عارضه در نقشه اغراق می شود کوچکترین فاصله بین این عارضه و سایر عوارض اغلب در نظر گرفته نمی شوند. در شکل زیر پس از اغراق خم یک جاده با جاده دیگر تقاطع نموده است بنابراین باید جابجا شود بطوریکه ارتباطی که دو جاده در جهان واقعی با هم دارند حفظ گردد.

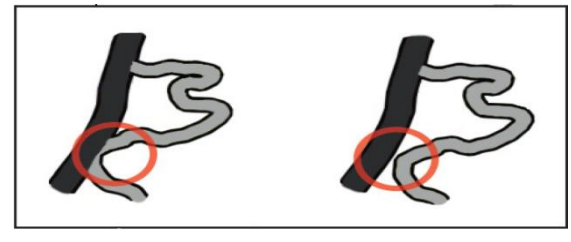

# فصل چهارم

# مشخصات نوشته و جایگذاري آن برروي نقشه

#### $- \lambda - 7$ مقدمه

اگرچه داده هاي مکانی (شامل داده هاي مسطحاتی و ارتفاعی) برروي نقشه ها مقدار شگرفی از اطلاعات را ارائه می دهند، اما نقشه بدون نامها بسختی قابل خواندن می باشد. حروف در چندین جاي نقشه هم در متن نقشه (درون چارچوب نقشه) و هم در درون عناصر دیگر نقشه مثل عنوان، لژاند یا حاشیه نقشه استفاده می گردد. نقشه هاي که با مدارك بزرگتر مثل گزارش کتاب و مجلات یکپارچه می شوند نیز همراه با نوشته هستند. متن ها با اندازه ، نوع فونت، رنگ، و ضخامت متفاوت نشاندهنده اندازه، نوشته، وسعت و اهمیت عوارض مورد نظر می باشد.

نوشته چندین کار مختلف در درون یک نقشه انجام می دهد. آشناترین کار نوشته ارائه لفظی یعنی رساندن اطلاعات از طریق لغات است. اما حروف ماشین شده می توانند همچنین براي کارهاي مکانی یعنی تبادل اطلاعات از طریق موقعیت مکانی، کارهاي اسمی یعنی تبادل اطلاعات درباره نوع عارضه اي که نوشته به آن اشاره دارد، یا کارهاي مرتبه اي یعنی تبادل اطلاعات در خصوص مقدار بعضی از چیزها که نوشته به آن اشاره دارد، بکار رود. در محدوده چارچوب نقشه حروف می توانند بعنوان نماد عمل کنند که معنی را باخود حمل می کند. در واقع از ویژگیهاي حروف براي تقویت پیغامی استفاده

می شود که سعی می شود از طریق انواع دیگر نمادهاي نقشه به کاربر آن رسانیده شود. عملکردهاي اسمی و مرتبه اي حروف در اینجا توضیح داده می شوند و عملکرد مکانی آن در بخش قرارگیري نوشته به آن پرداخته می شود.

#### 2 - 9 - مشخصه هاي اسمی حروف

46

مشخصه اسمی حروف معمولا براي نشان دادن تفاوت در نوع به جاي تفاوت در مقدار استفاده می شود. مثلا اگر نیاز به برچسب گذاري دو عارضه خطی رودخانه و راهها باشد، ممکن است مشخصه هاي اسمی حروف از قبیل نوع رنگ براي این برچسب ها مثل حروف آبی براي برچسب هاي رودخانه و حروف سیاه براي برچسب هاي راه استفاده شود، براي اینکه نشان داده شود که تفاوت هاي کیفی بین این انواع عوارضی که برچسب ها به آنها اشاره دارند، وجود دارند. استفاده از مشخصه هاي حروف همچنین خوانایی نقشه را بهبود می دهد. مثلا در شکل زیر مشکل است که خواننده نقشه در یک نگاه بیان نماید که دو نوع مختلف عارضه در این نقشه برچسب گذاري شده اند.

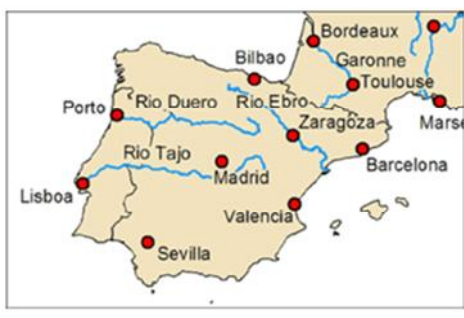

شکل : نقشه اي که از مشخصه هاي حروف براي تفاوت دادن میان عوارض استفاده نکرده است.

چهار ویژگی نوشته وجود دارند که براي نشان دادن تفاوت هاي اسمی میان عوارض نقشه به خوبی کار می کنند. این چهار ویژگی فونت<sup>۶۲</sup> (سبک حروف<sup>۴</sup>)، سبک<sup>٤٤</sup>، نوع رنگ<sup>ه،</sup> و آرایش<sup>۶٬</sup> هستند.

 $42$  font  $43$  typeface  $44$  style  $45$  hue <sup>46</sup> arragement

#### 2 - 10 - فونت نوشته

فونت نوشته (سبک حروف نیز نامیده می شود) واژه اي است که براي توصیف مجموعه اي از یک نوع (یعنی همه حروف الفبا، اعداد و دیگر حروف) استفاده می شود که داراي ویژگیهاي طراحی مشابه هستند. احتمالا با چندین فونت متداول ( مثل New Times Courier ,Roman یا Arial ( بسادگی از طریق تجربه کار کردن با نرم افزار پردازش لغات آشنا هستید. استفاده از یک فونت خاص یک نگاه و یا احساسی به نقشه می دهد و فونت ها اغلب بصورت مولفه هاي اثر گذار طراحی نقشه استفاده می شوند. بخشی از دلیل اینکه می توان به آسانی یک نقشه ملی جغرافیایی را تشخیص داد بخاطر این است که بطور مداوم از یک فونت معین در این نقشه استفاده می شود، بنابراین همه از نقشه هاي خود داراي یک نگاه ملی جغرافیایی هستند. نکته اي که باید از آن آگاه بود این است که فونتها در واقع در کامپیوتر و پرینتر قرار می گیرند. اگر یک نقشه با فونت خاصی ایجاد شود و یک نسخه الکترونیکی آن براي شخص دیگري ارسال گردد، آن شخص براي دیدن آن نوع فونت روي نقشه باید آن فونت را برروي کامپیوتر خود داشته باشد. بطور مشابه اگر پرینتر فونتی که در نقشه استفاده شده را نداشته باشد، ممکن است فونت دیگري را جایگزین نماید یا موفق به پرینت نوشته نگردد. می توان انواع فونت ها در کامپیوتر را از طریق جستجو نمودن در شاخه فونت در Panel Control ویندوز چک نمود. چندین راه براي طبقه بندي نمودن هزاران فونتی که می توان براي استفاده انتخاب نمود وجود دارد. اما یکی از سودمند ترین روشها تقسیم بندي فونت ها بر اساس مشخصات طراحی حروف مجزا می باشد. دو گروه اصلی فونت هاي Serif) دوکی شکل) و Serif Sans) بدون دوکی) می

#### *sans serif* مقابل در *Serif*

باشند.

Sans از واژه لاتین "sine "به معنی "بدون" می آید. معنی serif هم "خطوط کوتاه" می باشد.

اگر بلوك بزرگی از نوشته بر روي نقشه (مثلا پارگرافی که توضیحی در مورد نقشه می دهد) وجود داشته باشد، فونت Serif ممکن است انتخاب خوبی براي آسان تر خواندن یک بلوك از نوشته ها باشد براي اینکه خطوط انتهایی حروف کمک می کند که حروف پشت سرهم بهم ارتباط داشته باشند. نمونه اي از حروف گذاري ها با فونتهاي Serif و Serif Sans با اندازه 12 نقطه در شکل زیر نشان داده شده اند. فونتهاي بیرون پرانتز فونتهاي Windows و فونتهاي Macintosh در داخل پرانتز هستند.

48

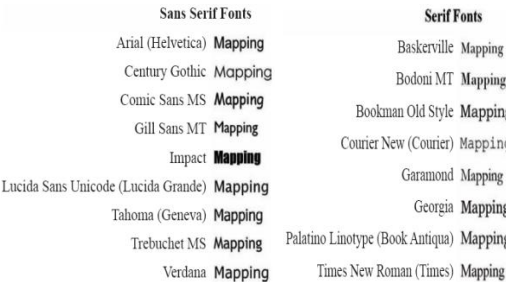

فونتهاي بسیار زیادي درسیستم عامل موجود هستند که می توان آنها را خریداري کرد و یا مجانی دانلود کرد. وجود و عدم وجود دوکیها در فونت با خوانا بودن نوشته تحت شرایط معین مثل فاصله و قدرت تفکیک مرتبط است. برحسب خوانایی (سطح تمایز بین حروف در یک فونت) فونت هاي Serif در فواصل نزدیک در خروجی هاي با توان تفکیک بالا از قبیل یک کاغذ پرینت شده کار بهتري انجام می دهند و انتخاب مناسبی براي بلوکهاي متنی هستند که حاوي بیش از یک جمله می باشند و لازم است از فاصله نزدیک خوانده شوند.

در لغت "Illustration "با فونت Serif Sans سه حرف اول یکسان به نظر می رسند Illustration <sup>Serif</sup> (Times New Roman)<br>در نقشه زیر از فونت Times New Roman) Serif) براي رودخانه ها و از فونت Sans Serif Serif Sans) Arial (براي شهرها استفاده شده است.

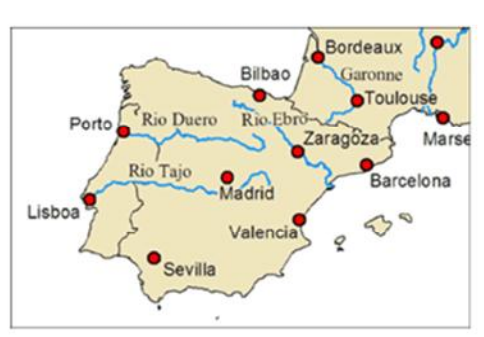

شکل : نقشه اي با استفاده از فونت هاي Roman New Times و Arial براي رودخانه ها و شهرها

فونتهاي استفاده شده در مونیتور کامپیوتر ( از قبیل فونتهایی که در نقشه هاي وبی استفاده شده) بطور سنتی از نوع فونتهاي Serif Sans هستند. با اختراع مونیتور هاي با قدرت تفکیک بالا طراحان سایت هاي وب بیشتر و بیشتر به سمت انتخاب فونتهاي Serif رفتند. براي بلوکهاي متنی کوتاهتر مثل عنوان یک پوستر یک فونت Sans Serif استفاده می شود براي اینکه حقیقتا در یک فاصله پوستري خوانایی بیشتري دارد. می توان آنرا با پرینت کردن یک لغت با اندازه 100 پوینت با فونتهاي Times Roman New و Arial و دیدن این لغات از فاصله 6 فوتی آزمایش نمود.

فونت تزئینی فونت تزئینی<sup>۴۷</sup> را فونت نمایش<sup>۴۸</sup> نیز می نامند. در نقشه یا صفحه بندی<sup>۴۹</sup> نقشه برای هنگامی که احساسی که بروز می دهند با موضوع نقشه مطابقت کند مثل ایجاد نقشه اي که نشان دهنده همه شهرهاي واقعی هستند که یک شخصیت فیلم کابویی در فیلم هاي وسترن قدیمی در آنها بازي کرده، اختصاص داده می شود. ممکن است براي عنوان یا زیر عنوان نقشه کامل باشد. فونتی است که فورا براي یک خواننده آشنا نیست و بطور قابل توجهی رشد درك خواننده را آهسته می کند

> Olde Fuglish **OUTER SPACE** THIE WILD WEST

 47 DECORATIVE <sup>48</sup> Display font <sup>49</sup> layout

فونت اسکریپت

50

فونت اسکرییت <sup>۵۰</sup> فونت دست نویس<sup>۵۱</sup> نیز نامیده می شود. در متنهای طولانی خواندن متنی با این فونت مشکل است. فقط براي متنهاي خیلی کوتاه مناسب می باشد. براي برچسب گذاري پهنه هاي آبی از قبیل اقیانوسها، رودخانه ها، خلیج ها و تنگه ها مناسب تر از فونتهاي تزئینی هستند. براي نقشه هایی که تعداد زیادي برچسب هاي عارضه نیازمند به تفکیک دارند بعنوان فونت برچسب بکار برده می شوند.

> The Freestyle Script An elegant script called Exmeuth

*An elegant script called CommScriptT T*<br>فونت ازطریق نوع که شامل حروف فونت ارتفاع، پهنا و ضخامت حروف از یکدیگر متمایز می شوند. نوع فونت هر دسته ممکن است داراي تنوع خیلی زیادي باشد. بنابراین بخاطر داشتن شکل ظاهری فونت های اصلی برای طراحی صفحه بندی<sup>۵۲</sup> و نقشه سودمند است.

#### 2 - 11 - سبک نوشته

سبک نوشته واژه اي است که به ظاهر حروف اشاره می کند. برخی از انواع سبکهاي نوشته معمول مورد استفاده شامل سبک Roman) فونتهاي نرمال-همانطوریکه این نوشته است)، ایتالیک یا زیرخط دار است. از نظر فنی Bold نیز یک نوع سبک است، اما از طرف دیگر می تواند بصورت نوع مشخصه وزن مورد بحث قرار گیرد که یک نوع مشخصه مرتبه اي به جاي نوع مشخصه اسمی است. در نقشه زیر از یک فونت Roman براي برچسب هاي شهري و از نسخه ایتالیک همان فونت براي رودخانه ها استفاده می کند.

 $50$  script  $51$  handwriting  $^{\rm 52}$  layout

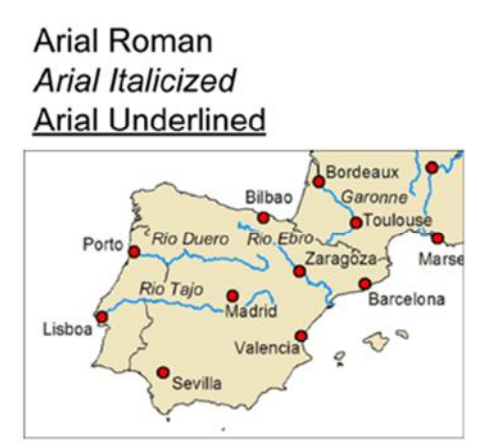

شکل : نقشه اي با استفاده از فونت Arial با سبک هاي Roman و ایتالیک براي شهرها و رودخانه ها

خمیده سازي براي فرق گذاري یک عنوان از یک زیر عنوان، و برچسب هاي نقشه اي عوارض معینی از قبیل نهرها و اقیانوسها در نظر گرفته می شوند. براي عدم تاکید در مورد نوشته هاي حاشیه اي و تاکید بر روي یک لغت در یک پارگراف متنی از خمیده سازي<sup>۵۳</sup> حروف استفاده می شود.

retersonGIS|<br>هر سبک از یک فونت خاص بطور واقعی بر روی کامپیوتر بعنوان یک فونت متفاوت ذخیره می شود؛ همه سبک هاي یک فونت معین یک خانواده فونت نامیده می شود (مثلا خانواده فونت Arial(. یک قرارداد سبک که کارتوگرافها در طول زمان توسعه داده اند، استفاده نمودن از یک فونت ایتالیک شده براي چسب گذاري عوارض آبی است.

# 2 - 12 - رنگ نوشته

رنگ نوشته واژه براي رنگی است که کارتوگراف براي یک برچسب ویژه انتخاب کرده است. براي کارتوگرافها استفاده کردن از نوع رنگ هاي مختلف فونت یکسان براي برچسب زدن عوارض مختلف نقشه معمول است. هنگام کار با نوع رنگ و برچسب ها آگاهی از سطح کنتراست بین برچسب و پس زمینه نقشه مهم است. چندین قرارداد براي رنگ حروف نوشته هاي عوارض مختلف وجود دارد. برچسب عوارض هیدروگرافی مثل نام رودخانه ها، نهرها، اقیانوسها و دریاچه ها به استفاده از فونت اسکریپت یا یک

 $53$  Italic  $\overline{\phantom{a}}$ 

فونت معمولی اما خمیده شده نیاز دارد. حروف اول با حرف بزرگ نوشته می شوند بجز براي نامهاي اقیانوسها که بطور کامل با حروف بزرگ نوشته می شوند. اغلب با همان رنگ آبی عارضه یا رنگ آبی کمی تیره تر از رنگ عارضه نشان داده می شوند. گاهی اوقات در عوارض آبی پلیگونی مثل یک دریاچه رنگ فونت سفید است. رنگ قرمز براي برچسب عوارضی در نظر گرفته می شود که نسبتا داراي وضعیت بد یا فقیري هستند یا در مقایسه با برچسب هاي عوارض دیگر خیلی مهمتر هستند. رنگ سبز عموما براي برچسب هاي عوارضی استفاده می شوند که اشاره ضمنی بر احساس خوبی ، طبیعی یا مهم نبودن دارند. رنگهاي سبز و قهوه اي معمولا براي برچسب هاي عوارض سطحی مثل پارکهاي طبیعی، زمینهاي جنگلی و سلسله کوهها در نظر گرفته می شوند. رنگهاي خاکستري و سیاه نیز اغلب براي عوارض فوق استفاده شده اند. برچسب هاي ارتفاعی از قبیل ارتفاع نقاط ارتفاعی و برچسب هاي منحنی میزانها نوعا قهوه اي هستند.

در نقشه زیر براي برچسب هاي رودخانه رنگ آبی و براي برچسب هاي شهر رنگ مشکی استفاده شده است.

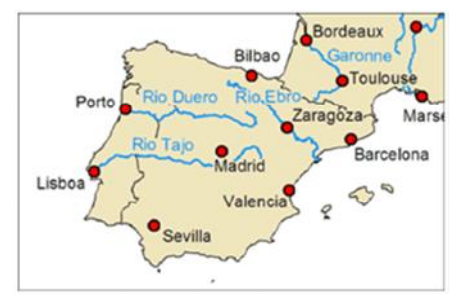

شکل : نقشه اي با استفاده از رنگ براي تفاوت گذاشتن بین انواع عوارض

#### 2 - 13 - آرایش نوشته

52

آرایش نوشته واژه اي است که براي توصیف شکل برچسب استفاده می شود. این ویژگی اغلب براي تمایز قائل شدن میان عوارض نقطه اي و سایر انواع عوارض دیگر استفاده می شود. مثلا، برچسب عوارض خطی براي دنبال نمودن خط نوعا می چرخند و منحنی می شوند، در جائیکه عوارض نقطه اي طوري آرایش می یابند که برچسب هاي آنها موازي

با نوشته هاي دیگر در صفحه باشند. در نقشه زیر برچسب هاي رودخانه می چرخند تا خط رودخانه را دنبال کنند، درحالیکه برچسب هاي شهرها نچرخیده اند.

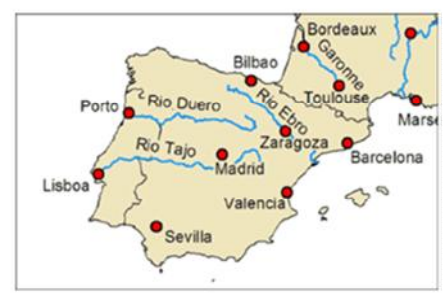

شکل : نقشه اي با استفاده از نوع آرایش براي تفاوت گذاشتن بین برچسب هاي عوارض

کارتوگرافها اغلب ازچندین ویژگی متفاوت نوشته براي متمایز نمودن انواع عوارض استفاده می کنند. در نقشه شکل زیر از هر چهار ویژگی مختلف اسمی نوشته براي تمایز قائل شدن بین برچسب هاي رودخانه ها و شهرها استفاده شده است. در این نقشه از نوع فونت Roman New Times ایتالیک شده به رنگ آبی چرخیده براي ایجاد نمودن برچسب هاي رودخانه ها استفاده شده، در حالیکه برچسب هاي شهرها با نوع فونت Arial نرمال، بدون دوران به رنگ مشکی هستند.

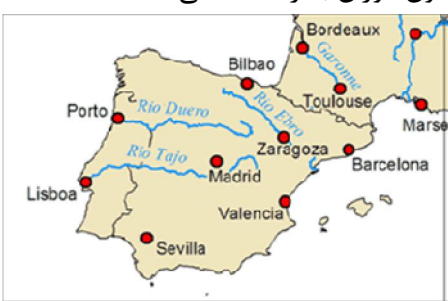

شکل : نقشه اي با استفاده از چندین نوع ویژگی اسمی (فونت، سبک، رنگ و آرایش) براي تفاوت گذاشتن بین برچسب هاي عوارض رودخانه و شهر

#### 2 - 14 - مشخصه هاي مرتبه اي حروف

ویژگیهاي مرتبه اي نوشته معمولا براي نشان دادن تفاوت هاي در مقدار یا اهمیت بجاي تفاوت ها در نوع استفاده می شوند. مثلا ممکن است ساختن برچسب هاي بزرگتر براي شهرهاي بزرگتر و برچسب هاي کوچکتر براي شهرهاي کوچکتر انتخاب شوند،

مخصوصا هنگامیکه مقدار فضاي موجود روي نقشه براي برچسب محدود باشد. چهار ویژگی نوشته که براي نشان دادن تفاوتهاي مرتبه اي بخوبی کار می کنند اندازه نوشته، وزن نوشته، مقدار نوشته و بزرگ یا کوچک بودن حروف نوشته هستند.

### 2 - 15 - اندازه نوشته

54

اندازه نوشته اغلب براي نشاندادن اندازه عوارض استفاده می شود. باید توجه نمود که اندازه هاي نوشته متناسب با مقادیر داده ها نیستند، اما ترجیحا براي نشان دادن تفاوت ها میان تعداد نسبتا کوچکی از کلاسهاي اندازه استفاده می شوند. در زیر مثالهایی از نوشته در سه اندازه متفاوت نقطه اي هستند. عموما نباید نوشته اي که از 6 نقطه ( 1 اینچ = mm25.4 = 72 نقطه) کوچکتر باشد را استفاده نمود. نوشته هاي کوچک مخصوصا در نقشه هاي پیچیده ممکن است براي خواندن توسط خواننده نقشه مشکل باشد. هنگام انتخاب اندازه هاي نوشته یک قاعده سر انگشتی استفاده از تفاوت حداقل دو نقطه اي براي کلاسهاي مختلف می باشد. در مثال زیر اندازه نوشته بزرگتر براي شهرهاي با جمعیت بیش از 200000 نفر سکنه و اندازه کوچکتر نوشته براي شهرهایی با جمعیت کمتر از 200000 نفر سکنه استفاده شده است. 12 point

24 point

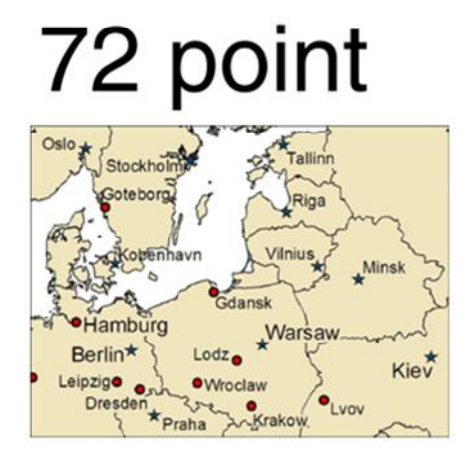

شکل : مثالی از اندازه هاي نوشته (بالا) و نقشه اي با اندازه هاي نوشته متفاوت (پایین)

نویسنده: دکتر غلامرضا فلاحی عضو هیئت علمی آموزشکده نقشه برداري ارتفاع و پهناي حرف و ضخامت خط بصورت ذاتی در هر فونت تعبیه شده است. یک فونت Roman New Times 100 پوینتی با یک فونت Arial 96 پوینتی تقریبا

برابر است. بنابراین براي تغییرفونت ممکن است نیاز به تغییري در اندازه فونت براي رسیدن به همان خوانایی قبلی باشد. مثلا برچسب هاي شهر با تغییر از Arial با اندازه 8 پوینت به فونت Roman New Times براي رسیدن به همان خوانایی اندازه فونت Roman New Times باید به 9 تا 10 پوینت تغییر کند

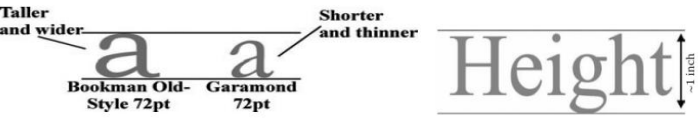

اغلب فونتها داراي حروف با پهناي متناسب هستند. فونت Courier می تواند براي جداول اعدادي که در صفحه بندي نقشه نمایش داده می شوند مفید باشد براي اینکه ارقام همه داراي پهناي یکسان هستند و مقدار فضاي بین ارقام مناسب می باشد. نسبت به بسیاري از مجموعه فونتهاي دیگر اعداد دیگر به مراتب خواناتر هستند. وزن یا ضخامت حروف با فونت تغییر می کند مثل

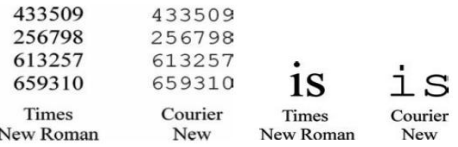

فاصله دید

فاصله دید یکی از متغیرهاي اصلی براي تخمین اندازه نوشته است. دو فاصله دید اصلی فاصله دید نزدیک حدود نیم متر و فاصله دید پوستري حدود 2 تا 3 متري می باشد. مثلا در فاصله دید نزدیک یک نقشه کوچک در یک گزارش باید همان اندازه فونتی را داشته باشد که نقشه بزرگ در یک گزارش دارد. اندازه فونت بین 12 تا 14 پوینت براي نوشته اصلی و 16 تا 20 پوینت براي عنوان باید استفاده گردد.

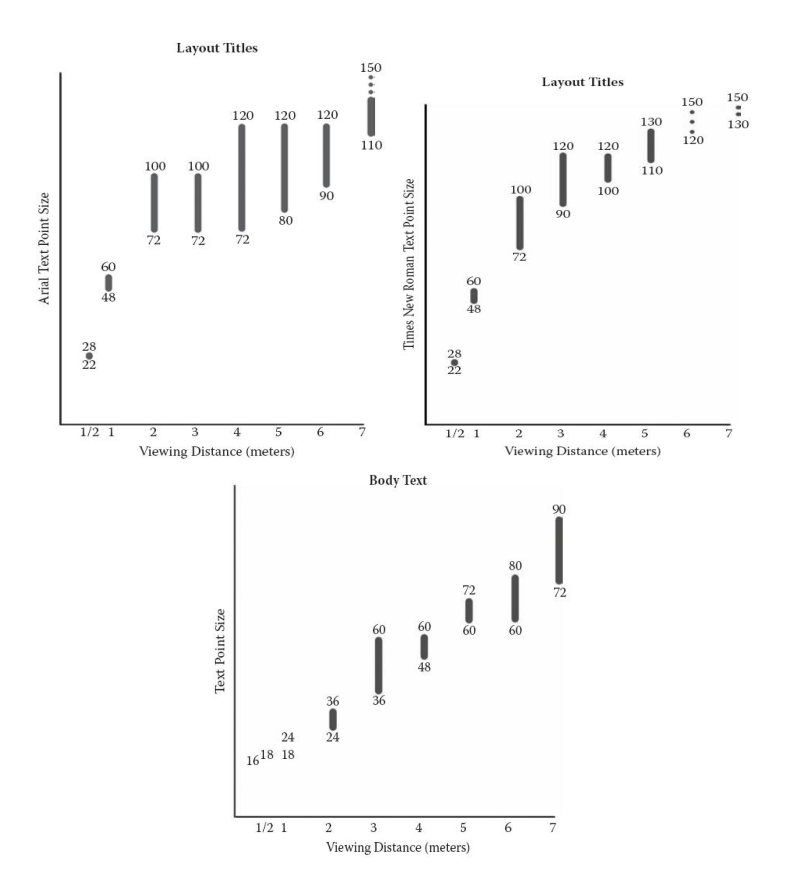

#### 2 - 16 - ضخامت حروف

56

ضخامت حروف به استفاده از نوشته معمولی یا پررنگ<sup>۵۴</sup> برای نشان دادن تفاوت های مرتبه اي اشاره دارد. نوشته پررنگ می تواند براي نشان دادن عوارض مهمتر یا بزرگتر استفاده شود. هنگامیکه سطوح چندگانه اهمیت براي عوارض نقشه وجود دارد، نوشته پررنگ می تواند تاکید بیشتر بر مهمترین عوارض داشته باشد. مثلا برچسب گذاري همه شهرهاي اصلی با یک فونت پررنگ درحالیکه شهرهاي فرعی با فونت معمولی و شهرهاي کوچک با اندازه فونت کمتر می تواند انجام شود. پررنگ نمودن خوانایی نوشته ها با اندازه کوچک را افزایش نمی دهد. یک نوشته پررنگ 22 پوینتی همانقدر در فاصله 4 متري ناخوانا است که یک فونت معمولی 22 پوینتی می باشد. The Many Places of Roy Rogers

<sup>54</sup> bold

در مثال نقشه زیر نوشته پررنگ براي شهرهاي مرکزي و نوشته معمولي<sup>00</sup> براي سایر شهرها استفاده شده است.

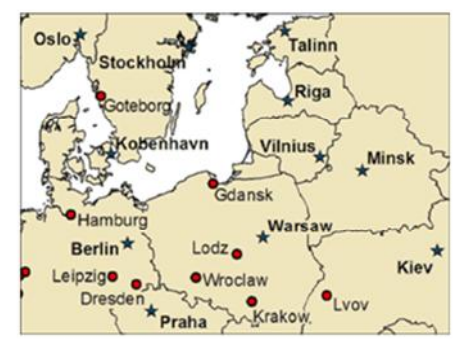

شکل : مثالی از وزن نوشته براي تفاوت گذاري بین شهرهاي مهمتر و کم اهمیت تر

# 2 - 17 - مقدار نوشته

مقدار نوشته نیز می تواند براي نشان دادن تفاوت هاي مرتبه اي استفاده شود. مقدار به تیره یا روشن بودن نوشته (ارزش خاکستري نوشته) بدون درنظر گرفتن نوع رنگی که با آن کار می کنیم، اشاره می کند. مقدار بالاتر نوشته نشان دهنده نوشته روشن تر و مقدار پایین تر نشاندهنده نوشته تیره تر است. انتخاب مقادیر بالاتر و یا پایین تر براي عوارضی که بزرگتر یا مهمتر هستند به رنگ پس زمینه نقشه بستگی دارد. نوشته با مقادیر بالاتر بر روي پس زمینه هاي تاریکتر برجسته خواهد شد، در حالیکه نوشته با مقدار پایین تر بر روي پس زمینه هاي روشن تر برجسته می گردد. در مثال نقشه زیر بر روي شهرهاي غیر مرکزي از طریق استفاده نمودن مقدار بالاتر نوشته براي برچسب هاي آنها عدم تاکید گردیده است.

55 Roman or Normal

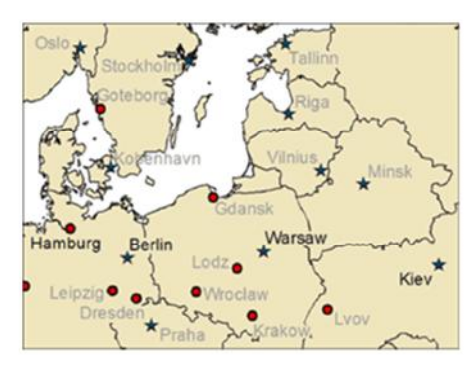

شکل : مثالی از مقدار نوشته استفاده شده براي تفاوت گذاري بین شهرهاي مهمتر و کم اهمیت تر

#### 2 - 18 - حروف بزرگ و کوچک

58

گاهی اوقات کارتوگرافها براي متمایز ساختن بین عوارض با اندازه هاي متفاوت از نوشته با حروف بزرگ استفاده می کنند. برچسب هایی که فقط با حروف بزرگ قرار گرفته اند بصورت دیداري از برچسب هاي با حروف مختلط برجسته می گردند. اما نوشته با حروف بزرگ براي خواندن از نوشته با حروف مختلط مشکل تر است براي اینکه حروف بزرگ ویژگیهاي متمایز کننده کمتري از حروف کوچک دارند. بنابراین بصورت عمومی ایده خوبی است که در مصرف این ویژگی صرفه جویی کنیم.

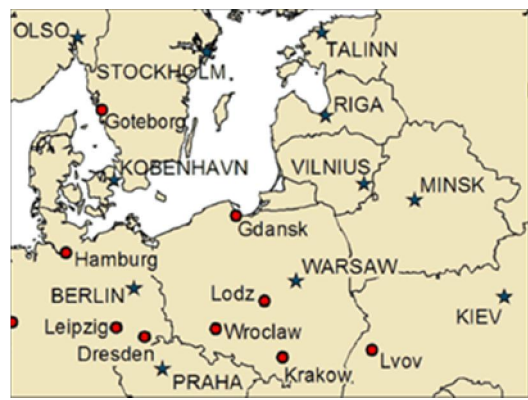

شکل : مثالی از حروف بزرگ و کوچک براي تفاوت گذاري بین شهرهاي مهمتر و کم اهمیت تر

نویسنده: دکتر غلامرضا فلاحی عضو هیئت علمی آموزشکده نقشه برداري در مثال بالا حروف بزرگ براي شهرهاي مرکزي و حروف مختلط براي سایر شهرهاي دیگر استفاده شده است. همانند ویژگیهاي اسمی نوشته، کارتوگرافها اغلب ترکیبی از چند ویژگی ترتیبی نوشته را براي تاکید نمودن بر تفاوتهاي عوارض استفاده می کنند. در نقشه مثال زیر ترکیب مقدار و وزن نوشته براي تاکید نمودن بر شهرهاي مرکزي نسبت به سایر شهرهاي دیگر استفاده گردیده است.

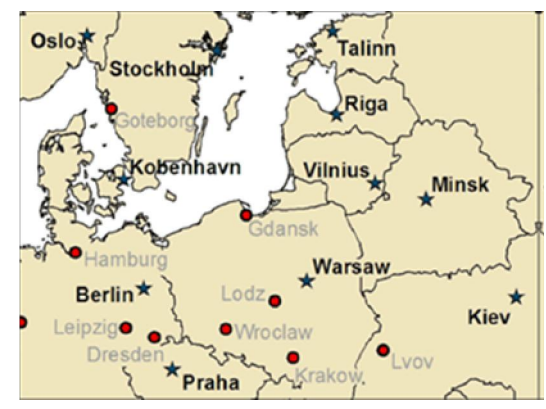

شکل : استفاده از چندین ویژگی ترتیبی نوشته (وزن و مقدار نوشته) براي تفاوت گذاري بین شهرهاي مرکزي و غیر مرکزي

## 2 - 19 - قرار دادن نوشته بر روي نقشه

قرارگیري نوشته با استفاده نمودن از قابلیـت مکـانی نوشـته بـراي تبـادل اطلاعـات بـا خواننده نقشه ارتباط دارد. اصل اساسی که قرار گرفتن نوشته بر آن اتکا دارد ایـن اسـت که مکان نوشته کمک می کند خواننده نقشه بفهمد نوشته به کدام عارضه وابسته اسـت . در نقشه هاي پیچیده با عوارض و نوشته هاي زیـاد، قرارگیـري نوشـته مـی توانـد یـک مسئله چالش برانگیـز باشـد. قرارگیـری نوشـته مـی توانـد تـا ۵۰٪ کـل زمـانی را کـه کارتوگراف به طراحی نقشه اختصاص می دهد را صرف می کنـد (ونـدایجک<sup>۲</sup> دیگـران، 2001). بنابراین حیرت آور نیست که کارتوگرافها تلاشهاي زیادي براي اتوماتیک سـازي فرآیند قرارگیري نوشته از طریـق بکـاربردن تکنیکهـاي مختلـف بـراي فرمولـه نمـودن قواعدي که براي این کار با استفاده از الگوریتم هـا و برنامـه هـاي کـامپیوتري اسـتفاده شده، صرف نموده اند و اخیـرا گامهـاي بزرگـی بـراي جایگـذاري اتوماتیـک نوشـته هـا برداشته شده است.

56 Van Dijk

در مقاله اصلی خـود در مـورد قرارگیـري برچسـب <sup>٥٧</sup> کارتوگراف سوئیسی ادوارد ایموف چندین اصل عمومی براي تعیین موقعیت نامها بر روي نقشه ارائه نمود: .١ نام باید خوانا باشد .٢ نام باید بصورت روشنی به نامی وابسته باشد که به آن اشاره مـی کنـد (یعنـی نامها باید در یک موقعیت غیر مبهم قرار داده شود) .٣ تا جائیکه امکان دارد نباید هم پوشانی بین نامها و محتواي دیگر نقشـه وجـود داشته باشد .۴ نامها باید به خواننده نقشه کمک کنند تا درکی از توزیع مکانی عوارض نقشه و گسترش مکانی آنها بدست آورد (ایموف 1975/1962) این اصول اساسی امروزه هنوز بوسیله کارتوگرافها اسـتفاده مـی شـوند هنگـامی کـه بـا برچسب ها کار می کنند. اما قطعه مهم پیشنهاد ایموف کـه در مقالـه خـود فـراهم آورد این است که "قاعده اي بدون استثناء وجود ندارد و بـ ه آن تاکیـد مـی کـنم ." (ایمـوف 1975/1962 صفحه 129 تاکید اصلی). این استثناها هستند که کارتوگرافهایی که سعی می کنند برچسب گذاري را اتوماتیک کنند را با چالش مواجه می کنند. قراردادن نوشته بطور صحیح برروي یا در کنار عوارض در نقشه اگرچه از طریق اتوماتیک سازي آن در GIS تا اندازه اي کمک شده اما کاري دشوار است. جایگذاري

60

متن در کنار عوارض موجود در نقشه کاري مشکل و زمان بر است.

٥٨ اولین تلاشها براي اتوماتیک نمودن قرارگیري برچسب بوسیله یوئیل (1972) توصیف شده بود. او در ابتدا با برچسب هایی براي عوارض نقطه اي کـار کـرد، و مجموعـه اي از اولویت ها (در برخی از شکلها) براي قرار دادن برچسب هـا تعریـف کـرد کـه امـروزه در بسیاري از سیستم هاي اتوماتیک شده استفاده می شود. مکان تـرجیح داده شـده بـراي یک برچسب عارضه نقطه اي در سیستم یوئیل (همه عامل هـاي دیگـر برابرنـد ) گوشـه راست بالاي عارضه، با سلسله مراتبی از اولویت ها با حرکت از موقعیت هاي گوشه اي تا موقعیت هایی که در یک خط با عارضه هستند، بود.

 57 Eduard Imhof <sup>58</sup> Yoeil

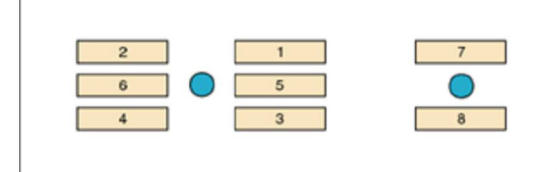

شکل : پیشنهادات یوئیل براي اولویت هاي قرار گیري برچسب نقطه اي (بعد از یوئیل (1972))

از کار یوئیل، کارتوگرافها چندین سیستم دیگر براي اتوماتیک نمودن قرارگیري برچسب ها توسعه داده اند. این تلاشها شناسایی نموده اند که اغلب چندین معیـار بـراي بررسـی نمودن در هنگام قرار دادن برچسب شناسایی شده اند (یعنی اینکه آن چیزي که در یک ٥٩ زمینه بهترین است لزوما در همه زمینه ها بهترین نیسـت .). مـثلا هـافمن و کروملـی (2002) یک سیستمی براي قراردادن برچسب هـاي نقطـه اي توصـیف تمودنـ د کـه از هردوي قیود (مثلا برچسب ها نباید با همدیگر یـا بـا عـوارض دیگـر همپوشـانی داشـته باشند) و اهداف (مثلا قرار دادن برچسب ها در مکانهایی با اولویت بیشتر اگر امکان پذیر است) براي قراردادن برچسب ها استفاده می کرد. چایر <sup>۲۰</sup> (۲۰۰۰) سیستمی بـرای قـرار دادن برچسب هاي عوارض خطی (نامهاي خیابانها) توسعه داد که تعدادي موقعیت هـاي ممکن (موقعیت هاي کاندید) براي برچسب تولید می کـرد و سـپس کاندیـداها ارزیـابی ٦١ شده و بهترین آنها با استفاده از مـدل ریاضـی انتخـاب مـی شـدند . بـالاخره، بارآلـت (2001) سیستمی براي قرار دادن برپسب ها توسعه داد بطوریکه آنها به بهترین وجهـی گسترش عارضه سطح را نشان می دادنـد (اصـل 4 ایمـوف در بـالا را ببینیـد ). او خـاطر نشان کرد که بهبـود بـرروي تلاشـهاي کارتوگرافهـا بـراي اتوماتیـک سـازي قـرار دادن برچسب ها باید مشکل باشد اگر سیستم نتواند کیفیت راه حل هـاي بـالقوه مختلـف بـا استفاده از همه معیارهایی که کارتوگراف باید استفاده نماید، را ارزیابی نماید. ونـدایجک و دیگران (2002) یک تابع کیفیت را توسعه دادند که قواعد سطح بالایی (یعنـی اصـول عمومی ایموف) که کارتوگرافها باید براي قرار دادن برچسب ها استفاده کننـد را دخالـت می داد که می تواند براي رتبه بندي کیفیت کلی راه حل هاي مختلف بالقوه قرارگیـري برچسب براي یک نقشه استفاده شوند.

 59 Huffman and Cromley <sup>60</sup> Chire  $61$  Barrault

اما هنوز بخش بزرگی از کار براي سالها، اطمینان یافتن از این است که براستی جایگذاري اتوماتیک، نوشته را در جایی که انتظار داریم قرار داده است ، نوشته اي که نمی خواستیم حذف شود حذف نشده و نه موضوعات مشکل زاي گوناگون دیگر ایجاد شده اند. متاسفانه هنوز زمان زیادي صرف می شود که نوشته ها به صورت دستی در کنار عوارض قرار گیرند بارعایت این نکته که نوشته ها با هم و یا با عناصر نقشه تداخل نداشته باشند.

62

در مثال قرارگیري اتوماتیک شده برچسب نقطه اي زیر می توان دید که چندین (در واقع اغلب) برچسب ها یا با برچسب هاي دیگر و یا با عوارض دیگر نقشه (از قبیل نماد نقشه یا مرز پلیگون) ناسازگاري دارد.

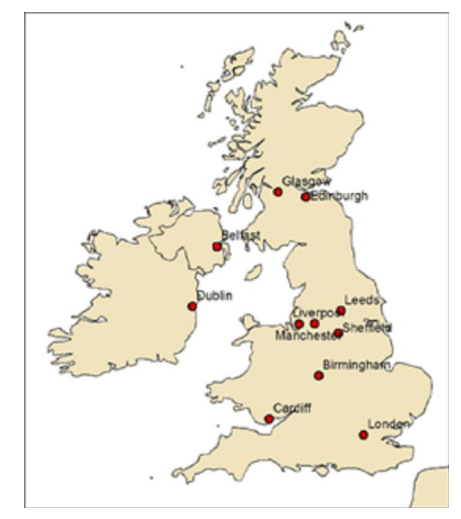

شکل : نقشه نمونه با برچسب هاي نقطه اي قرار گرفته با استفاده از قرار دادن برچسب بصورت اتوماتیک

قرارگیري برچسب می تواند از طریق تنظیم نمودن موقعیت برچسب هاي بسیار بهبودي زیادي حاصل نماید. اما هنور برخی مسائل وجود دارند که اغلب بوسیله قیود جغرافیایی موجب شده که نمی توانند تعیین موقعیت با دقت را رفع نمایند (مثلا برچسب Liverpool در مثال زیر).

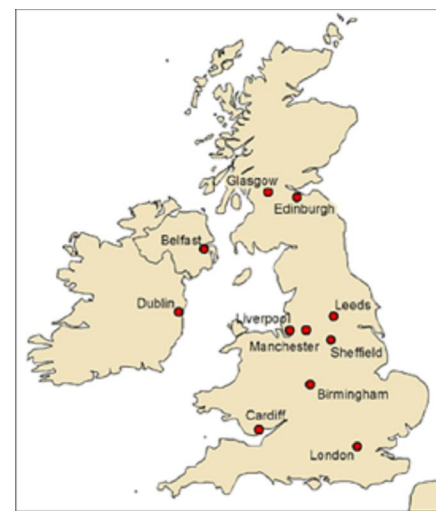

شکل : نقشه نمونه با قرار گیري برچسب هاي نقطه اي که با تغییرات انجام شده با دست بهبود یافته است.

یک راه حل ممکن برچسب Liverpool تعیین مکان مجدد برچسب Manchester خارج از پلیگون است و استفاده از یک خط راهنما براي نشان دادن نماد نقشه اي که برچسب به آن اشاره می کند. سپس این تعیین موقعیت دوباره یک فضاي به اندازه کافی بزرگ براي برچسب Liverpool ایجاد می کند (نقشه نمونه زیر را ببینید).

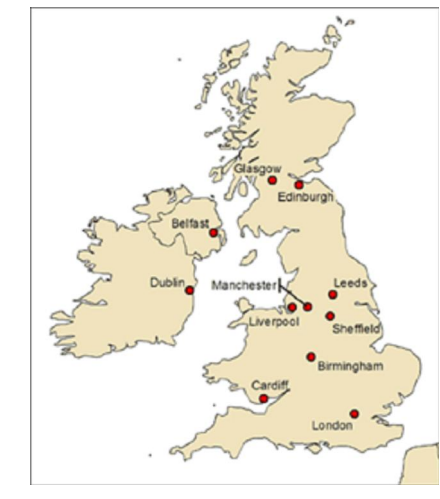

شکل : نقشه نمونه با استفاده از خط راهنما براي حل نمودن یک مسئله قرار گیري

قرارگیري اتوماتیک برچسب براي برچسب هاي عوارض خطی شبیه مسائلی است که در مثال عارضه نقطه اي از قبیل ایجاد ناسازگاري با عوارض دیگر نقشه دیده ایم. اما، در

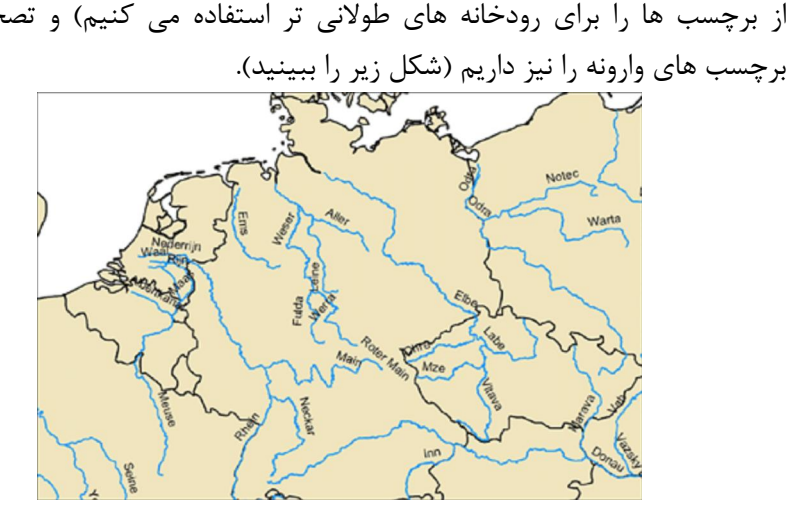

64

این حالت مسئله اضافه نمودن برچسب تکرار شده توسط کارتوگراف (یعنی مجموعه اي از برچسب ها را براي رودخانه هاي طولانی تر استفاده می کنیم) و تصحیح نمودن

شکل : نقشه نمونه با برچسب هاي عوارض خطی قرار داده شده با قرار گیري اتوماتیک

الگوریتم هاي قرار دادن برچسب عوارض خطی در مورد قرار دادن برچسب ها در مکانهاي منطقی بخوبی عمل نمی کنند. مثلا برچسب هاي عوارض خطی اگر در یک منطقه نسبتا مسطح در امتداد رودخانه قرار داده شوند براي خواندن توسط نقشه خوان راحت تر هستند (مثلا موقعیت برچسب Elbe رودخانه در مرکز نقشه زیر را با موقعیت آن در نقشه بالا مقایسه کنید). همچنین اگر برچسب ها در مکانی قرارداده شوند که به نقشه خوان درك بهتري از طول کلی رودخانه بدهد براي نقشه خوانها مفید تر هستند ( مثلا خواننده می تواند نشانه اي از طول رودخانه را با تکرار نمودن برچسب ها بدست آورد همانگونه که در مورد رودخانه هاي Rhine یا Donau در نقشه زیر است). کارتوگرافها همچنین اغلب انحنایی به برچسب هاي خطی اضافه می کنند تا انطباق برچسب با خط را اصلاح کنند. (مثلا رودخانه هاي Maas یا Weser در شکل زیر را ببینید).

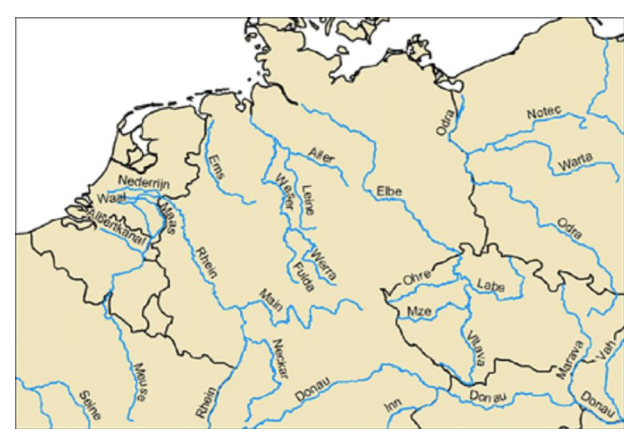

شکل : نقشه نمونه با برچسب هاي عوارض خطی اصلاح شده با تغییرات بصورت دستی

فاصله دادن بین حروف (تنظیم فاصله نیز نامیده می شود) براي رساندن اطلاعات در مورد اندازه هاي نسبی عوارض سطحی و خطی می تواند استفاده شود. عموما می خواهیم حروف برچسب عوارض سطحی را طوري فاصله بدهیم که روي اکثر سطح بگسترند. هنگامیکه نوشته اي دارید که می تواند به چند خط تبدیل شود، فاصله بین خطوط (leading نیز نامیده می شود) نیز می تواند براي نشاندادن گستره سطحی استفاده شود. به مانند عوارض خطی می توان برچسب ها را دوران داد و برچسب هاي انحنایی بر کمک به نشان دادن گستره سطحی استفاده نمود. توجه نمایید که در نقشه زیر اندازه هاي خیلی متفاوت نواحی در انگلیس ما را مجبور می نماید که هم اندازه و هم فاصله بین حروف را براي برچسب گذاري عوارض سطحی استفاده نماییم. **Small** 

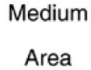

Small Area

Large Medium Area Large Area Area

شکل : نمونه هایی از فاصله حروف (چپ) و فاصله خطوط (راست)

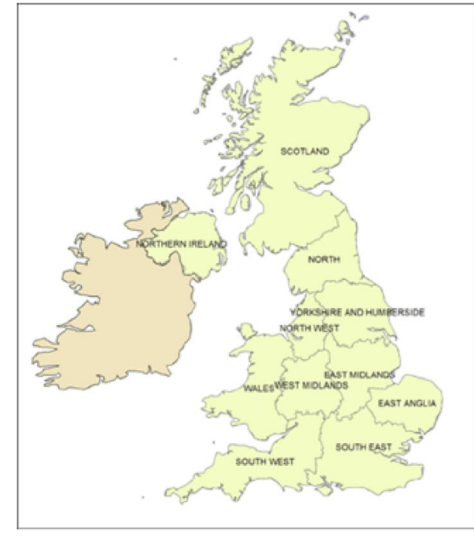

شکل : نقشه نمونه با برچسب هاي عوارض سطحی قرارگرفته بصورت اتوماتیک

می توان نوشته مناطق وسیع مثل رشته کوهها، پهنه هاي بزرگ آبی مثل اقیانوس آرام با فونت هاي غیر خمیده و غیر اسکریپت و با حروف بزرگ طوري بروي رشته کوهها قرار داده می شوند که با ایجاد فاصله میان حروف نوشته در طول رشته کوه کشیده می شود. اما فاصله بین حروف نباید بیش از چهار برابر طول حروف باشد تا حروف از هم گسیخته (غیر مرتبط ) به نظر نرسند. اگر فاصله بین حروف زیاد باشد فونت هاي serif راحت تر خوانده می شوند بطوریکه این نوع فونت چشمها را بطرف حرف بعدي می کشاند. شهرها و استانها می توانند بطور کلی با حروف بزرگ یا فقط با حروف ابتدایی بزرگ نام گذاري شوند. معمولا براي شهرها داراي اهمیت با جمعیت خیلی زیاد از حروف بزرگ استفاده می شود. حروف نامگذاري شهرها نباید خمیده باشند.

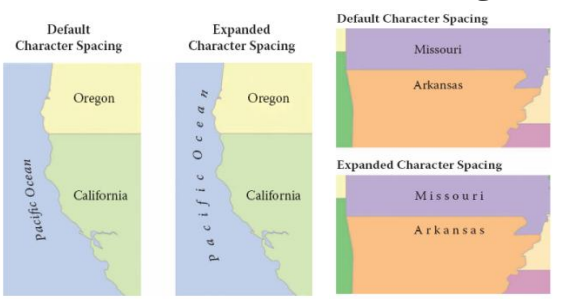

نویسنده: دکتر غلامرضا فلاحی عضو هیئت علمی آموزشکده نقشه برداري از طریق نام عوارض یا مناطق بزرگ در مرکز عارضه نشان داده می شوند. وقتی در یک سري از نقشه ها عارضه اي مثل رشته کوه، جنگل بزرگ ، دریاچه و غیره در بیش از

66

یک نقشه گسترش می یابد، توازن نام در مرز با استفاده از نوع حروف بطور طبیعی متراکم بطوري نشان داده می شود که نام کامل عارضه در سراسر نقشه خوانا باشد. اگر عارضه بقدري بزرگ باشد که در یک یا دو برگ نقشه نتواند قرار گیرد، و ضروري باشد که منطقه نام گذاري شود، سپس نام ممکن است در هر برگ نقشه اي که مرز آن به مرکز منطقه نزدیکترین است نشان داده شود.

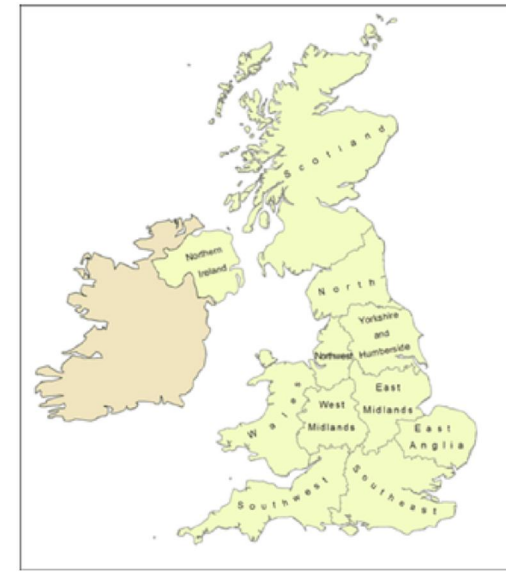

شکل : نقشه نمونه با قرار گیري اصلاح شده برچسب هاي عوارض سطحی

#### 2 - 20 - قرار دادن نوشته بر روي صفحه بندي نقشه

البته کار قرار دادن نوشته بر روي صفحه بندي نقشه مثل عنوان، پنجره هاي نوشتاري و نوشته هاي حاشیه نقشه به مراتب آسانتر است. قواعد ساده اي کـه بایـد دربـاره نوشـت ه هاي صفحه بندي رعایت شوند عبارتند از:

 اطمینان از اینکه همه نوشته ها با عناصر اطراف که شامل نوشته، نقشه ها و خطوط دیگر است تنظیم می شوند.

 متن توجیه شده در صفحه بندي پوستري استفاده نکنید. (متن توجیه شده سمت هاي چپ و راست مجموعه متنی را با حاشیه هاي چپ و راست تنظیم می کند و در نتیجه مقدار زیادي فضاي اضافی بین کلمات ایجاد می کند.) به جاي آن از متن

هاي توجیه شده در چپ استفاده کنید. (متن هاي توجیه شده در چپ با حاشیه سمت چپ تنظیم می شود اما در حاشیه سمت راست، با ثابت نگه داشتن فاصله بین کلمات، دندانه دار است.) فقط خواندن به سرعت متن توجیه شده از دوطرف بیش از حد دشوار است.

 فاصله بین خطوط در صفحه بندي بزرگتر را مضاعف کنید. داشتن فاصله بیشتر بین خطوط خواندن متن را آسان تر می کند.

عناصر متنی با هم را در یک قرار گروه قرار دهید. مثلا سه پاراگراف متنـی ایجـاد کنیـد که هر کدام از دیگري از طریق یک عنوان یا مقدار زیادي فضاي سفید مجزا شـده انـد و این پارگرافها را با هم در سمت راست صفحه قرار دهید.

#### 2 - 21 - جهت نوشته

68

هنگام قرار دادن برچسب ها یا هر عنصر متنی دیگر برروي یک نقشه مواقعی پیش می آید که بارزترین جهت نوشته (که جهت افقی است) امکان پذیر نمی باشد. شاید نیاز به قراردادن یک عنصر حاشیه اي برروي صفحه بندي مثل یک مسیر شبکه (مثلا  $\therefore$ cartography\conference poster\ $\therefore$ دارید و فضای کافی برای آن ندارید  $\therefore$ مگر اینکه آن را به زحمت بصورت عمودي در امتداد یک لبه صفحه قرار دهید. یا شاید دارید نهري را برچسب گذاري می کنید که به سمت بالاي نقشه جریان می یابد. براي اینگونه از حالتها می توانید از دیاگرام زیر استفاده کنید.

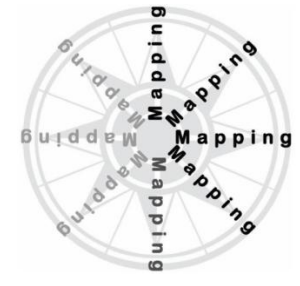

جهت هاي قابل ترجیح بر حسب خوانایی با نوشته هاي تیره تر و جهت هاي متنی کمتر خوانا ( و بنابراین کمتر قابل قبول) با نوشته به تدریج روشن تر نشان داده می شوند.

ملاحظه دیگر جهت متن قاعده سرانگشتی زیر است: سعی کنید متنی را که بر روي حاشیه هاي عنصر نقشه می افتد به نحوي که بصورت داخلی به سوي مرکز نقشه به جاي بیرونی مواجه می شود را تنظیم نمایید. بنابراین مثلا رودخانه اي دارید که شمالی- جنوبی در طرف سمت راست بالاي نقشه جریان می یابد. ناسازگاري وجود دارد که به موجب آن قواعد خوانایی با قاعده که بیان می کند که متن باید به طرف داخل مواجه شود در تضاد است. بهترین کاري که در وضعیت مثل این انجام می شود باید آگاهی از قواعد باشد و اطمینان از اینکه حداقل دو انتخاب آزمایش شده است.

#### 2 - 22 - نام ها در نقشه هاي توپوگرافی

نقشه هاي توپوگرافی اغلب پایه اي براي سایر انواع نقشه ها می باشد. بنابراین انتخاب نامها و املاي آنها باید با دقت انجام شود. نامهاي زیر معمولا در نقشه هاي توپوگرافی یافت می شود:

- نامهاي اداري (کشورها، استانها، بخش ها، شهرها)
	- نامهاي عوارض روي زمین و عوارض ساحلی
	- نامهاي کوهها، رشته کوهها و مناطق کوهستانی
		- نامهاي همه عوارض هیدروگرافی و یخچالها
- نامهاي مناطق ساخته شده (شهرها، روستاهها و دهکده ها)
	- نامهاي نواحی
	- نامهاي عوارض مهم مثل نامها و شماره هاي راهها
		- نامهاي عوارض تنهاي توپوگرافی

این نامها از نقشه هاي موجود، گزارشهاي آماري، فرهنگهاي جغرافیایی، اداره هاي ملی و محلی و ساکنین محلی جمع آوري می شود.

فصل پنجم

# کارتوگرافی به کمک کامپیوتر

#### 2 - 23 - مقدمه

70

در کارتوگرافی به کمک کامپیوتر <sup>۶۲ ک</sup>ارتوگراف برای انجام فعالیت های کارتوگرافی خود از کامپیوتر کمک می گیرد که گاهی اوقات از واژه کارتوگرافی رقومی نیز براي این منظور استفاده می شود. براي استفاده از کامپیوتر در کارتوگرافی همه داده هاي مورد استفاده باید به شکل رقومی باشد و اولین نیاز این است که داده ها بر روي رسانه هاي ذخیره سازي مناسب کامپیوتري به فرمت و شکل مناسبی براي پردازش هاي بعدي قرار گیرند. یکی از روشهاي استفاده براي انجام اینکار رقومی نمودن اسناد و مدارك گرافیکی است. البته با به کار بردن کامپیوتر بخشی از کارهاي کارتوگرافی به صورت اتوماتیک انجام می شود و به همین دلیل در گذشته از واژه کارتوگرافی اتوماتیک براي این منظور استفاده می شده است که در حال حاضر منسوخ گردیده است. اهمیت اصلی کارتوگرافی به کمک کامپیوتر این است که کارتوگراف از کامپیوتر و وسایل پیرامونی آن مثل ترسیم کننده، چاپگر، اسکنر، دیجیتایزر و غیره استفاده می نماید.

 $62$  Computer Assisted Cartography(CAC), computer assisted map production, Digital cartography

در اوایل سال 1950 اولین تلاش هاي موفقیت آمیز براي تولید نقشه به وسیله کامپیوتر انجام شد و در اواسط 1970 تولید واقعی به کمک فنون کامپیوتري عملی شد و در اواخر سال 1980 کامپیوتر عملا جایگزین میزهاي ترسیم در کارتوگرافی گردید و کارتوگرافی به کمک کامپیوتر جایگزین کارتوگرافی سنتی شد.

## 2 - 24 - نمایش کارتوگرافی جهان واقعی

نقشه ها نمایش دوبعدي پدیده هاي واقع شده بر روي زمین هستند. عناصر مجزاي نقشه عوارض کارتوگرافی هستند که پدیده هاي جهان واقعی را نمایش می دهند. هر پدیده بر روي نقشه با یک روش ساده شده اي با نماد کارتوگرافی نمایش داده می شود. درجه جنرالیزاسیون در لحظه جمع آوري تعیین می گردد. عوارض کارتوگرافی می توانند بعدا بیشتر ساده گردند اما هرگز نمی توانند با جزئیاتی بیشتر چزئیات زمان جمع آوري داده نمایش داده شوند.

یک عارضه کارتوگرافی بر روي نقشه بوسیله موقعیت آن بر روي نقشه و معنی آن که بوسیله نماد کارتوگرافی نمایش داده شده، مشخص می گردد. اگر نماد در مکان صحیح خود قرار داده شده باشد و شکل آن بدرستی طراحی شده باشد بنابراین می توان هم زمان ویژگیهاي مکانی و معنی آن را مشاهده نمود. در کانپیوتر نمایش مکان و معنی بطور مجزا مورد بررسی قرار می گیرند.

هر عارضه براي نمایش کامپیوتري نیز باید با اطلاعاتی مربوط به مکان آن و ویژگیهاي پدیده اي که می خواهد نمایش دهد همراه باشد. بنابراین هر نماد باید دو نوع داده را نمایش دهد که عبارتند از:

- داده موقعیتی
- داده توصیفی

داده هاي موقعیتی یا گرافیکی نشانگر مکان عارضه بر روي زمین یا نقشه و بطور ضمنی شکل عارضه می باشد. داده هاي توصیفی حاوي اطلاعاتی مربوط به ویژگیهاي عارضه مثل شهر، مرکز، یک میلیون سکنه، 10 کیلومتر مربع و غیره می باشد. دو نوع اطلاعات توصیفی را می توان از یکدیگر متمایز نمود:

- داده هاي کمی (مثل اندازه، مساحت، ph موجود در خاك درجه حرارت و غیره)
	- داده هاي کیفی (مثل کلاس عارضه، نام، نوع خاك و غیره)

هر کدام از این داده ها می توانند در کامپیوتر ذخیره گردند. در کارتوگرافی سنتی انواع نمادهاي کارتوگرافی نقطه اي ، خطی و سطحی وجود دارند عوارض کارتوگرافی رقومی نیز براي ارتباط با کارتوگرافی سنتی به عوارض نقطه اي، خطی و سطحی تقسیم می شوند. عوارضی که براي نمایش بعد سوم نیاز است عوارض نمایش رویه زمین می باشد که می نواند شامل نمایش توپوگرافی سطح زمین نیز باشد. اما در کارتوگرافی سنتی توپوگرافی سطح زمین بوسیله نقاط ارتفاعی و منجنی میزانها نمایش داده می شوند.

#### 2 - 25 - فعالیتهاي کارتوگرافی با کمک کامپیوتر

کامپیوتر ، وسایل پیرامونی کامپیوتر و برنامه هاي کامپیوتري ابزارهایی هستند که کارتوگراف را در اجراي وظایفی مثل طراحی نقشه، جنرالیزه نقشه، نمایش نقشه، تولید، انتشار وبایگانی نقشه کمک می کند. یک سیستم تولید نقشه به کمک کامپیوتر می تواند فعالیتهاي زیر را انجام دهد: .١ جمع آوري داده .٢ ایجاد پایگاه داده

- .٣ پردازش نمودن داده
	- .۴ طراحی نقشه

72

- .۵ انجام طراحی و صفحه بندي
	- .۶ انتشار نقشه
	- .٧ توزیع نقشه ها

کامپیوترها می توانند بصورت ابزاري دیده شوند که اجازه نمایش اطلاعات جغرافیایی مخصوصا به شکل نقشه را می دهد. آماده سازي داده براي نمایش در یک محیط کارتوگرافی به کمک کامپیوتر به بخشی از پردازش داده و بطور کامل به طراحی نقشه و انجام طراحی و صفحه بندي می پردازد. در مورد پردازش داده مخصوصا به آن مراحل پردازشی می پردازد که درگیر استخراج داده هاي مورد نیاز از پایگاه داده است.
## 2 - 26 - جمع آوري داده هاي مکانی

جمع آوري داده اولین مرحله در روند تولید نقشه می باشد. جمع آوري داده هاي مکانی معمولا بوسیله متخصصین حوزه هاي مختلف مثل نقشه برداري زمینی، نقشه برداري هوایی، زمین شناسی، آمار، جامعه شناسی و غیره انجام می گردد. داده هاي خام جمع آوري شده باید براي تولید اطلاعات مورد نیاز گروه خاصی از کاربران مورد پردازش قرار گرفته و به شکلی کارآمد نمایش داده شوند.

این دید عمومی بصورت برابر هم براي تولید نقشه به روش آنالوگ و هم به روش کارتوگرافی به کمک کامپیوتر معتبر می باشد. اما براي استفاده از روشهاي کامپیوتري داده هاي جمع آوري شده باید به شکل قابل خواندنی بوسیله کامپیوتر تبدیل گردیده و برروي رسانه هاي قابل خواندنی بوسیله کامپیوتر مثل نوارهاي مغناطیسی، CD هاي فشرده، دیسک هاي سخت و غیره ذخیره گردند. که این روند رقومی سازي نامیده می شود و در بخشهاي بعدي به آن می پردازیم.

داده هاي رقومی جمع آوري شده به شکل خام کاربرد خاصی ندارند. آنها باید توسط برنامه هاي کامپیوتري مورد پردازش قرار گرفته یا بصورت محاوره اي (کنش واکنش) مورد دستکاري قرار گیرند تا اطلاعات مورد نیاز از آنها بدست آیند. مثالی ساده می تواند به این صورت بیان گردد که داده هاي آماري می تواند براي بدست آوردن اطلاعات در مورد چگالی جمعیت مورد پردازش قرار گرفته و سپس به شکل یک نقشه نقطه اي (map dot (نمایش داده شود. البته اغلب اوقات ممکن است پردازش اطلاعات مکانی بسیار پیچیده باشد.

داده هاي مکانی به دو گروه داده هاي موقعیتی و داده هاي توصیفی تقسیم می شوند. داده هاي موقعیتی مربوط به یک نقشه خاص ممکن است مستقیما طی یک فعالیت میدانی (نقشه برداري زمینی) یا به کمک عکس یا تصویر(نقشه برداري هوایی) جمع آوري شوند. روش هاي نقشه برداري زمینی، هوایی و سنجش از دور ممکن است داده ها را مستقیما بصورت رقومی و سازگار با کامپیوتر تحویل دهند.براي این منظور وسایل نقشه برداري هوایی و ژئودتیک باید با وسایلی که قادر به ثبت مستقیم رقومی داده ها هستند، همراه باشند. داده هاي جمع آوري شده از طریق سنجش از دور غالبا به شکل رقومی در دسترس می باشند. مثال دیگر از جمع آوري داده به صورت اتوماتیک نقشه

برداري دریایی یا آبنگاري می باشد. تمایل عمومی به سمت اتوماتیک نمودن هر چه بیشتر روشهاي نقشه برداري می باشد. در سیستم هاي نقشه برداري به کمک کامپیوتر مرز روشنی بین فعالیتهاي کارتوگرافی و نقشه برداري وجود ندارد. همکاري خوب و بهینه بودن کلی سیستم امري ضروري می باشد.

74

اغلب اوقات داده هاي کارتوگرافی به شکل گرافیکی و آنالوگ دردسترس هستند بنابراین بکارگیري فنون رقومی سازي به کمک کامپیوتر امري اجتناب ناپذیر است که نوعا یک فعالیت کارتوگرافی محسوب می گردد. مدارك گرافیکی آنالوگ ممکن است نسخه هاي خطی با ترسیم دستی و یا نسخه هاي خطی تالیف شده بوسیله نقشه برداري زمینی و یا نقشه برداري هوایی، نقشه هاي عکسی، نقشه هاي منتشر شده و غیره باشد. ابزار پیرامونی خاصی مثل دیجیتایزرها و اسکنرها براي تولید داده هاي رقومی از اسناد و مدارك گرافیکی در دسترس می باشند که در مورد این وسایل و روشهاي استفاده از آنها در بخشهاي بعدي به تفضیل توضیح داده خواهد شد.

داده هاي توصیفی ممکن است در هنگام تفسیر میدانی در زمینه توپوگرافی، زمین شناسی، خاك شناسی، جنگل داري و غیره جمع آوري شوند. داده هاي توصیفی دیگر ممکن است حاصل استفاده از رویه هاي جمع آوري مثل سرشماري، نامهاي جغرافیایی، آمارها، خصوصیات و غیره و یا پایش محیط زیست مثل میزان بارندگی، درجه حرارت، جاذیه مغناطیسی و غیره باشد. تفسیر همچنین ممکن است به کمک عکس یا تصویر انجام گیرد. براي وارد نمودن داده هاي توصیفی از وسایل مختلفی مثل صفحه کلید، سوئیچ ها، منوها، وسایل ورودي صدا و غیره می توان استفاده نمود.

جمع آوري داده هاي مکانی و رقومی سازي یک فعالیت مستعد خطا می باشد. براي کمینه نمودن خطا روشهاي آشکارسازي خطا و تصحیح آن باید بهمراه رقومی سازي انجام شود. اینچنین رویه هایی ویرایش کردن داده ها نامیده می شوند. ویرایش کردن داده ها باید بعنوان بخشی از فعالیت هاي رقومی سازي در نظر گرفته شود. کنترل نمودن خطا در داده هاي موقعیتی به شکل رقومی تا حدود مشکل است بنابراین براي آشکارسازي خطاها در داده هاي موقعیتی باید آنها را بصورت گرافیکی بر روي صفحه نمایش دهنده نمایش داد یا از آنها چک پلات تهیه نمود.

## 2 - 27 - ایجاد پایگاه داده

در روشهاي سنتی از کامپیوتر بعنوان یک ابزار قدرتمند محاسباتی براي تبدیل مجموعه اي از داده ها به مجموعه دیگري از داده از طریق پردازشهاي پیچیده و وقت گیر استفاده می گردید. مثلا از یک مدل حمل و نقل می توان براي پیش بینی جریانهاي ترافیکی سالیانه استفاده نمود. ورودیهاي این سیستم داده هاي جمعیتی و شبکه راههاي منطقه مورد مطالعه بوده و نحوه پیش بینی جریانهاي ترافیکی بصورت یک برنامه کامپیوتري می باشد. خروجی برنامه فایلی است که حاوي داده هاي پیش بینی شده جریانهاي ترافیکی می باشد. این روش گاهی اوقات پردازش کننده فایل نیز نامیده می شود براي اینکه داده هاي ورودي و خروجی در فایلهاي جداگانه ذخیره می گردند. یکی از عیوب این روش تکرار زیاد داده و پردازش می باشد. لیکن در روشی دیگرکامپیوتر بعنوان مخزنی سودمند از داده ها عمل می نماید که امکان ورود، ذخیره و بازیابی داده ها را می دهد. در این روش داده هاي ذخیره شده می توانند در دسترس قرار گرفته و به شیوه اي استاندارد ویرایش و آنالیز گردند. در این روش این اطمینان وجود دارد که داده ها و توابع هرگز تکرار نمی گردند. کامپیوتر بعنوان ماشین محاسباتی قوي براي پردازش فایلها و بعنوان مخزن داده ها نقاط انتهایی یک بازه هستند. اما اغلب کاربردها به توازنی بین محاسبات یا پردازش داده ها و مخزنی از داده ها نیاز دارند که پردازش بر روي آن عمل می کند که روش پایگاه داده این توازن را می تواند برقرار نماید.

پایگاه داده مجموعه زیادي از داده هاي بهم مرتبط می باشد که در داخل محیط کامپیوتر ذخیره می گردد. در اینچنین محیط هایی، داده پایدار<sup>۲۲</sup> است، بدین معنی که داده در برابر مشکلات نرم افزاري و سخت افزاري پابرجا می ماند ( بجز حالتهاي خراشهاي سخت دیسک). حجم زیاد داده و پایداري آن، دو ویژگی اصلی پایگاههاي داده در مقابل اطلاعات دستکاري شده بوسیله زبانهاي برنامه نویسی هستند که کم حجم اند و در حافظه اصلی کامپیوتر قرار می گیرند و هنگام توقف اجراي برنامه این اطلاعات از بین می روند.

63 persistent

انواع داده هایی که در کارتوگرافی به کمک کامپیوتر و تهیه نقشه هاي رقومی با آن سرو کار داریم می توانند به داده هاي مکانی (داده هاي موقعیتی) و داده هاي توصیفی (داده هاي حرفی- عددي) تقسیم بندي شوند. داده ها می توانند بصورتی دستی یعنی بر روي کاغذ، فیلم و یا رسانه هایی از این قبیل نگهداري شوند و همچنین می توانند به شکل رقومی در داخل کامپیوتر و یا برروي رسانه هاي رقومی مثل دیسک فشرده ، نوارهاي مغناطیسی و غیره ذخیره گردند.

داده هاي توصیفی با ساختارهاي شبکه اي، سلسله مراتبی، رابطه اي، شئ گرا، رابطه اي –شئ گرا می توانند در داخل پایگاه هاي داده اي که هر یک از این ساختارها را پشتیبانی می نمایند ذخیره گردند. البته ساختارهاي شبکه اي و سلسله مراتبی بعلت عدم انعطاف پذیري بواسطه استفاده از اشاره گرها براي کد نمودن رابطه ها در حال حاضر استفاده نمی گردد. ساختارهاي رابطه اي، رابطه اي- شئ گرایی و شئ گرایی از جمله ساختارهایی هستند که در حال حاضر بصورت متداول توسط پایگاههاي داده پشتیبانی می گردند.

انواع پایگاههاي داده مکانی که براي سیستم هاي اطلاعات مکانی، کارتوگرافی به کمک کامپیوتر و تهیه نقشه هاي رقومی استفاده می شوند عبارتند از:

- پایگاههاي داده کارتوگرافی (مثل چارتهاي رقومی جهان در مقیاس 1:1000000 ، نقشه هاي توپوگرافی پوششی در مقیاسهاي مختلف و غیره)
	- پایگاه داده منابع طبیعی (مثل داده هاي کاربري و پوشش زمین )
		- پایگاه هاي داده رابطه اي آماري (مثل داده هاي TIGER (
	- پایگاه هاي داده ارتفاعی رقومی (مثل مدلهاي رقومی ارتفاعی ایران)
		- پایگاههاي داده کاداستر

76

پایگاه هاي داده تاسیسات زیرزمینی

نویسنده: دکتر غلامرضا فلاحی عضو هیئت علمی آموزشکده نقشه برداري پایگاه داده معمولا مخزن ذخیره سازي مقدار زیادي داده است و توابع گوناگونی براي انجام عملیات بر روي داده هاي ذخیره شده فراهم می کند. چند کاربر بطور همزمان می توانند از پایگاه داده استفاده کنند. تعدادي از فنون را براي ذخیره داده ارائه نموده و اجازه استفاده از کارآمدترین آنها را می دهد یعنی ذخیره بهینه را پشتیبانی می نماید. پایگاه داده اجازه اعمال قواعدي بر داده هاي ذخیره شده را می دهد که پس از هر بهنگام سازي داده ها این قواعد بطور اتوماتیک داده ها را کنترل می کنند یعنی بی عیبی داده را پشتیبانی می نماید. همچنین یک زبان دستکاري داده را ارائه می دهد که به آسانی استفاده می گردد که اجازه اجراي همه نوع استخراج و بهنگام سازي داده را می دهد بعنی پایگاه داده امکان اجراي پرسش را می دهد.

معماري سه سطحی یا شکلهاي دیدن داده در سه سطح در سیستم مدیریت پایگاه داده شامل دید داخلی یا دید فیزیکی، دید مفهومی و دید خارجی یا محلی می باشد. دید داخلی یعنی اینکه چطور داده بصورت فیزیکی بر روي دسک سخت کامپیوتر ذخیره می گردد. دید مفهومی یا مدل داده نحوه سازماندهی داده ها را بیان می کند. و دید خارجی بیان کننده دیدگاههاي محلی کاربران پایگاه داده از داده ها می باشد.

در ساختارها یا مدل هاي رابطه اي و رابطه اي- شئ گرایی داده ها به شکل جدول هایی سازماندهی می شوند و بصورت گسترده اي براي دستکاري داده هاي مکانی و توصیفی مورد قبول واقع گردیده اند. داده ها شامل هستنده ها و توصیف ها می باشند. در سیستم اطلاعات مکانی هستنده عارضه اي (مثل یک ساختمان، یک درخت، یک قطعه زمین و غیره) می باشد که موجود بوده و مورد نظر کاربردي خاص می باشد. در این ساختارها به جدول رابطه و یا هستنده نیز گفته می شود. توصیف نیز بعنوان کیفیت خاص یک هستنده تعریف می گردد. تمایز میان یک هستنده و یک توصیف همیشه واضح نیست.

هر جدول از تعدادي سطر و ستون تشکیل یافته که به هر سطر، ردیف، tuple، رکورد و instance نیز گفته می شود. محل تلاقی هر سطر و ستون یک سلول نامیده شده و مقداري که در داخل هر سلول ذخیره شده مقدار یا ارزش توصیف و یا occurrence نامیده می شود. در هر جدول یک ستون و یا ترکیبی از چندستون بعنوان کلید اصلی که به آن کلید شناسه نیز می گویند و براي شناسایی منحصر به فرد هر ردیف بکار می رود، نیز تعریف می گردد. مفاهیم دیگر شامل کلید کاندید ستونی است که در ترکیب ستونهاي دیگر می تواند یک شناسه را تعریف نماید، کلید خارجی که کلید اصلی یک جدول می باشد که براي ایجاد رابطه با جدول دیگر بعنوان ستون کلید خارجی در آن جدول قرار می گیرد. جدول استخوان بندي جدول عاري از مقادیر توصیف است که داراي نام جدول و نامهاي ستونهاي جدول می باشد. هر رابطه بعنوان یک همبستگی بین هستنده ها تعریف می گردد. سه نوع روابط بین هستنده عبارتند از: .1 رابطه یک به یک (1:1)

.2 رابطه یک به چند (m1:( .3 رابطه چند به چند (n:m ( همچنین کلاسهاي عضویت هستنده الزامی یا غیر الزامی هستند. هر آیتم در پایگاه داده رابطه اي می تواند بصورت منحصر بفردي بصورت زیر مورد خطاب قرار گیرد:

نام جدول

78

- مقدار کلید اصلی
	- نام ستون

پایگاه داده ممکن است تعداد زیادي جدول داشته باشند که هر کدام نوع معینی از داده ها را ذخیره می کنند. هر جدول ممکن است هزاران یا حتی صدهها هزار ردیف داده داشته باشد. مثلا در یک پروژه براي مطالعه و بررسی پدیده النینو اندازه گیریهاي درجه حرارت در سطح آب دریا و عمق هاي مختلف، میزان رطوبت ، سرعت باد و غیره که توسط سنسورهاي نصب شده بر روي بویه ها اندازه گیري می شد بطور روزانه در یک جدول بزرگ مجزا به شکل زیر ذخیره می گردد

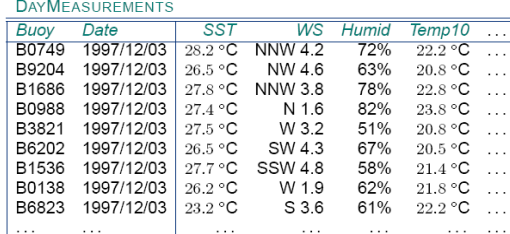

جدول 2 : جدول ذخیره شده (بخشی از آن) از اندازه گیري هاي روزانه بویه. تصویر نشانداده شده، فقط اندازه گیري هاي روز سوم دسامبر 1997 است ، اگر چه اندازه گیریهاي مربوط به تاریخهاي دیگر نیز در جدول هستند. رطوبت هوا درست بالاي دریا در Humid و اندازه گیري دماي آب در عمق 10 متر در 10Temp ذخیره شده اند. اندازه گیري هاي دیگر نمایش داده نشده اند.

هر جدولی که قواعد زیر را برآ.رده سازد یک جدول رابطه اي یا بطور مختصر یک رابطه نامیده می شود:

> نویسنده: دکتر غلامرضا فلاحی عضو هیئت علمی آموزشکده نقشه برداري .1 ترتیب بندي ردیف هاي جدول مهم نمی باشد. .2 ترتیب بندي ستونهاي جدول مهم نمی باشد.

.3 هر تقاطع یک سطر با یک ستون که یک سلول نامیده می شود حاوي یک مقدار توصیف است و سلول خالی مجاز نمی باشد. .4 هر ردیف در یک جدول باید متمایز باشد. طراحی پایگاه داده می تواند به سه مرحله تقسیم بندي شود که این سه مرحله به شرح زیر می باشند: .1 تحلیل نیازها (منظور نیازهاي داده یا اطلاعات می باشد) .2 طراحی مفهومی و یا منطقی (مدلسازي داده) .3 طراحی فیزیکی ( پیاده سازي مدل) مدلسازي پایگاه داده براي کارهاي طراحی به منظور سازماندهی یک پایگاه داده انجام می شود. طراحی پایگاه داده تعیین می کند که چه جداولی وجود دارند و چه نوع ستونهایی (توصیف هایی) هر جدول خواهند داشت. طراحی کامل پایگاه داده اسکیما یا طرح واره پایگاه داده نامیده می شود. مدلسازي داده منجر به مجموعه اي از داده ها بدون افزونگی خواهد شد و مراحل مدلسازي داده عبارتند از: .1 شناسایی هستنده هایی که پایگاه داده آنها را توصیف خواهد نمود. .2 شناسایی روابط بین هستنده ها و کلاسهاي عضویت .3 طراحی یک دیاگرام هستنده-رابطه به نحوي که مجموعه اي از جداول نرمالیزه شده بدست آید.

- .4 اختصاص توصیف ها به هستنده ها و روابط به طریقی که مقدار توصیف منحصرا به مقادیر کلید اصلی و ستونهاي کلیدي کاندید شده آن جدول بستگی داشته باشد.
	- .5 ایجاد جداول استخوان بندي و شناسایی کلید اصلی و خارجی

براي طراحی فیزیکی پایگاه داده مراحل زیر می باید انجام شود:

- .1 پیاده سازي مدل داده شامل ایجاد ساختارهاي جدول و مشخص نمودن یک نوع داده براي هر توصیف با استفاده از نرم افزار سیستم مدیریت پایگاه داده
	- .2 وارد نمودن داده بداخل جداول
	- .3 توسعه دادن برنامه هاي کاربردي

.4 آزمایش عملکرد پایگاه داده و اگر نیاز است اصلاح نمودن عملکرد آن از طریق چینش مجدد بر روي سخت افزار، بهینه سازي پرسشها یا تنظیم نمودن مدل داده.

80

نرم افزارهاي مختلف پایگاه داده براي پیاده سازي فیزیکی می توانند مورد استفاده قرار گیرند که از جمله انها می توان به Oracle، SQLServer ، 2DB ، PostgreSQL اشاره نمود.

زبان ساختار یافته پرسش (SQL (یک زبان پایگاه داده رابطه اي است که بر روي داده تماما بصورت مجموعه هاي منطقی که جداول نامیده می شوند، عمل می کند. یک تعداد کمی از دستورات آن به شما امکان تعریف کردن، نمایش دادن و بهنگام نمودن اطلاعات در جداول را می دهد. مثلا با دستور زیر امکان بازیابی داده ها از جداول و اتصال جداول از یکدیگر وجود دارد:

SELECT <attributes>

FROM <tables> WHERE <conditions>

یک عملگر اتصال رابطه اي جداول را بهم دیگر متصل می نماید که مثالی زیر استفاده از دستور select زبان ساختار یافته پرسش براي اتصال دو جدول house و owner می باشد:

Select \* from house, owner

Where house o  $id =$  owner o id And o  $Iname = "Jansen"$ 

از کاربردهاي سنتی پایگاه داده شامل مدیریت کارکنان، انبار داري، رزرو جا براي سفر و امور بانکی می باشد. بسیاري از کاربردهاي غیراستاندارد پایگاه داده اخیرا پدیدار گشته که از میان آنها می توان به پایکاههاي داده مکانی، تصاویر، طراحی و ساخت به کمک کامییوتر <sup>۶۴</sup>، پایگاههای داده متنی، مهندسی نرم افزار و بیوانفورماتیک اشاره نمود.

نویسنده: دکتر غلامرضا فلاحی عضو هیئت علمی آموزشکده نقشه برداري 64 Computer Aided Design/Computer Aided Manufactureing (CAD/CAM)

همانطوریکه که بیان گردید یک پایگاه داده ممکن است از چندین فایل تشکیل شده باشد که بر روي سخت افزار حافظه خارجی از قبیل دیسکت ذخیره شده است. اکرچه نوشتن برنامه کاربردي که دسترسی مستقیم به این فایلها داشته باشد امکان پذیر است، اما اینچنین معماري موجب بروز مشکلاتی در ارتباط با امنیت، هم زمانی و پیچیدگی دستکاری داده ها می شود. یک سیستم مدیریت پایگاه داده<sup>۶۵</sup> مجموعه ای از نرم افزا<sub>د</sub>ها می باشد که ساختار پایگاه داده را مدیریت می کند و دسترسی به داده هاي ذخیره شده در آن راکنترل می نماید. بصورت کلی، یک DBMS اهداف زیر را دربر دارد:

- ورود، ذخیره سازي و ویرایش داده
	- آنالیز داده و بازیابی اطلاعات
- روش هاي گوناگون دسترسی داده و دید هاي چندگانه کاربر از داده
	- ذخیره سازي داده مستقل از کاربردها
- کنترل دسترسی به داده (حفاظت از داده با استفاده از کلمه عبور، قفل هاي سخت افزاري یا فایل هاي فقط خواندنی)
	- حفظ یکپارچگی و کیفیت داده
- اجتناب از افزونگی و ناسازگاري داده (جلوگیري از خارج از محدوده بودن داده)

یک سیستم مدیریت پایگاه داده کارهاي زیر انجام می دهد:

- تعریف یک پایگاه داده؛ یعنی مشخص کردن نوع، ساختار داده و قیودي که براي آن باید مد نظر قرار داد.
- ساختن پایگاه داده؛ یعنی ذخیره نمودن خود داده در یک مکان ذخیره پایدار (داده در زمانی خاص بعنوان نمونه<sup>۶۶</sup> ای از پایگاه داده یا حالت پایگاه داده نامیده می شود. )
	- دستکاري نمودن پایگاه داده
	- بهنگام سازي پایگاه داده (تغییر مقادیر)

شکل زیر نشان میدهد که چطور یک DBMS می تواند بصورت میان گیر<sup>۶۷</sup> میان کاربران یا برنامه هاي کاربردي و سخت افزاري که داده ها بر روي آنها قرار گرفته اند،

65 DataBase Management System (DBMS)

 $66$  instance

<sup>67</sup> mediator

نویسنده: دکتر غلامرضا فلاحی عضو هیئت علمی آموزشکده نقشه برداري

عمل کند. نرم افزار DBMS شامل دو قسمت می باشد. قسمت بالاتر پرسش کاربران را پردازش می نماید و قسمت پایین تر به شخص اجازه دسترسی به خود داده ( که در شکل به "stored database" دلالت دارد) و فراداده<sup>۶۸</sup> ای را می دهد که برای فهمیدن تعریف و ساختار پایگاه داده ضروري است.

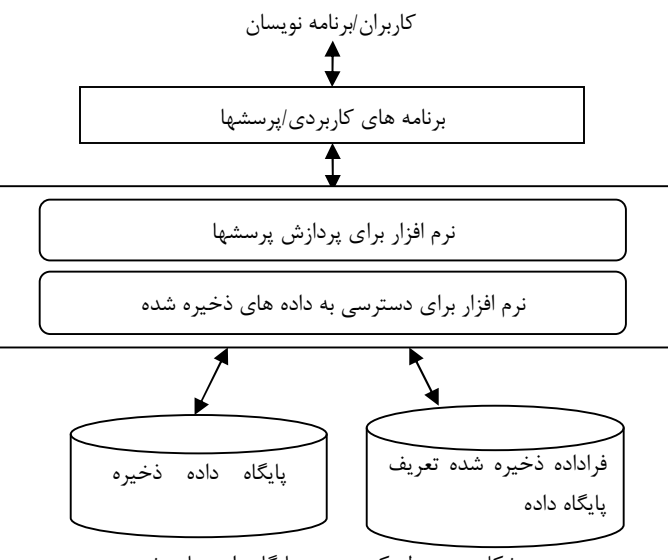

شکل : محیط یک سیستم پایگاه داده ساده شده

#### 2 - 3 - پایگاه داده مکانی

82

نوع خاصی از پایگاه داده است که ارائه هاي پدیده هاي جغرافیایی در دنیاي واقعی را ذخیره می کند. این پایگاه داده از مدل شئ گرایی براي ذخیره داده ها ي موقعیتی پدیده هاي جغرافیایی استفاده می کند بنابراین مدل اجرائی که پایگاه داده مکانی براي ذخیره داده هاي مکانی و توصیفی استفاده می نماید مدل رابطه اي شئ گرایی نامیده می شود. پایگاه داده مکانی داراي قابلیتهاي پایگاه داده مثل همزمانی، ذخیره کننده، کنترل بی عیبی و پرسش گري داده ها درخصوص داده هاي مکانی است اما فقط بر آنها متمرکز نمی گردد. علاوه برآن داده هاي مورد نیاز براي داشتن اطلاعات در مورد سیستم هاي مرجع مکانی، قابلیتهایی مثل محاسبه مساحت و مسافت، درونیابی هاي مکانی، مدلهای ارتفاعی رقومی  $\operatorname{GIS}$  باید در پایگاه داده مکانی ذخیره گردند.

68 metadata

در طراحی اسکیماي یا الگوي پایگاه داده مکانی فرض این است که پدیده هاي جغرافیایی مرتبط در فضاي اقلیدسی دو بعدي و سه بعدي وجود دارند. بطور غیر رسمی فضاي اقلیدسی مدلی از فضا تعریف می شود که در آن مکانها بصورت مختصات دوبعدي (y ,x (صفحه اقلیدسی و یا سه بعدي (z ,y ,x (تعریف می شود. پدیده هایی که نمایشهاي آنها در پایگاه داده مکانی ذخیره می شوند خصوصیات نقطه، خط و سطح و یا تصویر را دارند. تکنیکهاي مختلف ذخیره سازي براي هر کدام موجود است که در بخش بعدي در مورد آن توضیح داده خواهد شد.

انتخاب مهم در طراحی پایگاه این است که پدیده مورد نظر با کدام خصوصیت بهتر ارائه می گردد. مثلا شهرها در بعضی مقیاسها بصورت نقطه اي و در بعضی دیگر بصورت سطحی ارائه می گردد. براي پشتیبانی این موارد پایگاه داده باید ارائه پدیده هاي جغرافیایی را به شیوه ای ذخیره کند که بدون مقیاس<sup>۲۹</sup> و بدون مرز <sup>۷۰</sup> باشد.

در حالت بدون مقیاس همه مختصات بصورت مختصات جهانی با واحدهایی که بطور طبیعی به عوارض در دنیاي واقعی (با استفاده از یک سیستم مختصات مرجع مکانی) اشاره می کنند، ذخیره می گردند. در این حالت محاسبات به آسانی اجرا شده و مقیاس براي نمایش مناسب می تواند انتخاب گردد.

در وضعیت بدون مرز محدوده هاي برگه هاي نقشه یا سایر تقسیم بندیهاي دیگر فضاي جغرافیایی غیر از اینکه بوسیله خود عوارض اعمال شوند نشان داده نمی شود. پدیده هاي جغرافیایی داراي روابطی میان یکدیگر هستند. آنها داراي توصیفات هندسی، موضوعی و زمانی هستند. پدیده ها بسته به هدف پایگاه به لایه هاي داده موضوعی مثل توپوگرافی، کاداستر، کاربري زمین و نوع خاك دسته بندي می شوند. پدیده هاي جغرافیایی معمولا به دو روش برداري (نقطه اي) و رستري (پیکسلی یا سلولی) درکامپیوتر ذخیره می شوند. بنابراین اطلاعات مکانی موجود در نقشههاي کاغذي را می توان به دو روش رستري و برداري رقومی و نگهداري کرد.

 $69$  scaleless <sup>70</sup> seamless

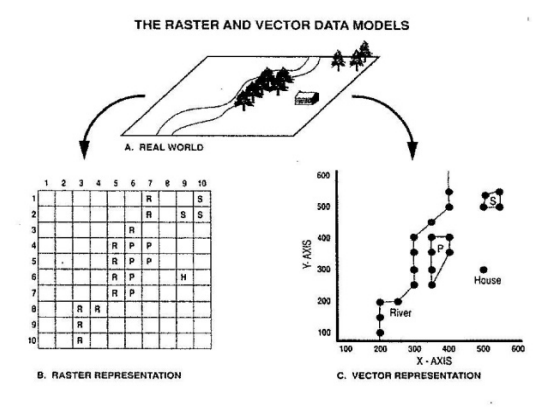

مقایسه مدلهای رستری و برداری. دورنمای (A) به شکل رستری( B) و به شــکل بــرداری (C) نمایش داده شده است. منطقه جنگل کاج (P)و منطقه جنگل صنوبر (S) عوارض ســطحی هــستند.

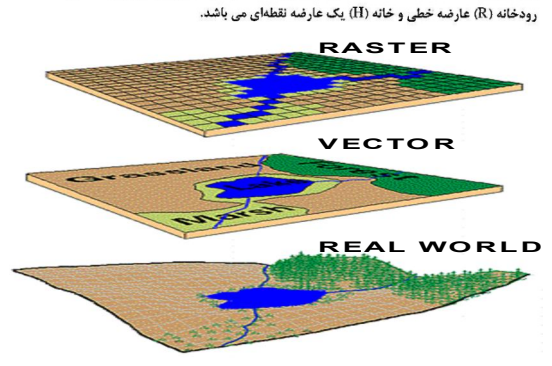

## **2 - 4 - مدلهاي برداري**

84

در مدل برداري المان هاي پایه عبارتند از نقطه که موقعیت آن با یک زوج مختصه (y،x ( یا مختصات سه گانه (z،y،x (ارائه می گردد. یک خط به وسیله رشته اي از نقاط داراي مختصات ( yn , xn ; … ; 2y , 2x ; 1y 1,x (و یک سطح به وسیله خط محدوده آن ( 1y , 1x2 , y2 ; … ; x1 , y1) ارائه می شود. المانهای مدل برداري ضرورتا تمامی فضاي مورد مطالعه را پر نمی کنند. مدل برداري داراي ساختارهاي اسپاگتی و توپولوژي می باشد که در بخشهاي بعدي در مورد آنها توضیح داده خواهد شد.

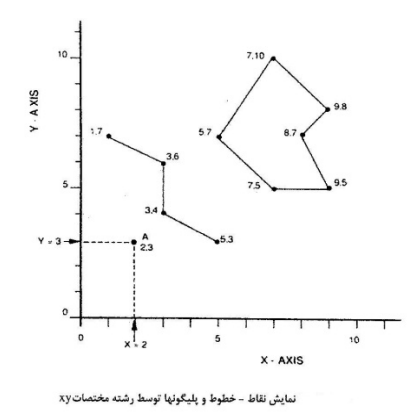

## 2 - 5 - مدلهاي رستري

مدل رستري منطقه مورد مطالعه را به شبکه هاي منظمی از سلول ها باتوالی مشخص (اشیاء مکانی تحت مطالعه) تقسیم می نماید. در این مدل یک توري مشبک فرضی بر روي منطقه مورد مطالعه پهن می شود و به هر سلول شبکه مقداري که نشان دهنده خصوصیت یا توصیف منطقه در مکانی که سلول بر روي آن واقع شده می باشد. مثلا در شکل زیر منطقه مورد مطالعه فرضی از کاربریهاي جنگل، مزرعه و سکونتگاه تشکیل شده است که با قرار گرفتن یک توري شبکه اي بر روي آن به هر سلول مقداري که نشاندهنده نوع کاربري در مکانی که سلول مورد نظر منطقه را پوشش داده می باشد که بر طبق جدول lookup یا راهنما هر مقدار پیکسل مفهوم فیزیکی پیدا خواهد نمود.

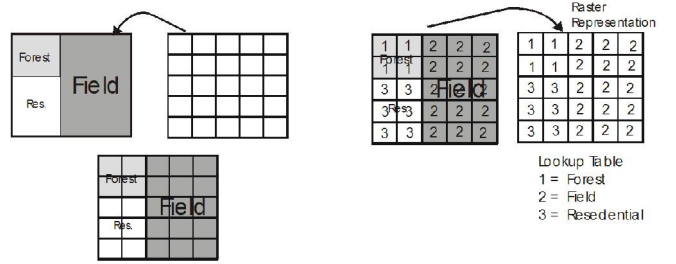

بنابراین در مدل رستري المان پایه یک سلول یا پیکسل می باشد که یک المان سطحی است و معمولا به شکل مربع می باشد و به هر سلول حاوي فقط یک مقدار اختصاص

می یابد. مدل رستری پرکننده یا فرش کننده $^{\vee}$  منطقه مورد مطالعه می باشد و هر مکان در منطقه مورد مطالعه فقط در داخل یک سلول قرار می گیرد و مکانی در منطقه مورد مطالعه نمی باشد که در داخل پیکسلی قرار نگرفته باشد. هر مدل رستري مطابق با یک ماتریس m x n می باشد که m و n تعداد سطر و ستونهاي مدل رستري است. یک رستر به همراه مقادیر اختصاص داده شده به پیکسلهای آن یک لایه<sup>۷۲</sup> یا پوشش<sup>۳</sup> نامیده می شود.

## 2 - 28 - طراحی نقشه

86

کارهاي طراحی نقشه با کمک کامپیوتر و به روش سنتی با هم یکسان می باشد. اما در حالت کارتوگرافی به کمک کامپیوتر کمکهاي اضافی از طریق کامپیوتر می تواند در اختیار طراح قرار گیرد بشکلی که بتواند دید سریع از طراحی داشته باشد بدون اینکه مواد و زمان کاري تلف شده داشته باشد.

براي پیاده سازي یک طراحی قبل از اینکه داده ها نمایش داده شوند باید بصورت مناسبی، به شکل گرافیکی مورد نیاز و بهمراه دستورات ترسیمی که دسترسی به ماشین ترسیم را برقرار می کند، آماده شوند. اینکار می تواند از طریق برنامه ترسیم انجام شود. اینچنین برنامه هایی دادههاي توصیفی را قبول می کنند و داده هاي موقعیتی را به شکل گرافیکی تبدیل می کنند (مثلا خطوط موازي دوگانه براي نمایش را تولید می کنند در حالیکه راه بوسیله یک خط تنها ارائه داده می شود). داده هاي موقعیتی به سیستم مختصات وسیله ترسیم انتقال می یابد و دستورات ترسیم را براي استفاده از وسیله ترسیم در اختیار می گذارد. براي نمایش گرافیکی داده هاي رقومی وسایل خروجی گرافیکی از جمله پلاترهاي برداري و رستري و نمایش دهنده هاي گرافیکی در دسترس می باشند.

 $71$  tessellation <sup>72</sup> layer  $73$  cover

## 2 - 29 - نیازمندیهاي نرم افزاري سیستم کارتوگرافی

کمترین نیازمندیهاي نرم افزاري که یک سیستم کارتوگرافی به کمک کامپیوتر باید براي طراحی نقشه، ذخیره طراحی در یک فایل داده کارتوگرافی و ترسیم نقشه داشته باشد عبارتند از:

- -١ توانایی انتخاب داده از طریق توصیف و موقعیت داده مکانی
	- -٢ توانایی نماد گذاري رقومی (طراحی)
		- -٣ توانایی تولید نمادهاي نقطه اي
- -۴ توانایی انجام الگو گذاري خطی با استفاده از رنگ، نوع و ضخامت خط
- -۵ توانایی انجام الگو گذاري سطحی با استفاده الگوهاي نمادهاي نقطه اي و هاشور زنی
	- -۶ توانایی کار با حروف یا نوشته
	- -٧ توانایی آماده سازي فایل براي ترسیم

توانایی انتخاب داده: گاهی از اوقات لازم است براي اهداف و منظورهاي نمایش کارتوگراف قادر به استخراج عوارض خاصی از مجموعه داده ها باشد . عوارض انواع مختلفی از توصیفات مثل توصیفات گرافیکی ،توصیفات معنایی ، توصیفات توپولوژیکی و غیره دارد . براین اساس راه هاي بسیار متنوعی براي انجام استخراج اطلاعات بر اساس اطلاعات توصیفی دارند. همچنین عوارض داراي مکان هستند و کارتوگراف ممکن است نیاز به انتخاب عوارضی داشته باشد که در یک منطقه از نظر هندسی تعریف شده قرار گرفته اند . این منطقه ي از نظر هندسی تعریف شده را Window گویند . یک window معمولا حداقل با دو نقطه در گوشه هایش تعریف می شود . نرم افزاهاي

کارتوگرافی براي انتخاب عوارض این امکانات زیر را در اختیار کارتوگراف قرار می دهند. 1- selection by Attribut

2- selection by Geometery

در برخی از شرایط پنجره بصورت هندسی تعریف شده دو منطقه اي را می پوشاند (براي دلایل اداري یا مدیریت پایگاه داده) که در پایگاه داده مجزا از یکدیگر نگاه داشته شده اند. اگر داده ها بصورت مجزا جمع آوري شوند این کار اغلب اتفاق می افتد. در صورت وقوع این رویداد نیازي براي ادغام دو مجموعه داده وجود خواهد داشت. هنگامی که داده نقشه از دو پایگاه داده مختلف که منطقه جغرافیایی یکسانی را پوشش می

دهند باید با هم ترکیب شوند یا برروي هم قرار گیرند، مسئله مشابهی بوجود می آید. عدم تطابق ها بین عوارض مثل ظاهر شدن ساختمانها در دریاچه یا آبریزهایی که با منحنی میزانها تطابق ندارند بروز خواهد کرد.

88

قابلیت نماد گذاري رقومی : صفحه نمایش دهنده گرافیکی که کارتوگراف می تواند برروي آن کار انجام دهد جایگزین میز ترسیمی گردیده که داراي صفحه بزرگی بوده و کاغذ ترسیم برروي آن قرار گرفته و ترسیم کننده می توانسته نقشه اي با جزئیات تولید نماید. بنابراین نرم افزار و سخت افزار براي ایجاد مجدد جزئیات باید قابلیت هایی مثل رنگ، شکل، الگو داشته باشد. اندازه یک مشکل است. صفحه نمایش دهنده به بزرگی میز ترسیم نمی باشد و طراح و سازنده نقشه مجبور است این اندازه را با ترکیبی از بزرگ نمایی-کوچک نمایی<sup>۲۴</sup> وحرکت بر روی نقشه<sup>۷۵</sup> تقلید نماید که ممکن است به نمادي با جزئیات و خامی بیش از حد منجر شود.

رویکرد فعل و انفعالی اجازه پاك شدن هاي مکرر و تجربه با طراحی نماد هاي نقطه اي، خطی، سطحی و نوشته را می دهد. یک صفحه نمایش دهنده گرافیکی فعل و انفعالی قابلیت انعطاف به مراتب بیشتري از میز ترسیم در این جنبه هاي طراحی را دارد.

قابلیت تولید نمادهاي نقطه اي : نرم افزار باید امکان ایجاد و ذخیره سازي نماد هاي گرافیکی را داشته باشد. این کار می تواند از طریق دیجیتایز کردن یک نمونه گرافیکی یا به وسیله ترسیم محاوره ای<sup>۷۶</sup> با انجام کار بر روی صفحه نمایش دهنده انجام گردد. برای ذخیره سازی نماد معمولا کتابخانه های<sup>۷۷</sup> نماد در نرم افزار وجود دارند که می توانیم نمادهاي ایجاد شده را در این کتابخانه ها ذخیره کنیم. نمادهاي موجود در کتابخانه می تواند در هر موقعیت خواسته شده کپی شود.

قابلیت تولید نمادهای خطی : نمادهای خطی با استفاده از سبک<sup>۷۸</sup> و رنگ از یکدیگر تفکیک می شوند . در نرم افزارهاي کارتوگرافی باید امکان ایجاد خط با سبک و رنگ هاي مختلف وجود داشته باشد. سبکهاي خط حداقل با چهار پارامتر می توانند توصیف

 $^{74}$  Zoom in-zoom out<br> $^{75}$  pan  $76 \text{ }^{\text{r}}$  interactive<br> $77 \text{ }^{\text{r}}$ library <sup>78</sup> style

شوند. اولین پارامترها الگوهایی را توصیف می کنند که باید باشند مثل Solid ، dotted . dash-dot ، unequal dashed ، dashed ،

دومین پارامترتکرارهاي الگو در واحد سانتی متر یا طول الگو را بیان می کند. یک خط با الگوي dashed به طول یک میلی متر یعنی اینکه هر یک میلی متر یک خط تیره شروع می شود.

سومین پارامتر نسبت فاصله به خط را تعریف می کند. مثلا یک خط تیره داراي طول الگوي یک میلی متري ممکن است شامل 0/7 میلی متر خط و 0/3 میلی متر فاصله یا 0/5 میلی متر خط و 0/5 میلی متر فاصله باشد.

چهارمین پارامتر ضخامت خط را تعریف می کند. برخی از سیستم ها اجازه کنترل ضخامت خط از طریق انتخاب ابزار ترسیم با ضخامت هاي مختلف را می دهد. در سیستم هاي دیگر اجازه ترسیم کردن تکراري خطوط با کمی افست از یکدیگر براي افزایش پهناي خط را می دهد.

رنگ یکی از توصیفات گرافیکی است. برخی وسایل خروجی نسخه سخت تک رنگ می باشد. برخی وسایل نسخه سخت سه رنگی هستند، که محصول نمایش داده شده با چند صد رنگ می توانند تولید کنند. برخی وسایل دو رنگ(سفید/سیاه) دارند و برخی دیگر چندین سایه خاکستري تولید می کنند. امروزه معمولی ترین وسایل می توانند چندین رنگ را که از یک پالت با چندین میلیون رنگ انتخاب شده را نمایش دهند.

قابلیت تولید نمادهاي سطحی : الگوها یا پترن هاي سطحی ، شیوه هاي نمایشی هستند که به واسطه آن سطوح یا مناطق مشخص شده با الگویی از نماد هاي نقطه اي ، هاشور یا رنگ و یا ترکیبی از آنها پر می شوند. براي انجام الگوهاي سطحی پلی گونهایی که قرار است پترن گردند باید از قبل تعریف شده باشند که انجام اینکار بعهده الگوریتم هاي تولید پلی گون می باشد.

در حالت الگونی سازي با نماد نقطه اي نماد مورد استفاده باید در کتابخانه نماد موجود باشد. در این روش که مخصوصا براي الگو سازي عوارض گیاهی استفاده می شود، آرایه اي از نمادها براي پر کردن سطح استفاده می شود. سیستم هاي کامپیوتري اجازه آماده سازي سریع الگو سازي نسبتا جذاب و خاص را فراهم می سازند.

روش دیگر تهیه الگو استفاده از هاشورهاي متفاوت است. این شکل از الگوي سطحی معمولی ترین روش پرکردن سطح در کارتوگرفی به کمک کامپیوتر است. این قابلیت در نرم افزارهاي کارتوگرافی وجود دارد و به اسانی قابل اجرا می باشد. در روش سوم یک سطح یا یک منطقه می تواند با رنگ خاصی پر شود البته ترکیبی از رنگ، هاشور و الگو نیز می تواند براي پوشش یک سطح مورد استفاده قرار گیرد. روش screening Digital بصورت ماتریسی از نمادهاي می تواند در نظر گرفته شودکه در آن ماتریس متراکم و نمادها ساده شده هستند. در روش رستريscreening digital ماتریسهایی مثلا 4 در 4 یا 6 در 5 از پیکسلها هستند که در آن پیکسلهاي گوناگون براي تولید تراکم هاي متفاوت نمایش می توانند خاموش یا روشن باشند. مثلا یک نمابش %18/75 وقتی که 3 تا از 16 پیکسل روشن هستند یا نمایش %62/50 وقتی که 10 تا از 16 پیکسل روشن هستند، می توانند تولید گردند. قابلیت کار با نوشته یا حروف: نوشته عنصر مهمی در طراحی نقشه است. بنابراین قابلیت هاي کامل کار با نوشته باید در نرم افزار موجود باشد. این قابلیت ها می تواند شامل قرار دادن نوشته ، دوران نوشته ، تغییر مقیاس نوشته ، تنظیم یک نوشته در امتداد یک خط از قبل مشخص شده است. همچنین فونت هاي مختلفی براي نوشته باید در نرم افزار موجود باشد. نوشته نتنها شامل رشته اي از حروف می باشد بلکه همچنین فضا اشغال می کند. این

90

فضا ممکن است به صورت داشتن ابعاد معینی باشد که از آن می توان ارتفاع ، پهنا و زاویه حروف را تعیین نمود. فضا بر طبق یک نقطه توجیه قرار داده می شود که می تواند نقطه سمت چپ پایین ، مرکز پایین، مرکز، راست بالا و غیره رشته حروف نوشته باشد. اگر رشته حروف نامی است که باید برروي نقشه قرار داده شود، قرار دادن نام دربرگیرنده تعیین موقعیت این فضا خواهد بود.

فضا معمولا فقط یک مستطیل یا یک متوازي الاضلاع است ، اما در بعضی از حالت ها نرم افزار اجازه خواهد داد که فضا غیر منظم یا منحنی الخط با دو طرف موازي باشد مثل وقتیکه فضا با نام یک رودخانه اشغال شود. فضاي منحنی الخط ممکن است بوسیله رقومی نمودن یک خط پایه تعریف شود. قواعد کارتوگرافی وجود دارند که براي کنترل نمودن تعیین موقعیت این فضاها بکار می روند.

اندازه نوشته با پهنا و ارتفاع و همچنین زاویه اي مشخص می گردد که براي ایجاد نوع ایتالیک حرف معرفی می شود. قابلیت آماده سازي فایل ترسیم : سیستم داراي نرم افزاري است که براي تبدیل داده هاي انتخاب شده و نماد گذاري شده به یک فایل ترسیم براي تولید یک نقشه کاغذي استفاده می شود.

## 2 - 30 - آماده سازي نمایش براي وسایل خروجی گرافیکی

آماده سازي داده براي نمایش در وسایل خروجی گرافیکی انجام می شود که آنها را می توان به چهار گروه زیر تقسیم نمود:

- وسایل رستري نسخه سخت مثل پلاترها /پرینترهاي Epson
- وسایل رستري نسخه نرم مثل مونیتورهاي کامپیوترهاي شخصی
	- وسایل برداري نسخه سخت مثل پلاترهاي Calcomp
- وسایل برداري نسخه نرم این تکنولوژي درحال حاضر قدیمی است ولی در گذشته وسایل مهمی بودند. در حال حاضر صفحات نمایش دهنده رستري جایگزین آنها شده اند.

دیاگرام زیر همه مراحل تولید بین ایجاد پایگاه داده و نمایش داده بر روي یکی از چهار گروه وسایل نامبرده شده در فوق را نشان می دهد. توالی دنبال شده از طریق این مراحل در یک محیط تولید متغیر است.

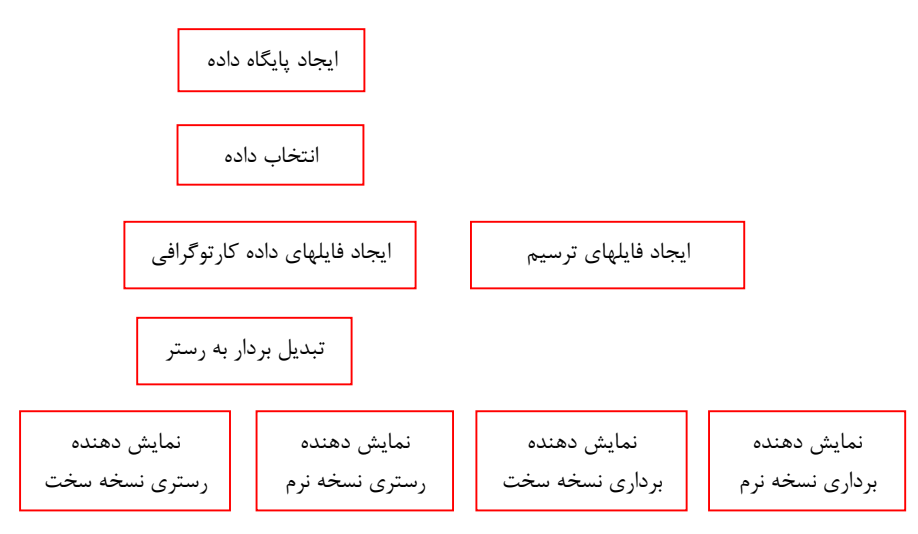

92

شکل : مراحل گوناگون تولید در آماده سازي براي نمایش

## 2 - 31 - روشهاي مختلف آماده سازي داده هاي مکانی براي نمایش

روشهاي مختلفی براي تبدیل داده هاي مکانی ذخیره شده در پایگاه داده و آماده سازي آن براي نمایش استفاده می گردد.

روش یک) جمع آوري بصورت برداري و نمایش هم بصورت برداري: فرض بر این است که پایگاه داده داراي داده هاي برداري است که از نظر هندسی صحیح بوده و داراي داده هاي توصیفی درستی نیز می باشد. براي نمایش داده هایی از آن انتخاب می شوند که یک منطقه جغرافیایی مورد نیاز را پر می کنند. این داده ها پس از نمادگذاري و انجام پردازش هاي کارتوگرافی می توانند به وسایل نمایش دهنده خروجی نسخه نرم یا سخت برداري فرستاده شوند.

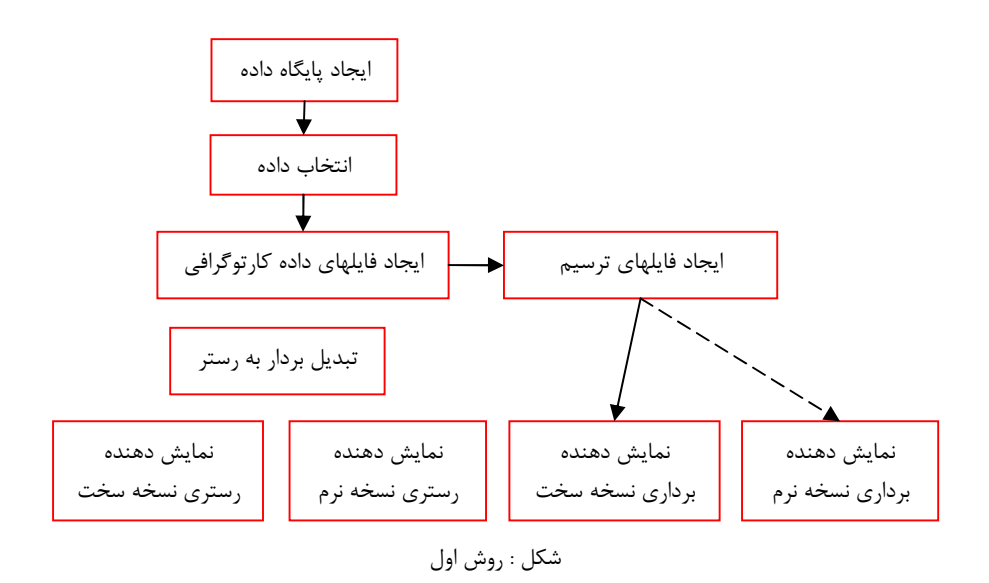

در حالت استفاده از وسایل نمایش دهنده خروجی نسخه سخت برداري یک فایل ترسیم می تواند شامل دستورات ابزار ترسیم مانند دستورات زیر باشد:

Move to location 2 with pen down ((1 ترسیم خط از نقطه ۱ تا ۲) (بازگشت قلم به نقطه ١ بدون ترسیم خط) Move to location 1 with pen up

فایلهاي ترسیمی که باید ایجاد شوند حاوي دستورات ترسیم مثل قلم پایین/بالا و حرکت قلم و تبدیل داده هاي رقومی به حرکتهاي آنالوگ قلم می باشد. روش دوم) جمع آوري بصورت برداري و نمایش بصورت رستري: این خط تولید شبیه خط تولید روش اول است و تنها اختلاف آن با روش اول این است که وسیله نمایش دهنده وسیله نمایش رستري نسخه سخت یا نرم می باشد. براي کاربر سیستم این اختلاف قابل لمس نیست. براي اینکه فایل ترسیم باید تبدیل به رستر شده که اینکار به وسیله یک برنامه تبدیل بردار به رستر متصل شده به برنامه انجام می شود. در حالت وسیله نمایش رستري نسخه نرم دستورات گرافیکی بجاي نرم افزار گرافیکی و فایل ترسیم بهمراه یک MAP BIT و کنترل کننده نمایش قرار می گیرد. وسایل نمایش نسخه نرم رستري نیاز به تازه سازي براي حفظ تصویر نمایش و نمایش وضعیت بهنگام داده ها بصورت سریع دارند. بازنویسی تصویر بر روي صفحه نمایش 30 تا 60 بار در ثانیه رخ می دهد که بوسیله کنترل کننده نمایش اجرا می شود. هر چند کنترل

کننده نمایش براي اینکه چطور صفحه نمایش را تازه سازي کند فایل داده هاي کارتوگرافی یا فایل ترسیم را مد نظر قرار نمی دهد. آنچه که کنترل کننده هر 1/30 یا 1/60 ثانیه بر روي صفحه نمایش بازنویسی می کند یک نقشه باینري است که در حافظه MAP BIT ذخیره می شود و هر زمان که کنترل کننده بخواهد صفحه را تازه نمایید به آن دسترسی دارد.

94

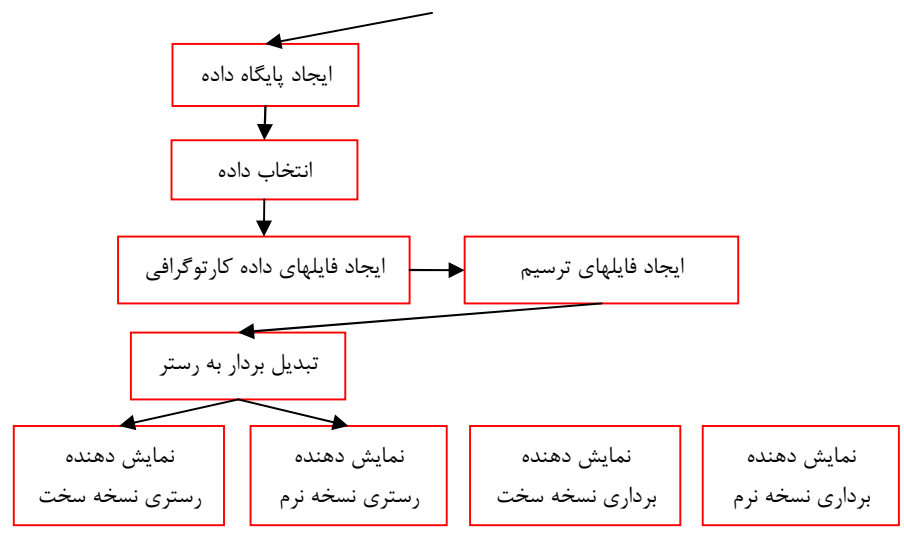

شکل : روش دوم

نمایش دهنده رستري نسخه نرم یک شکل پویاي نمایش دهنده است و بخاطر این روش ایستاي رستري ایجاد کردن فایلهاي ترسیم استفاده نمی شود. در عوض دستورات گرافیکی بر روي map bit عمل می کنند و بنابراین نمایش تغییر می کند. این دستورات گرافیکی ممکن است شبیه به عبارات در نرم افزار گرافیکی باشند که فایل ترسیم تولید می کنند و بخاط ماهیت پویاي وسایل نمایش دهنده رستري نسخه نرم دستورات گرافیکی بلافاصله تاثیر می گذارند.

روش سوم) جمع آوري بصورت رستري و نمایش بصورت رستري بهمراه دستکاري برداري داده در مراحل میانی: در این حالت نقشه اسکن شده با داده هاي برداري ترکیب می شود. این روش درز سازمانهاي بزرگی استفاده می شود که سیستم هاي اطلاعات در سطح ملی را براي انتشار تعداد ریادي نقشه با کیفیت بالا نگهداري می

کنند. این سازمانها می توانند فیلم رایترهاي با قطع بزرگ که می توانند فیلم هاي مثبت محصول نهایی را براي انتشار تعداد زیاد نقشه تولید کنند را براي جلوگیري از اتلاف زمان و هزینه بخدمت بگیرند. همچنین پلاترهاي رستري چند رنگی با قدرت تفکیک بالاي الکترو استاتیک در این سازمانها براي تولید تعداد کم نقشه می تواند استفاده شود.

در وضعیت هایی نیز وسیله نمایش دهنده نسخه نرم رستري در محیطی لازم است که دیجیتایز کردن اتوماتیک بکار می رود.

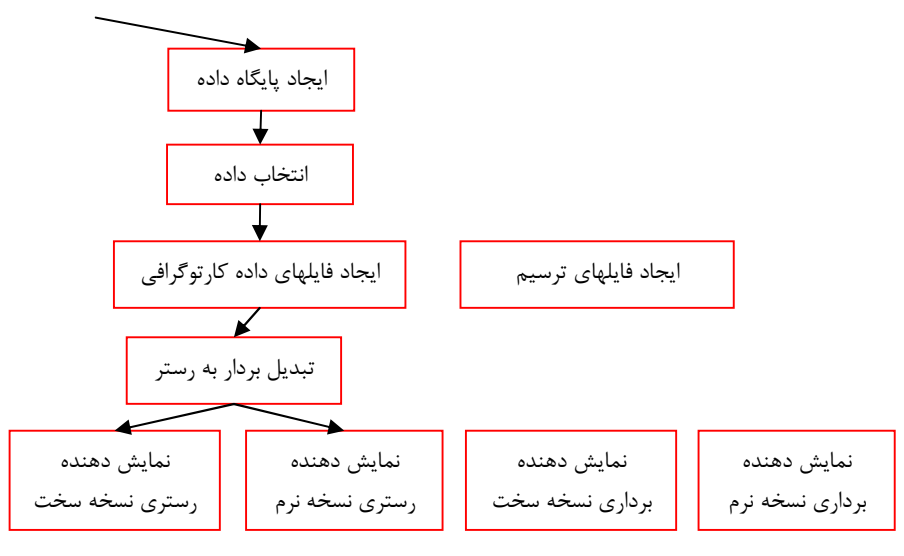

شکل : روش سوم

روش چهارم) رقومی سازي اتوماتیک بدون برداري نمودن بعدي و بدون اتصال داده هاي توصیفی و با نمایش با وسایل رستري: در این حالت از اسکنر رنگی استفاده شده و فرآیند آن شبیه به جمع آوري بهبودو نمایش داده هاي ماهواره اي می باشد، اما در محیط کارتوگرافی شئی که اسکن می شود یک نقشه چند رنگی بجاي کره زمین است، و خود سنجنده اسکنر چندین میلیمتر نه چند صد کیلومتر بالاي سطح اسکن شونده است. آماده سازي داده براي نمایش ممکن است در برگیرنده تغییر دادن رنگ ثبت شده در هر پیکسل ، جمع آوري گروهی از پیکسل ها با خواص معین (مثلا جمع آوري همه پیکسلهاي همسایه با رنگ سبز بطوریکه مناطق کوچک که قبلا

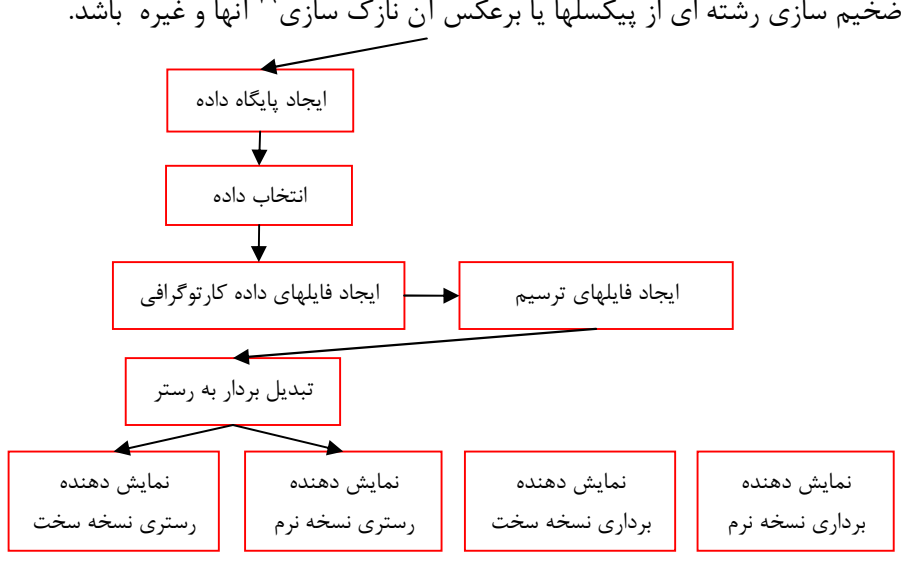

بصورت درختکاري بر روي نقشه ظاهر می شدند بوسیله یک منطقه جایزین شوند) ، ضخیم سازی رشته ای از پیکسلها یا برعکس آن نازک سازی<sup>۷۹</sup> آنها و غیره باشد.

شکل : روش چهارم

## 2 - 32 - محصولات کارتوگرافی

96

محصول کارتوگرافی سنتی یک نقشه است که بر روي کاغذ، پلاستیک یا هر نوع رسانه ترسیم شوند دیگر نقش می بندد. اینچنین محصولی نیز مورد نظر اصلی کارتوگرافی به کمک کامپیوتر است که نسخه سخت نامیده می شود. نسخه سخت می تواند با استفاده از ماشینهاي ترسیم و در صورت امکان وسایل تکثیر تولید شوند. علاوه بر آن نوع جدیدي از محصول کارتوگرافی نیز هست که یک نوع نقشه نمایش داده شده برروي صفحه نمایش دهنده می باشد و می تواند با خاموش کردن یک سوئیچ ناپدید گردد. اینچنین محصولی نسخه نرم نامیده می شود. محصول جدید دیگري با عنوان نقشه رقومی نیز اهمیت یافته است. این محصول تصویر یک نقشه است که بر روي رسانه قابل خواندن بوسیله کامپیوتر مثل CD فشرده، دیسک سخت و غیره ذخیره می شود. نسخه نرم در اختیار کاربرانی قرار می گیرد که

79 skeletonizing

می خواهند از این محصول مستقیما در کامپیوتر استفاده نمایند. کاربرد موثر اینچنین محصولی نیاز به استاندارد سازي ساختار و فرمت داده دارد. علاوه بر خروجی گرافیکی، داده هاي رقومی با استفاده از پردازشی که تولید گزارش نام دارد، می توانند به شکل لیست ها یا جداول هاي چاپ شده نیز ارائه گردند.

## 2 - 33 - وسایل نمایش خروجی

وسایل نمایش نقشه بصورت نسخه نرم یا به شکل نمایش موقت بر روي صفحه نمایش دهنده عبارتند از:

- Cathode Ray Tube (CRT) devices
- Raster scan display
- Flat CRTs
- Flat-panel displays (LCD (Liquid Crystal Displays) panel

وسایل نمایش نقشه بصورت نسخه سخت یا به شکل قطعهاي کاغذ یا فیلم که گرافیک بر روي آن چاپ یا ترسیم شده است. این وسایل بر حسب اینکه به شیوه رستري یا برداري عمل می کنند عبارتند از: پلاترها یا پرینتر هاي رستري

کمترین فاصله بین نقاط مختلف بوسیله فاصله قابل آدرس دهی تعین می شود برحسب نقطه بر واحد مسافت تعریف می گردد. نرمی و پیوستگی خطوط در تصاویر رستري به ترکیبی از قابلیت آدرس دهی و اندازه نقطه بستگی دارد. بنابراین اگر قطر نقاط از فاصله بین نقاط بیشتر باشدنقاط درهم ادغام شده و خطوط نرم تري ترسیم می شود. قدرت تفکیک عبارت است از بیشترین تعداد خطوط موازي در واحد مسافت که می تواند ترسیم گردد و بصورت دیداري قابل تمایز از یکدیگر باشد. پرینتر هاي تک رنگ برای ترسیم تصاویر با درجات خاکستری شبیه به چاپ half toning روزنامه می توانند استفاده شوند. انواع پلاترها و پرینترهاي رستري عبارتند از:

- Dot matrix printers
- Ink jet printers
- Electrostatic plotters
- Laser printers

- Laser plotters
- Thermal Transfer (Wax dot) printers
- Dye sublimation printers

#### پلاترهاي قلمی در مد برداري

98

پلاترهاي قلمی مستقیما در مد برداري کار می کنند و معمولا از چندین قلم رنگی مختلف (حداقل سه رنگ) استفاده می کنند که می توانند بصورت مجزا در نقاط شروع و پایان ترسیم بالا و پایین آورده شوند. دو نوع اصلی آنها عبارتند از:

- Drum plotters
- Falt-bed plotters

### 2 - 34 - ارتباط کارتوگرافی و نقشه با سامانه اطلاعات مکانی

یک سامانه اطلاعاتی، اطلاعات مورد نیاز کاربر را بصورت لیست ها، جداول، متن ها، گرافیک ها شامل گراف ها، دیاگرام ها، چارت ها ، نقشه ها یا حتی علائم صوتی تولید می کند. اما طبق تعریف ESRI) شرکت تولید کننده نرم افزار ArcGIS (سامانه اطلاعات مکانی عبارت است از مجموعه اي سازماندهی شده از نرم افزارها و سخت افزارهاي کامپیوتري ، نیروي انسانی و داده هاي جغرافیایی یا مکانی که بطور کارآمدي براي جمع آوري، ذخیره سازي، بهنگام سازي، دستکاري، تحلیل و نمایش همه شکلهاي اطلاعاتی که بطور جغرافیایی مرجع شده اند طراحی شده است. بنابراین آماده نمودن نقشه ها روشن ترین راهی است (اگرچه تنها راه نیست) که یک سامانه اطلاعات مکانی می تواند اطلاعات را براي کاربر فراهم نماید و کارتوگرافها براي اطمینان از اینکه نقشه هاي تولید شده بوسیله GIS مناسب هستند باید با این سیستم سرو کار داشته باشند. امروزه وظایف و قابلیت هاي یک سیستم کارتوگرافی به کمک کامپیوتر در سامانه هاي اطلاعات مکانی یکپارچه شده اند. بنابراین یک کارتوگراف از سامانه اطلاعات مکانی نیز می تواند براي انجام وظایف کارتوگرافی خود استفاده نماید. بعلاوه انجام فعالیت هاي کارتوگرافی منجر به تولید نقشه می شود. نقشه می تواند هم بعنوان داده هاي ورودي و هم بعنوان اطلاعات خروجی سیستم اطلاعات مکانی مورد استفاده قرار گیرد. اما نقطه قوت سامانه اطلاعات مکانی در تحلیل و پردازش اطلاعات مکانی قرار دارد که رسانه طبیعی آن به شکل نقشه می باشد.بنابراین دیدن نقشه بعنوان ابزار اصلی  $\operatorname{GIS}$  طبیعی

می باشد. مثالی متقاعد کننده در مورد این حقیقت استفاده از هم پوشانی نقشه براي آنالیز داده هاي مکانی و مدلسازي است.

اغلب کارتوگرافها بطور سنتی نقشه را بعنوان یک ابزار نمایشی می بینند. این دید محدود شده تحت تاثیر GIS تغییر نموده است. در حال حاضر نقشه ها در کنار کار نمایشی خود، بعنوان ابزار مدلسازي براي کاوش اطلاعات مکانی نیز استفاده می شوند. با این مفهوم نقشه بیشتر و بیشتر یک رابط بین سیستم- انسان (GIS (براي هدف تحلیل داده (هم پوشانی نقشه)، شبیه سازي ( مناظر فرضی)، و مدلسازي می شود، تا پاسخ پرسشهای "What if" از قبیل تحلیل تخصیص-مکان `` را دهند. بنابر این نقشه ها نه تنها براي رواج یک پیام (دید سنتی)، بلکه براي ارتقاي یک فرضیه در تحقیقات علمی (دید جدید)، و بعنوان کمک براي تصمیم سازي استفاده می شوند. بعنوان مثال شبیه سازي تغییرات محیط زیست ( آلودگی هوا، گیاهان) ناشی از ساخت یک بزرگراه می باشد. در چارچوب اکتشاف داده در GIS، نقشه ها اغلب براي پرسش از داده استفاده می شوند (چطور چندین پدیده بهم ارتباط دارند؟، چطور مقادیر مکانی با زمان تغییر می کنند؟و غیره)

80 Location-allocation

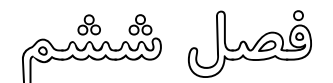

# رقومی سازي اسناد و مدارك گرافیکی

#### 3 - 1 - مقدمه $-1 - 7$

100

به رمز نوشتن اطلاعات هندسی آنالوگ به شکل ارائه رقومی برداري از طریق روند رقومی سازي می تواند بسیار کمک شود. رقومی نمودن می تواند به شیوه دستی نقطه به نقطه و خط به خط برروي یک میز دیجیتایزر، بر روي یک وسیله فتوگرامتري، یا بر روي یک صفحه نمایش کامپیوتر انجام شود. رقومی سازي دستی معمولا یک گلوگاه در محیط هاي تولید اطلاعات بشمار می آیند. راه هاي کارآمد افزایش سرعت جمع آوري داده همیشه تحت توسعه بوده اند. دو فن آوري زیرکانه سخت افزاري مکان نماهاي کمک شده بوسیله کامپیوتر و دنبال کننده اتوماتیک خط توسعه هاي مهم در گذشته بوده اند. در سیستم هاي کنونی اسکن کردن رستري و برداري نمودن محاوره اي یا دسته اي خیلی متداول شده اند.

رقومی کردن داراي یک ایستگاه رقومی کننده شامل یک سرهم بندي از سخت افزار و نرم افزار مناسب است که بطور طبیعی متشکل از یک وسیله جمع کننده قادر به تولید خروجی رقومی (میز دیجیتایزر، وسیله فتوگرامتري یا اسکنر)، یک پایانه نمایش دهنده و یک کامپیوتر کوچک می باشد. توسعه هاي گوناگون در سیستم هاي رقومی کننده

جاري از قبیل بازخورد شنیداري و ورودي صوتی، رسیدن به کاهش تلاش عامل و افزایش سرعت جمع آوري داده می باشد. در سیستم هاي قدیمی تر نرم افزار رقومی کننده یک رویه مجزایی، اغلب بدون نمایش داده بر روي یک پایانه گرافیکی (رقومی سازي کور) بود. امروزه، عمل هاي رقومی نمودن و ویرایش در درون یک سیستم مجزا یکپارچه شده طوري که عامل می تواند کار خود را از طریق یک پایانه گرافیکی رسیدگی نماید. در این فصل روشهاي رقومی سازي اسناد و مدارك گرافیکی با جزئیات بیشتري توضیح داده می شود.

## 2 - 1 - وسایل رقومی سازي

وسایل پیرامونی که تبدیل مدرك گرافیکی را به داده هاي مکانی رقومی امکان پذیر می سازد رقومی کننده نامیده می شوند. وسایلی که استفاده می شوند عبارتند از: -١ میزهاي رقومی کننده

میزهاي رقومی کننده متداول ترین وسیله مورد استفاده در جمع آوري رقومی مختصات دوبعدي نقاط ویژه نقاط و خطوط گرافیکی هستند. رقومی گرهاي معاصر حالت جامد (فقط با تعداد کمی قسمتهاي متحرك) اصلا شامل یک شبکه ریز سیمی جاسازي شده در میز، و یک نشان گر متحرك آزاد که نوك قلمی یا مکان نما (یک صفحه کوچک تخت با علائم مویی متقاطع) است. رقومی گر شامل صفحه رقومی کننده است که سند گرافیکی یا نقشه بر روي آن قرار می گیرد و مختصات موقعیت مکان نما که آزادانه بر روي صفحه رقومی کننده حرکت می کند با یک دستور الکترونیکی می تواند در سیستم مختصات وسیله رقومی گر ثبت شود. موقعیت مکان نما بر روي میز می تواند بوسیله یک زغال مغناطیسی اطراف ضربدر مویی تعیین گردد که نزدیکترین تقاطع به شبکه سیمی را تشخیص می دهد و آنرا به زوج مختصه  $\rm X$  و  $\rm Y$  تبدیل می کند. موجود بودن دکمه های کنترل بر روي مکان نما به کاربر اجازه کنترل سیستم را می دهد بدون اینکه مجبور باشد تمرکز خود را از فرآیند رقومی سازي دور کند.

رقومی گرهاي میزي اولیه (میز شیشه اي با نور سیاه و سفید) یک مکان نماي ارزان نوع محدود یا مکان نماي تولید کننده یک میدان مغناطیسی استفاده کردند که بصورت مکانیکی بوسیله یک بازو در پشت میز ردیابی می شد.

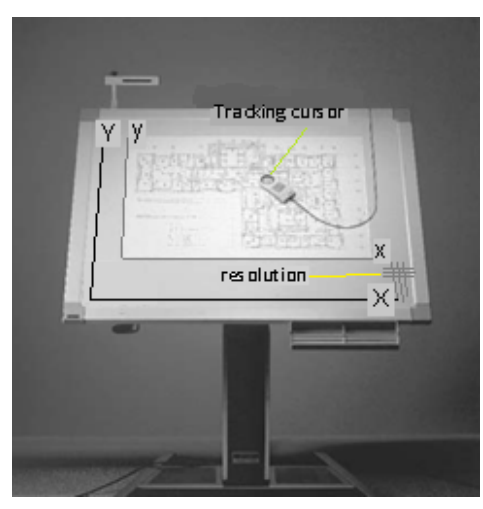

102

قدرت تفکیک میزهاي رقومی گر از 0.1 تا 0.025 میلی متر تغییر می کند، درحالیکه صحت آنها از 0.5 تا 0.125 میلی متر تغییر می کند. رقومی گرهاي میزي در اندازه هاي مختلف از 4A تا 0A موجود هستند.

-٢ مکان نما هاي کمک شده بوسیله کامپیوتر و دنبال کننده هاي خط در تلاشی براي اولا افزایش سرعت ردیابی کردن خط و ثانیا ثبت نمودن موقعیت خط با دقت بیشتر، یک مکان نما به کمک کامپیوتر در گذشته استفاده شده بود (هانکا<sup>۸۰ ۱</sup>۹۷۸). این وسیله به جای یک نقطه تنها در مرکز مکان نما آرایه ای خطی از فتوسل ها را دارد که با وجود خط فعال می شوند. وقتی یک فتوسل خاص فعال می شود مکان آن از مرکز مکان نما معلوم است و مختصات آن می تواند مطابق با مرکز مکان نما تصحیح گردد. بنابراین عامل بخاطر اینکه مجبور نیست خط را از نزدیک دنبال نماید می تواند در زمان صرفه جویی کند. این طراحی در نزدیک تقاطع ها و یا هنگامی که خطوط با هم ادغام می شوند مشکلاتی را بروز می دهد. این وسیله همچنین سخت افزار بسیار خاصی را استفاده می کند بنابر این خیلی متداول نشده است. در طراحی دیگر، مکان نما داراي یک پرتوي لیزري نازك به قطر 20 میکرون و یک منشور گوه اي می باشد که 150 بار در ثانیه پرتو را دوران می دهد و بنابر این یک دایره کوچک به قطر 1 میلی متر ایجاد می کند ,TOWILL-IMO(

81 Hunka

(1978 ,CA Clara Santa. دایره برروي یک مدرك شفاف متمرکز شده و مقدار نور عبوري از میان مدرك در زیر پرتو آشکار می گردد. این مکان نما در ابتداي خط قرار می گیرد. از طریق آشکارسازي نقاط پیرامون دایره که خط از میان آن می رود، مکان نما بصورت اتوماتیک در راستاي خط پیش می رود(دنبال کننده اتوماتیک خط). دقت این روش خیلی زیاد در حد 2 میکرون است اما سرعت ردیابی کمی سریعتر نسبت به ردیابی دستی می باشد. هنگامی که عامل باید دوباره مکان نما را تعیین موقعیت نماید از تقاطع به تقاطع به خوبی کار می کند، بنابراین مقداري زمان صرفه جویی می شود. اما چندین مشکل با این فن همراه است که استفاده از آن را رایج ننموده است که از جمله می توان به نیاز به سخت افزار خیلی تخصصی، مداخله عامل و کار آماده سازي برروي مدرك اشاره نمود.

-٣ اسکنرها

مولفه اصلی اسکنر یک سنسور است که به صورت خطوط موازي سیستماتیک سند گرافیکی را اسکن می نماید و مقدار نور بازتاب شده یا انتقال یافته (روشنایی) در مناطق کوچک نمونه برداري شده (پیکسل) توسط آشکار ساز اندازه گیري و سپس مقدار روشنایی به عنوان یک عدد رقومی (DN (در مقیاس مفروض ثبت می شود. در این روش محدوده نقشه به سلولهاي منظم (پیکسل) تقسیم می گردد که تمام پیکسلها هم اندازه می باشند. شماره سطر و ستون هر پیکسل، نشان دهنده موقعیت عوارض و عدد رقومی یا مقدار (Value (پیکسل نمایانگر نوع شی یا شرایطی است که در آن موقعیت وجود دارد. در مدل رستر، عوارض به عنوان اشیاء مستقل شناسایی نمیشوند، بلکه به صورت گروهی از پیکسلها با شرایط خاص مشابه نمایش داده می شوند.

در مورد یک تصویر تک رنگ، یک اندازه گیري براي هر سطح پیکسل انجام می شود. در مورد یک تصویر رنگی ارزش هاي قرمز، سبز و آبی جداگانه اندازه گیري می شوند. براي منظور هاي تجسمی ساده، یک اسکنر دفتري استاندارد را می توان مورد استفاده قرار داد، اما اگر عکس هاي رقومی در فتوگرامتري مورد استفاده قرار گیرد اسکنر با کیفیت بالاي متریک لازم می گردد.

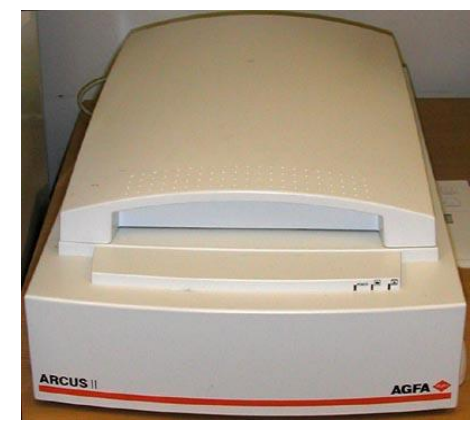

مواردي که در مورد اسکن کردن باید مورد توجه قرار گیرند، عبارتند از: قدرت تفکیک اسکنر

104

در فرآیند اسکن، مرتبط ترین کار تنظیم اندازه دیافراگم اسکن کننده است که دانسیته اسکن یا قدرت تفکیک<sup>۸۲</sup> اسکنر نامیده شده و با واحد نقطه در اینچ (dpi و ۱ اینچ = 2.54 سانتی متر) بیان می شود. تنظیم dpi بستگی به جزئیات مورد نیاز براي کاربرد دارد و معمولا توسط اسکنر محدود می شود.

قدرت تفکیک اسکنر دفتري حدود 600 نقطه در اینچ (43 میکرومتر) می باشد در حالی که اسکنر فتوگرامتري ممکن است قدرت تفکیکی در حدود 3600 نقطه در اینچ (میکرومتر 7) داشته باشد.

نوع نقشه ( اپک یا ترانسپارنت ) در انتخاب نوع اسکنر نیز تاثیر دارد .قدرت تفکیک اسکن عموماً با پله هاي mm 0.05 ) یا حتی mm 0.025 ( قابل انتخاب است. در اسکنرها این ضریب قابل تنظیم است و این مسئله نیاز به توجه بسیار دارد. قدرت تفکیک بیش از اندازه زیاد باعث طولانی شدن زمان اسکن و پردازش فایل رقومی شده، در حالی که قدرت تفکیک بیش از اندازه پایین سبب می گردد تا خطوط نازك قابل تفکیک نبوده و خطوط متراکم و به هم نزدیک نیز به طور جداگانه ثبت نگردند. به هر حال تنظیم قدرت تفکیک نهایی به پیچیدگی عوارض و کیفیت خطوط در نقشه اسکنشده بستگی فراوان دارد. براي تعیین بهترین و مناسبترین قدرت تفکیک، یک قاعدة عملی وجود دارد که عبارت است از:

<sup>82</sup> Resolution

قدرت تفکیک اسکن باید معادل نصف پهناي نازکترین خط و یا کمترین فاصله بین خطوط باشد.

مثال براي نگاتیو سیاه و سفید 23 × 23 سانتی متر،با اسکن 600 نقطه در اینچ یک فایل با اندازه 5400 =600 × 9سطر و به همان تعداد ستون ها نتیجه می دهد.

با فرض این که 1 بایت براي هر پیکسل استفاده شود (یعنی، 256 سطح خاکستري وجود دارد)، فایل هاي به دست آمده نیاز به 29 مگابایت از فضاي دیسک دارند.

اندازه نقشه، عکس یا سند گرافیکی

اسکنر هاي معمولی که براي کارهاي دفتري بکار برده می شوند، داراي قطع کوچکتر (A4) هستند و اسکنرهاي با اندازه هاي بزرگتر (A0) نيز وجود دارند. اسکنر هاي کوچکتر میتوانند براي اسکن نقشههاي کوچک یا نقشههایی که امکان قسمت کردن آنها به قطعات کوچکتر وجود دارد، مورد استفاده قرار گیرند.

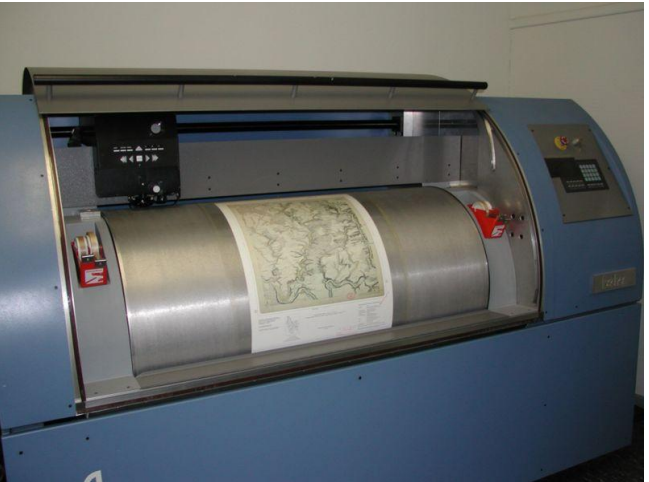

هنگام اسکن کردن نقشه، باید از صافی و یکنواختی سطح نقشه بر روي صفحۀ اسکنر مطمئن بود. اگر ابعاد نقشه از سطح اسکنر بزرگتر باشد، چاره اي جز تقسیم نقشه به قطعاتی با ابعاد کوچکتر وجود ندارد. این قطعات باید بعد از انجام اسکن به صورت رقومی به هم متصل شوند، یا در مرحلۀ زمین مرجع کردن این قطعات به صورت موزائیک در آیند.

حجم حافظه هاي جانبی

براي ذخیرهٔ فایلهای حاصل از اسکن و رنگی بودن و یا تک ,نگ<sup>۸۳</sup> بود<sub>ن</sub> نقشه. پرداختن به این مسایل از آن جهت حایز اهمیت است که سبب می شود تا از دستگاههاي عمومی یا خاص اسکنر استفاده شود و این خود عامل تعیین کننده در هزینه رقومی سازي نقشهها می باشد. <sup>84</sup> -٤ صفحات نمایش دهنده محاوره اي دیجیتایز کردن از روي صفحه نمایش دهنده نیاز به یک صفحه نمایش دهنده محاوره اي دارد که دنبال نمودن عوارض نقشه ي نمایش داده شده و جمع آوري مختصات آن را امکان پذیر می سازد، به وسیله ي اپراتوري اجرا می شود که کرسر روي صفحه نمایش دهنده را بر روي نمایش رستري نقشه از قبل اسکن شده توسط اسکنر قرار می دهد.

## 2 - 2 - روشهاي رقومی سازي

عمل رقومی سازي با استفاده از دستگاههاي مختلف و به روشهاي متنوعی انجام میپذیرد که هر کدام از این روشها داراي ویژگیهاي خاص نرم افزاري و سخت افزاري مخصوص خود میباشند. عموماً چهار روش رقومی سازي برداري وجود دارد که عبارتند از:

- 85 رقومیسازي با استفاده از اسکنر
- <sup>86</sup> رقومی سازي دستی با استفاده از میز دیجیتایزر
	- <sup>87</sup> رقومی سازي از روي صفحه نمایش کامپیوتر
	- تبدیل نیمه خودکار و یا خودکار رستر به بردار

## 2 - 3 - رقومیسازي با استفاده از اسکنر

دیجیتایز کردن یکی از گلوگاه هاي اصلی در تهیه نقشه به کمک کامپیوتر می باشد .این کار زمان بر بوده نیاز به کار شدید دارد مستعد خطا است و هزینه بر می باشد

- 83 Monochrome
- <sup>84</sup> Interactive
- <sup>85</sup> Scanning
- <sup>86</sup> Manual digitizing
- <sup>87</sup> Head-up digitizing, On-screen digitizing

نویسنده: دکتر غلامرضا فلاحی

عضو هیئت علمی آموزشکده نقشه برداري

106

. دیجیتایز کردن از طریق اسکن براي غلبه بر این مشکلات می تواند انجام شود . بعلاوه در روش رقومی سازي از روي صفحه نمایش کامپیوتر، لازم است ابتدا با استفاده از رقومی سازي به روش اسکنر ، نقشه به فرم رستري تبدیل شود.

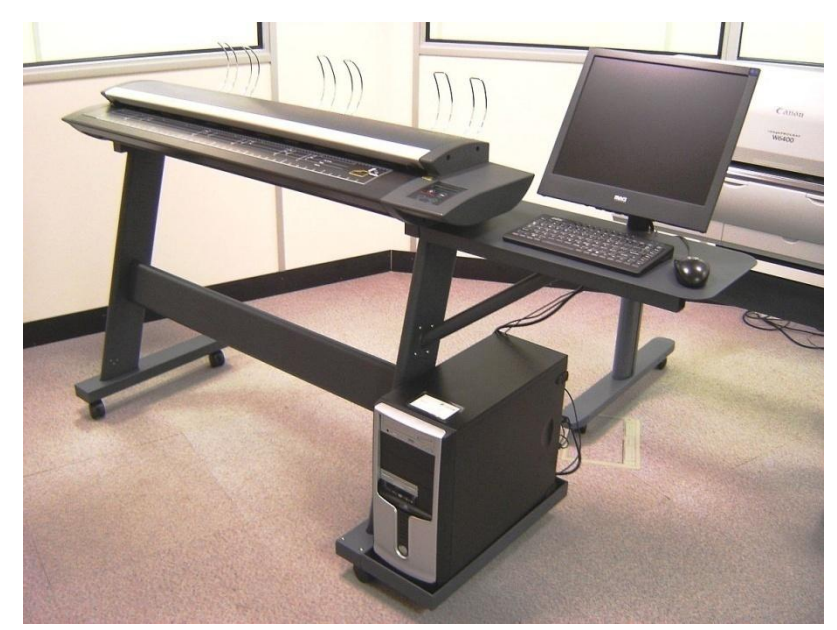

در روش رقومیسازي با استفاده از اسکنر اسناد گرافیکی به صورت اتوماتیک به داده هاي رقومی تبدیل می شوند اما اجراي استخراج، ساختار دهی و اتصال اطلاعات توصیفی به انواع عوارض گوناگون به صورت اتوماتیک مخصوصا هنگامی که مدرك ورودي مدرك ساده اي نباشد بسیار مشکل است. در حقیقت در این روش یک کپی رقومی از اصل سند بدست می آید.

این روش نیاز به یک اسکنر دارد که از یک منبع نور که یک مکانی را( pixel ( بر روي سند منبع روشن می کند و یک سنجنده که شدت نور عبوري منعکس شده را در آن مکان اندازه گیري می کند تشکیل شده است .

در این روش، نقشه، عکس یا سند گرافیکی درون دستگاه اسکنر <sup>۸۸</sup> عموماً با قطع بزرگ، قرار گرفته و منبع نور و سنجنده سند را اتوماتیک وار به صورت رشته اي از خطوط موازي قطع می کنند و نور عبوري یا منعکس شده را اندازه گیري و ثبت می

88 Scanner

نمایند و بنابراین سند به آرایه یا ماتریس از پیکسل ها تبدیل می شود و بعد از اسکن شدن، به صورت فایلی با فرمت رستری<sup>^^</sup> در کامپیوتر ذخیره می گردد.

استفاده از این روش نیازمند وجود نقشههایی با کیفیت مناسب، چه از لحاظ گرافیک عوارض و چه از لحاظ خود نقشه براي قرارگیري در دستگاه اسکنر است.

## 2 - 4 - رقومی سازي دستی با استفاده از میز دیجیتایزر

108

در روش رقومی سازي دستی با استفاده از میز دیجیتایزر ردیابی دستی همه عناصر گرافیکی با کمک یک کرسر دستی انجام می شود. این روش یک روش طاقت فرسا از نظر عامل رقومی کننده می باشد. در روش هاي رقومی سازي دستی یا رقومی سازي از روي صفحه نمایش دهنده نتیجه بصورت برداري ثبت می شود .

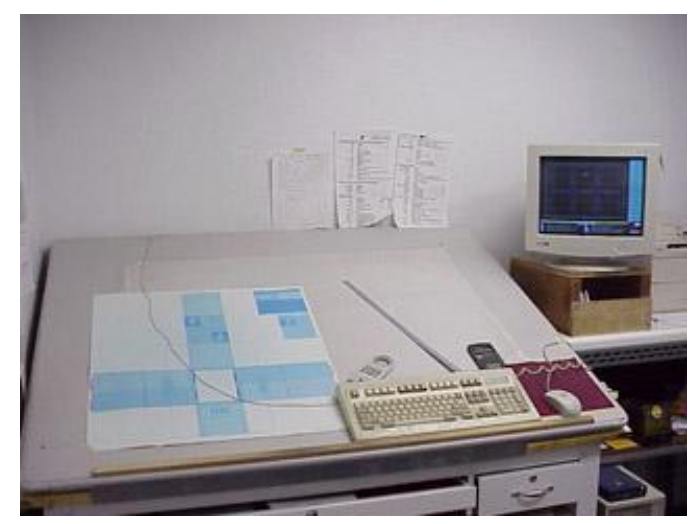

در این روش عوارض بر روي نقشه که بصورت نقطه اي خطی و یا سطحی هستند بصورت زیر رقومی می شوند:

 رقومی سازي عوارض نقطه اي معمولاً عوارض نقطهاي برروي نقشه با سمبلهاي نقطهاي نمایش داده می شوند. به عبارت دیگر مسئله اصلی در رقومی سازي این نوع عوارض این است که انتخاب

<sup>89</sup> Raster
نقطه در کجاي سمبل صورت گیرد. (شکل زیر) این موضوع بایستی در مرحله پیش پردازش اسناد و مدارك انجام بپذیرد.

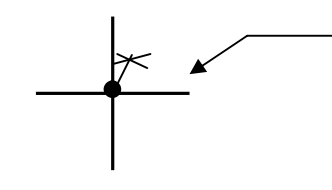

شکل : رقومی سازي عوارض نقطهاي

 رقومی سازي عوارض خطی در نقشهها بیشترین حجم رقومی سازي مربوط به عوارض خطی می باشد. دو مد براي رقومی سازي خطوط وجود دارد:

> <sup>90</sup> مد نقطهاي <sup>91</sup> مد پیوسته

در مُد نقطهای، عامل نقاطی را با قرار دادن علامت کرسر<sup>۹۲</sup> برروی آنها انتخاب میکند که در آنها خط جهت خود را تغییر عمده اي داده باشد ( به این نقاط اصطلاحاً نقطه بر گشت<sup>۹۴</sup> یا <sub>د</sub>اس<sup>۹۴</sup> گفته می شود) و با فشار کلید کرسر یا ماوس مختصات آن نقاط ثبت می گردد. (شکل زیر) قطعه خط بین دو ثبت متوالی نقاط یک پارهخط مستقیم فرض میگردد، مگر آنکه کمان منحنی یا گونه دیگر منحنی، توسط نرم افزار پیش بینی شده باشد. عوارض خطی که خطوط مستقیم در آنها زیاد است ( جاده ها، رودخانه ها، خطوط انتقال نیرو، کابلهاي زیرزمینی و...) در این مد رقومی میگردند.

<sup>90</sup>Point mode

<sup>91</sup>Stream mode

در این حالت کرسر می تواند واقعی باشد. همانگونه که در میزهای دیجیتایزر وجود دارد ، و یامجازی باشد ، مانند حالتی که  $\rm Cursor$ در نرم افزارهای  $\rm CAD$  و سیستمهای رقومی سازی از روی صفحه تصویر کامپیوتر وجود دارد و معمولاً به شکل ً+ً می باشد . 93Turning point

 $\overline{a}$ 

<sup>94</sup>Vertex

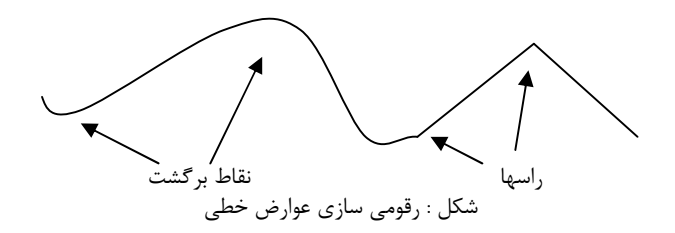

110

در مد پیوسته، عامل عارضه خطی را به طور پیوسته و دقیق با کرسر دنبال می کند. نقاط به طور خودکار ذخیره شده و عامل از نحوه و زمان ثبت نقاط خبر ندارد. عامل تنها باید پارامترهاي مربوط به نحوه ثبت نقاط را از قبل تنظیم نماید. ثبت نقاط می تواند تابعی از یک زمان ثابت <sup>۹۵</sup> یا یک فاصله ثابت <sup>۹۶</sup>باشد. سیستمهایی که در آنها مُد رقومی سازی وجود دارد، معمولاً مفهوم میزان تلرانس مد پیوسته<sup>۹۷</sup> را نیز پشتیبانی میکند. در این حالت نقطه در مسیر خط به شرطی ثبت میگردد که از تلرانس فاصله تعیین شده از خط مستقیم خارج شده باشد. ( شکل زیر )

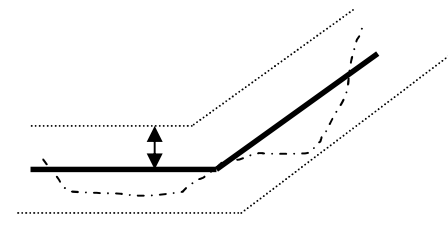

شکل : استفاده از تلرانس در عملیات رقومی سازي عوارض خطی

از مد نقطهاي بیشتر براي خطوطی که در آنها نقاط برگشت نسبتاً آشکار است، مانند خطوطی که از پاره خطهاي بلند تشکیل شده اند و یا در آنها قوسهاي دایره اي و یا سهمی وجود دارد، استفاده میشود. در حالتی که خطوط داراي نقاط برگشت زیاد بوده و تابع نظم خاصی نباشند، از مد پیوسته استفاده می شود. در این حالت سرعت رقومیسازي بطور قابل ملاحظه اي افزایش می یابد. براي مثال براي رقومی سازي منحنی میزانها از مد پیوسته استفاده می گردد، چون سرعت رقومیسازي آنها در مد

<sup>95</sup>Stream time <sup>96</sup>Stream distance <sup>97</sup>Stream tolerance

نویسنده: دکتر غلامرضا فلاحی عضو هیئت علمی آموزشکده نقشه برداري

 $\overline{a}$ 

نقطهاي بسیار پایین است، هرچند دقت رقومی سازي در مد نقطه اي، به واسطه توقف کرسر در نقاط برگشت، بیشتر است.

رقومی سازي عوارض سطحی

رقومی سازي پلیگونها ( عوارض سطحی) در واقع رقومی سازي خطوط مرزي پلیگونهاست. رقومی کردن مرز پلیگونها از همان قواعد رقومی سازي عوارض خطی، که در بخش قبلی بدان پرداخته شد، تبعیت می کند. مسئله اضافه برآن در اینجا، وجود مرز مشترك بین دو پلیگون است که در تشکیل هر دو پلیگون سهم دارد. روال معمول در این خصوص آن بوده است که خط مرزي هر پلیگون رقومی شده و آن پلیگون بسته شود. این قضیه باعث می شود تا مرز بین پلیگونها دو بار رقومی شده و زمان زیادي صرف گردد. علاوه برآن رقومی سازي دوباره مرز بین پلیگونها، خطاهایی را به وجود می آورد که اصطلاحاً به آنها Sliver و Gap گفته می شود. علت این خطاها عدم توافق و تطابق دقیق دو خطی است که در اثر دوبار رقومی سازي مرز مشترك بین پلیگونها بوجود میآیند(شکل زیر).

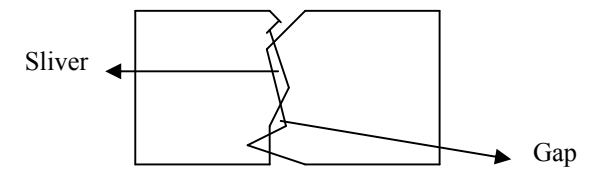

 $Gap$  Sliver $\ddot{\sim}$ 

براي احتراز از این خطاها بهتر است که مرز پلیگونها تنها یک بار رقومی گردند و بستن پلیگونها و ایجاد عوارض سطحی را به نرم افزارهاي مربوطه واگذار نمود. عامل باید در ابتدا تمام نقاطی که سه خط مرزي یا بیشتر در آن به هم می رسند (اتصالات<sup>۹۸</sup>)راشناساییiماید. سپس خطوط مرزی (لبه ها<sup>۹۹</sup>) باید به گونه ای رقومی گردند تا اتصالات در ابتدا و انتهاي این خطوط قرار گیرند(شکل زیر). لبه ها را میتوان

<sup>98</sup>Junctions <sup>99</sup> Edges

> نویسنده: دکتر غلامرضا فلاحی عضو هیئت علمی آموزشکده نقشه برداري

 $\overline{a}$ 

به واحدهاي کوچکتري تقسیم نمود، ولی باید در نظر داشت که هر واحد نمی تواند از یک اتصال فراتر رود.

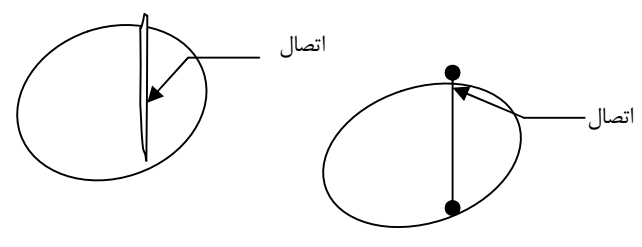

شکل : رقومی سازي مرز مشترك عوارض سطحی مجاور

نقاط اتصال جایی است که 3یا بیشتر قطعه خط محدوده به هم دیگر می رسند . قطعات خطوط محدوده یا لبه ها باید به گونه اي دیجیتایز شوند که اتصالات یا نقاط اتصال ،نقاط شروع و انتهاي این خطوط باشند پس از اینکه لبه هاي پلیگون ها تولید شدند سه روش براي تشکیل پلیگون ها استفاده می شوند .

.١ تشکیل محاوره اي پلیگون ها

112

- .٢ تولید پلیگون با استفاده از پلیگون هاي سمت چپ و راست
	- .٣ تشکیل اتوماتیک پلیگون ها

در صورت استفاده از برنامههاي پشتیبان براي بستن پلیگونها نیازي به تشکیل پلیگونها به صورت دستی نمی باشد و این کار به صورت خودکار انجام می گردد. تنها لازم است که تمامی لبه ها رقومی گردند.

#### 2 - 5 - رقومی سازي از روي صفحۀ نمایش کامپیوتر

رقومی سازی از روی صفحه کامپیوتر با بسیار مشابه روش رقومی سازی با استفاده از میز دیجیتایزر است. در این روش، ابتدا لازم است نقشۀ کاغذي توسط دستگاه اسکنر به فایل رستري تبدیل گردد. ملاحظات مربوط به این کار قبلاً در بخش رقومی سازي با استفاده از دستگاه اسکنر بیان گردیده است. مهمترین وجه تمایز بین این دو روش این است که در روش رقومی سازي از روي صفحه کامپیوتر، بعد از اسکن شدن نقشه، رقومیسازي آن در یک محیط نرمافزار گرافیکی (به وسیله نمایش برروي صفحه

<sup>100</sup> On Screen Digitising

کامپیوتر) شروع می گردد. مزیت این روش به کارگیري سرعت بالا در اسکن کردن نقشه و تهیه کپی رقومی آن و استفاده از آگاهی عامل انسانی در تفسیر عوارض روي نقشه است.

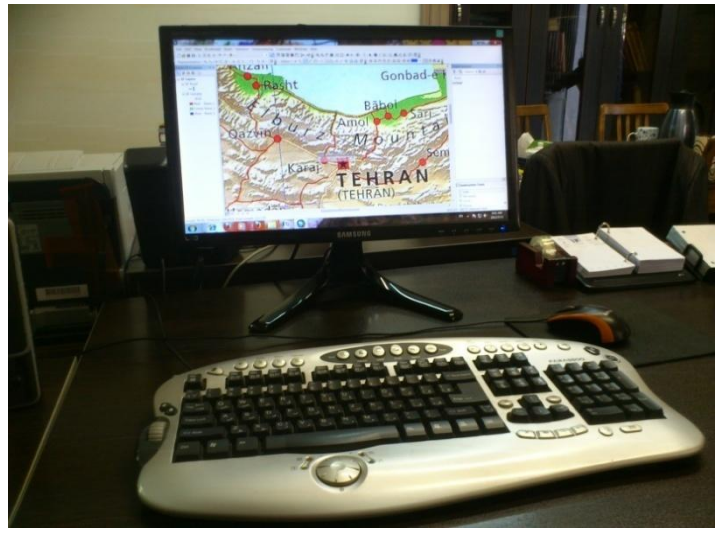

همان طور که گفته شد ابتدا باید نقشه اسکن شود. محصول اسکن نقشه، یک فایل با فرمت رستري است. حال می توان نقشه را بر روي صفحه کامپیوتر و با استفاده از نرمافزارهاي مخصوص نمایش داد. از قابلیتهاي معمول این نرم افزارها، بزرگنمایی و حرکت نمودن بر روی نقشه در یک بزرگنمایی خاص<sup>۰۰٬</sup> است. این قابلیتها به عامل کمک می کند تا فایل رقومی مربوط به خروجی اسکن را به طور کامل ببیند.

یکی از قابلیت ها نمایش و کار همزمان داده هاي رستري ( فایل خروجی اسکن ) و دادههاي برداري( المانهاي ترسیم شده توسط عامل ) است. قابلیتهاي دیگر شامل امکانات ویرایشی محاورهاي مانند رنگ، ضخامت خط، نوع خط، فونت، انتخاب و اصلاح لایه اطلاعاتی، کپی، تولید خطوط موازی، تولید سمبول و نماد<sup>۰۰۲</sup>، عمود کردن خطوط برهم، اسنپ کردن، امتداد دادن<sup>۱۰۳</sup> خطوط، حذف تمام یا جزیی از المان، متن *گ*ذاری، دوران و...، می باشد. بدین ترتیب وظایف رقومی سازي و ویرایش داده ها در یک مرحله انجام می گیرند.

<sup>101</sup>Panning  $102$ Cell <sup>103</sup>Extending

> نویسنده: دکتر غلامرضا فلاحی عضو هیئت علمی آموزشکده نقشه برداري

 $\overline{a}$ 

از قابلیتهاي این روش می توان به موارد زیر اشاره کرد:

- راحتی ؛ قابلیت دید مستقیم عامل بر هر آنچه که دیجیتایزر انجام میدهد.
- دقت؛ بزرگنمایی امکان می دهد تا مرکز دقیق خطوط بهتر از روش استفاده از میزدیجیتایزر رقومی شوند.

 سرعت ؛ مراحل رقومی سازي و ویرایش و اصلاح در یک زمان انجام میشوند. در رابطه با رقومی سازي از روي صفحه نمایش کامپیوتر موارد زیر باید مورد توجه

قرار گیرد.

114

استخراج عوارض

برروي نقشههاي موجود، عوارض نقطهاي، خطی و سطحی دیده می شوند. استخراج عارضه عبارتست از شناسایی و تعیین آن که هر پیکسل به چه نوع عارضه اي متعلق است و سپس از مجموعه پیکسلهاي شناسایی شده عارضۀ مورد نظر استخراج شود.

عوارض نقطهاي معمولاً به وسیله سمبولهاي نقطهاي نمایش داده می شوند . استخراج این نوع عوارض شامل دستۀ کوچکی از پیکسلهایی است که سمبول خاص عارضه را تشکیل می دهند. در رابطه با عوارض نقطهاي، نقطۀ مرکزي سمبول براي رقومی سازي انتخاب شده و نماد مربوطه در فرم برداري در آن نقطه قرار داده میشود ( شکل زیر).

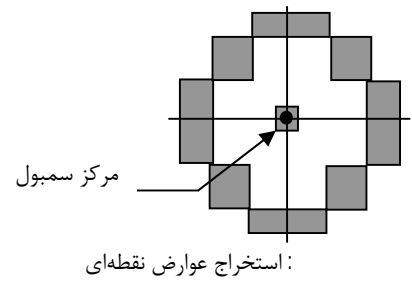

پیکسلهایی که بخشی از یک خط را تشکیل می دهند به دسته پیکسلهایی تعلق دارند که عرض آنها بسیار باریکتر از طول آنها بوده و بنابراین از این طریق قابل شناسایی هستند. پس از آن، این دسته از پیکسلها باید در حد خط محوري خود تصویر شده و سپس برداري گردد. این عمل با قراردادن یک متوازي الاضلاع فرضی به دور دسته پیکسلها و سپس تعیین محور میانگین آن امکان پذیر است ( شکل زیر) .

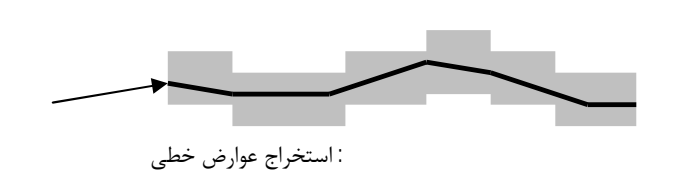

زمانی که یک عارضه سطحی توسط یک دسته پیکسل توپر نمایش داده می شود، باید خطمرزي آن شناسایی و استخراج گردد . شناسایی و استخراج خط مرزي یک عارضۀ سطحی مشابه استخراج یک عارضۀ خطی است( شکل زیر) .

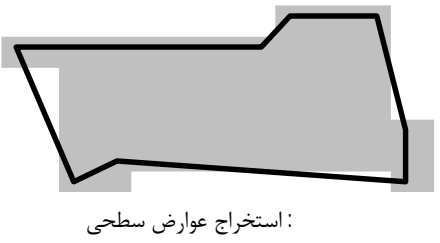

ساخت خطوط

نکته حائز اهمیت در بُرداری کردن<sup>۰۰ ن</sup>مجموعه پیکسلها ، شناسایی صحیح عوارض بر طبق لیست عوارض است . عامل باید با شناخت عوارض آنها را تفکیک نموده و در لایۀ اطلاعاتی مربوط به خود قرار دهد.

## 2 - 6 - تبدیل خودکار یا نیمه خودکار رستر به بردار

در روش رقومی سازي اتوماتیک یک نرم افزاربه صورت کاملا اتوماتیک بدون دخالت عامل انسانی به صورت برداري نقشه را رقومی می کند. نمونه اي از این نوع نرم افزارها V2R می باشد. در روش نیمه اتوماتیک کار رقومی کردن به وسیله نرم افزار و با همکاري عامل انسانی انجام می شود.

بنابراین، ابتدا لازم است نقشۀ کاغذي توسط دستگاه اسکنر به فایل رستري تبدیل گردد. ملاحظات مربوط به این کار قبلا در بخش رقومی سازي با استفاده از دستگاه اسکنر بیان گردیده است. در این روش نیز هدف نهایی تبدیل عوارض از فرم رستري به فرم برداري می باشد. البته در این مرحله با استفاده از نرم افزارهاي مربوطه این عمل انجام میشود. برنامه هاي موجود در این نرم افزارها کار تشخیص دسته هاي پیکسلی

اصطلاحاً به رقومی سازي عوارضی که به صورت مجموعۀ پیکسلها در فایل رستري موجودند ، ًبرداري کردن عوارض ً نیز <sup>١٠٤</sup> اطلاق میشود.

که تشکیل یک عارضۀ مستقل را می دهند، به عهده دارند. بر اساس پارامترهاي از پیش تنظیم شده در این برنامهها، ابتدا این دسته پیکسلها تفکیک گردیده و سپس بسته به نوع عارضۀ تشخیص داده شده، مرکز آنها به یک سمبول تبدیل می گردد (عوارض نقطه اي)، یا محور آنها برداري شده (در مورد عوارض خطی) و یا مرز آنها به وسیله خطوط به بردار تبدیل می گردند.

واضح است که تبدیل رستر به بردار در این برنامه ها به صورت خودکار و تنها با پیش تنظیم پارامترها توسط عامل انجام می گردد. میزان دخالت عامل در پردازش این برنامهها، بسته به ضریب هوشمندي آنها، اندك است. به بیان دیگر هر چه هوشمندي برنامۀ تبدیل رستر به بردار بیشتر باشد، میزان دخالت عامل کمتر می باشد. البته در بعضی از موارد لازم است که برنامه به صورت محاوره اي از عامل کسب تکلیف نماید. چه بسا در این گونه موارد انجام خودکار تبدیل رستر به بردار باعث پدیداري اشکالاتی شود که کشف و رفع آنها نیازمند زمانی به مراتب بیشتر از تبدیل دستی باشد. در بعضی از نرم افزارها برنامه هاي نیمه خودکار براي تبدیل رستر به بردار پیش بینی شده است. حسن این برنامهها در این است که تا آنجا که نیاز به دخالت و تصمیمگیري عامل ندارند کار را به صورت خودکار پیش میبرند و هرجا که نیاز به دخالت عامل باشد، متوقف شده و منتظر تصمیم گیري و ورود فرمان عامل می شوند در این صورت در اجراي کار خطایی پیش نخواهد آمد. نکتۀ حائز اهمیت در برنامه هاي نیمه خودکار، قابلیت انطباق داده هاي رستري و برداري است. به طوري که عامل بتواند با تطابق بردارها روي دادههاي رستري از درست انجام شدن کار اطمینان حاصل نموده و روند پیشرفت کار را کنترل کند.

#### جنرالیزاسیون در سیستم هاي رقومی

116

در سیستم هاي کارتوگرافی به کمک کامپیوتر و GIS ، جنرالیزاسیون بصورت فرآیندي می تواند درك گردد که انتقالهاي میان مدلهاي مختلف ارائه دهنده قسمتی از دنیاي واقعی را تحقق می بخشد، در حالیکه محتواي اطلاعاتی را با در نظر گرفتن یک کاربرد معین بیشینه می کند. شکل زیر نشان می دهد که چطور انتقالهایی در سه سطح مختلف در راستاي جریان کار تولید نقشه و پایگاه داده انجام می گیرد. واژه گان

استفاده شده در اینجا در اصل برای پروژه آلمانی $\mathrm{ATKIS}^{\gamma\cdot\alpha}$  توسعه داده شده بود (1992 Grunreich (، اما از آن زمان بوسیله نویسندگان دیگر نیز پذیرفته شده بود. جنرالیزاسیون بعنوان قسمتی از:

- شناخته <sup>106</sup> ساخت یک مدل اولیه اي از دنیاي واقعی که به مدل رقومی منظره شده که این قسمت بعنوان جنرالیزاسیون شئ یا عارضه نیز شناخته می شود.
- استخراج مدلهاي ثانویه با محتوا و یا قدرت تفکیک کاهش یافته براي هدف خاص از مدل اولیه که بعنوان جنرالیزاسیون مدل نیز شناخته شده است.
- ) از 107 استخراج نمایش هاي دیداري کارتوگرافی (مدل رقومی کارتوگرافی مدلهاي اولیه یا ثانویه که بطور معمول بعنوان جنرالیزاسیون کارتوگرافی شناخته شده است.

انجام می گیرد.

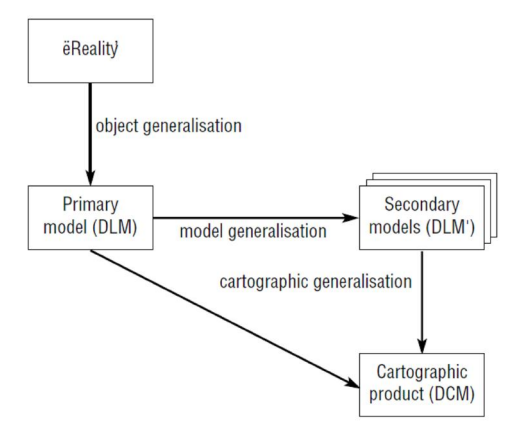

شکل : جنرالیزاسیون بعنوان دنباله اي از عمل هاي مدلسازي

جنرالیزاسیون شئ یا عارضه در زمان تعریف کردن و ساختن پایگاه داده که در شکل مدل اولیه نامیده شده صورت می گیرد. براي اینکه پایگاه هاي داده ارائه هاي خلاصه اي از قسمتی از دنیاي ئاقعی هستند، درجه معینی از جنرالیزاسیون باید انجام شود که تنها بعنوان زیر مجموعه اي از اطلاعات مرتبط براي استفاده هاي مورد درخواست در این پایگاه داده ارائه می گردد.

105 Amtliches Topographisch-Kartographisches Information System

<sup>106</sup> Digital Landscape Model (DLM)

<sup>107</sup> Digital Cartographic Model (DCM)

جنرالیزاسیون مدل در حوزه رقومی جدید و خاص است. در سیستم هاي رقومی جنرالیزاسیون نه فقط بر گرافیک هاي نقشه بلکه همچنین بر داده هاي نقشه مستقیما می تواند اثر بگذارد. هدف اصلی جنرالیزاسیون مدل کاهش کنترل شده داده براي مقاصد گوناگون است. کاهش داده براي ذخیره کردن فضاي ذخیره سازي و افزایش دادن بهره وري محاسباتی توابع تحلیلی ممکن است مطلوب باشد. آن همچنین انتقال داده از طریق شبکه ارتباطی را سرعت می بخشد. جنرالیزاسیون مدل بیشتر براي بدست آوردن مجموعه داده هایی با دقت ویا قدرت تفکیک کاهش بافته بکار می رود. این قابلیت بویژه براي یکپارچه سازي مجموعه هاي داده با قدرت هاي تفکیک و دقت هاي مختلف و در زمینه پایگاههاي داده با قدرت هاي تفکیک چند گانه مفید است. در حالیکه جنرالیزاسیون مدل بعنوان یک مرحله پیش پردازش براي جنرالیزاسیون کارتوگرافی ممکن است استفاده گردد، توجه به این نکته مهم است که به سمت نمایش گرافیکی گرایش ندارد.

جنرالیزاسیون کارتوگرافی معمولا براي توصیف جنرالیزاسیون داده هاي مکانی براي نمایش دیداري کارتوگرافی استفاده می شود. این جنرالیزاسیون فرآیندي است که اغلب مردم وقتیکه واژه جنرالیزاسیون را می شنوند به آن فکر می کنند. تفاوت میان این و مدل جنرالیزاسیون این است که هدف جنرالیزاسیون کارتوگرافی تولید کردن نمایش هاي دیداري است و نماد گرافیکی عوارض داده را می آورد. بنابراین، جنرالیزاسیون کارتوگرافی باید شامل عملیاتی باشد که با مسائل ایجاد شده با نماد از قبیل جابجایی عارضه سروکار دارد. اهداف جنرالیزاسیون رقومی کاتوگرافی از اساس همانند کارتوگرافی مرسوم است. اما تغییرات تکنولوژیکی همچنین وظایف جدید بهمراه نیازمندیهاي جدید از قبیل بزرگنمایی تعاملی یا بصري سازي براي تحلیل کاوشی داده را به ارمغان آورده است.

### 2 - 7 - جنرالیزاسیون اتوماتیک

118

بعضی از پردازشهاي اساسی براي تهیه نقشه کارتوگرافی رقومی مانند جنرالیزاسیون را به راحتی نمی توان اتوماتیک نمود. با وجود اینکه کلیۀ جنبه هاي جنرالیزاسیون مفهومی و هندسی شناخته شده و از هم تفکیک شده است اما هنوز فرایند اتوماسیون در آن به کندي پیش میرود زیرا در عمل تمامی این جنبه ها با هم ارتباطات پیچیده

اي دارند و هر یک روي دیگري تاًثیر می گذارد. براي انجام یک جنرالیزاسیون نیمه اتوماتیک موفق نیاز به تعامل بین کامپیوتر و اپراتور متخصص می باشد. البته در کنار آن حتماً باید از دستورالعمل مشخص و واضحی استفاده نمود تا نتایج کار اپراتورهاي مختلف با هم همگون گردد.

اتوماسیون در جنرالیزاسیون مانند این است که مثلاً بخواهیم طبیعت ژئومورفولوژیکی یا فرهنگی عوارض را از طریق کامپیوتر در نقشه ها شناسایی و تشخیص دهیم. اعمال این دانش ساختاري<sup>۱۰۸</sup> نیازمند بکارگیري روشهاي تشخیص الگوي اتوماتیک<sup>۲۰۹</sup> می باشد. بعلاوه براي اینکه بتوان این دانش ساختاري را کسب نمود، باید همانند قابلیت سیستم بینایی انسان، نمادها در نقشه شناسایی و نظم دهی شده و روابط منطقی و مفهومی آنها استخراج گردد.

پیشنهادهایی براي آموزش دانش کارتوگرافی و چگونگی انجام و کنترل جنرالیزاسیون روی سیستم های مبتنی بر دانش<sup>۱۱۰</sup> داده شده است. اما این سیستم ها هنوز کامل نشده اند همچنین عملیات مطرح در کارتوگرافی گسترده و پیچیده بوده و تمامی آنها بر یکدیگر اثر می گذارند.

## 1 - 7 - 2 - الگوریتم هاي جنرالیزاسیون

در سالیان گذشته جنرالیزاسیون خودکار نقشه پیشرفت هاي بسیار بزرگی را به خود دیده است. الگوریتم هاي جنرالیزاسیون بلوك هاي سازنده فرایند اتوماتیک سازي را تشکیل می دهند.

الگوریتم هاي جنرالیزاسیون بیشتر براي انواع مجزایی از عوارض مثل خط ها یا چند ضلعی ها متداول است. چندین الگوریتم براي جنرالیزاسیون استفاده می شوند و معروفترین آنها به صورت زیر طبقه بندي می شوند:

 الگوریتم براي ساده کردن: اینها شامل الگوریتم هاي مستقل از نقطه هستند. مثل انتخاب تصادفی نقاط ، الگوریتم هاي پردازش محلی و الگوریتم داگلاس پوکر از معروفترین این الگوریتم ها می باشد.

<sup>108</sup> Structural knowladge

<sup>109</sup> Automatic pattern recognition

<sup>110</sup> Knowladge based systems

- الگوریتم هاي بهبود: که شامل فرایند هاي اغراق و نرم سازي هستند.
- الگوریتم هاي فروپاشی: این عملیات عمدتا براي رودخانه هاي وسیع استفاده می شود. براي اینکه معمولا خطوط ساحلی آنها رقومی می شوند اما نیازمند این هستند که به یک خط مرکزي کاهش یابند.

## 2 - 7 - 2 - الگوریتم ساده کردن داگلاس پوکر

120

جهت درک هندسی الگوریتم جنرالیزاسیون داگلاس پوکر می توانید تصاویر زیر را دنبال کنید. این الگوریتم ساده و قابل فهم براي ساده کردن عوارض خطی استفاده می شود. کارتوگراف فقط باید مقدار تلرانس را بر طبق درجه جنرالیزاسیون تعریف کند و سپس عارضه خطی قسمت به قسمت جنرالیزه خواهد شد. ابتدا در این روش مقدار تلرانس مشخص می گردد. خطی فرضی بعنوان خط تکیه گاه در نظر گرفته می شود که ابتدا و انتهاي خطی را که می خواهد جنرالیزه شود را بهم وصل می کند. فواصل عمودي نقاط خط در حال جنرالیزه اندازه گیري شده و با مقدار تلرانس مقایسه می گردد. از بین نقاطی که فاصله عمودي آنها از خط تکیه گاه بیشتر از مقدار تلرانس است نقطه اي که بیشترین فاصله را دارد (نقطه با فاصله 12 سانتی متر در روي شکل) در نظر گرفته و خط تکیه گاه فرضی جدیدي از نقطه ابتداي خط جنرالیزه شونده به این نقطه و از این نقطه به نقطه انتهایی خط جنرالیزه شونده وصل می گردد. آن بخش از خط تکیه گاه جدید فرضی که از نقطه ابتدا به نقطه اي با بیشترین فاصله از خط تکیه گاه فرضی قبلی (نقطه با فاصله 12 سانتی متر در روي شکل) وصل شده جایگزین قسمتی از خط جنرالزه شونده است که بین این دو نقطه قرار دارد. الگوریتم داگلاس پوکر براي جنرالیزه نمودن قسمت دوم خط تکرار می شود و نقطه اي با بیشترین فاصله از خط تکیه گاه جدید که در ضمن فاصله آن از مقدار تلرانس نیز بیشتر است (نقطه با فاصله 15 سانتی متر در روي شکل) انتخاب گردیده دو باره خط تکیه گاه جدیدي که این نقطه را نیز دربرمی گیرد ترسیم می شود و قسمت اول خط تکیه گاه جدید جایگزین بخش دیگري از خط می شود که ابتداي آن نقطه با بیشترین فاصله قبلی و انتهاي آن نقطه با بیشترین فاصله کنونی می باشد. این روش براي بخشهاي بعدي خط تکرار می شود تا خط بصورت کامل جنرالیزه گردد.

<sup>111</sup> Douglas-Peucker

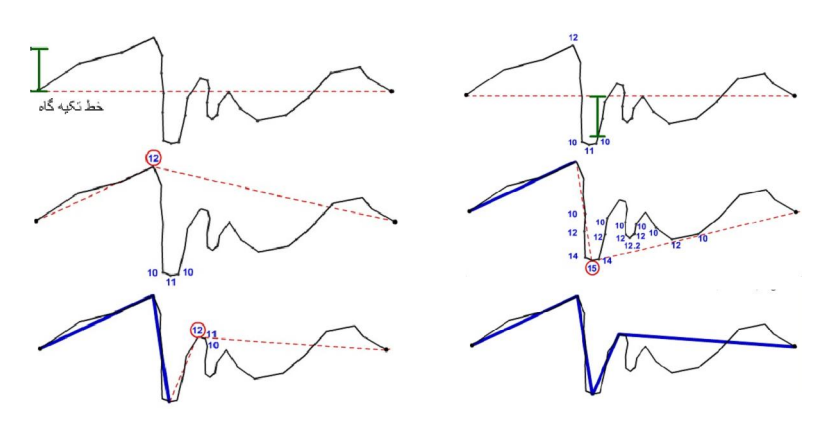

شکل : جنرالیزه خط به روش داگلاس پوکر

# $\mathbf{y} - \mathbf{y} - \mathbf{y} - \mathbf{y}$ جنرالیزاسیون ساختمان

شکل زیر نمودار جریان یک مثال نوعی از جنرالیزاسیون ساختمان توسط کامپیوتر است. این نمودارها فقط می توانند براي یک مکان خاص مورد استفاده گیرند : تراکم خانه ها نباید زیاد باشد ( مرکز تاریخی ) یا خیلی کم باشد ( دهکده ) در غیر اینصورت این روش جنرالیزاسیون نمی تواند مورد استفاده قرار گیرد.

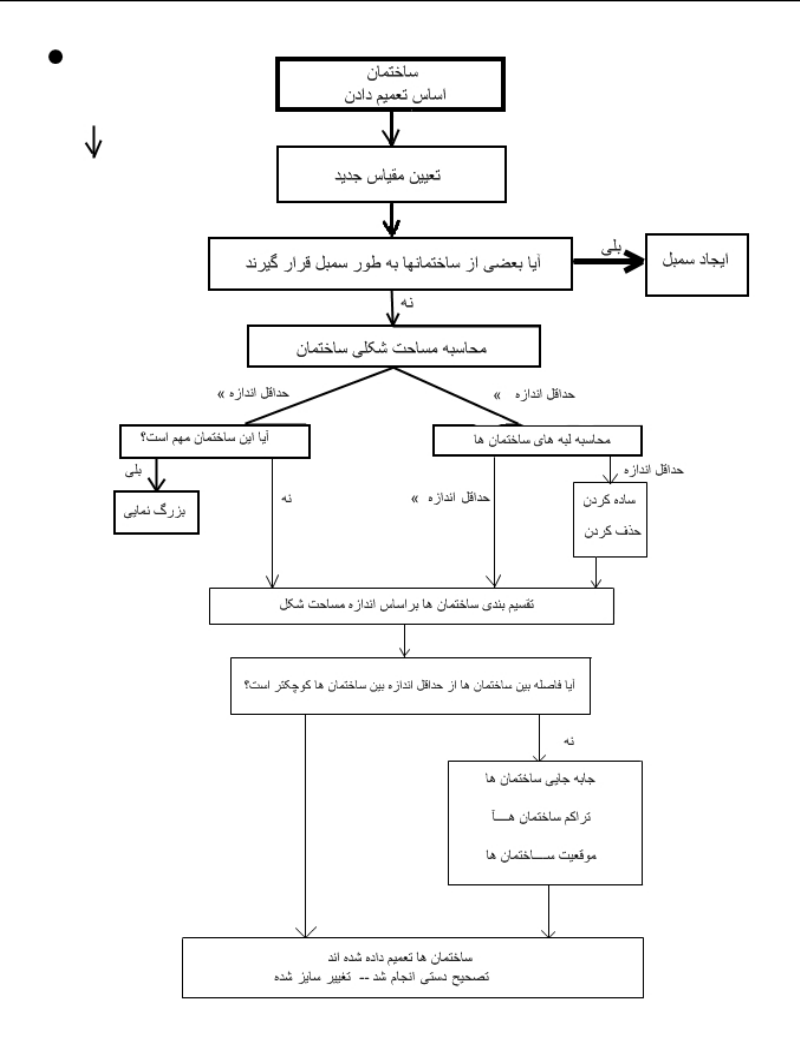

نتیجه جنرالیزاسیون نمودار تغییرات را در پایین ببینید.

- تصویر سمت چپ نقشه اصلی با مقیاس 1:5000 است.
- تصویر وسطی نتیجه جنرالیزاسیون نمودار تغییرات قبلی است.
- تصویر سمت راست نتیجه جنرالیزاسیون همراه با تصحیح دستی است ( خانه هاي بالاي نقشه )

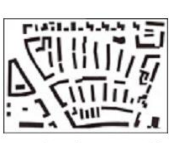

122

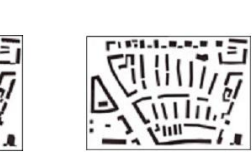

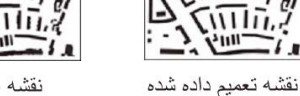

نقشه تعميم داده شده به همراه تصحيح دستى

نقشه اصلى نویسنده: دکتر غلامرضا فلاحی

kun,

عضو هیئت علمی آموزشکده نقشه برداري

فصل هفتم

# ویرایش داده هاي مکانی

2 - 1 - مقدمه

ویرایش کردن بخشی از روند رقومی سازي است براي اینکه داده هاي رقومی شده باید بدون خطا تحویل داده شود. براي اینکه روش هاي دستی مستعد خطا هستند بررسی خطا مهمترین بخش ویرایش کردن است. ویرایش و اصلاح جزء لاینفک فرآیند رقومیسازي است، زیرا داده هاي رقومی شده باید عاري از هر گونه خطا باشد تا بتوان از آنها در مراحل بعدي بدون هیچ اشکالی استفاده نمود. کارآیی عمل ویرایش و اصلاح بستگی خیلی زیادي به تجهیزات و نرم افزارهاي موجود دارد. فقدان یک نرمافزار مناسب می تواند صدمه فراوانی به روند موفقیت آمیز مرحله ویرایش دادههاي رقومی شده وارد آورد. پیشنهاد می گردد از نرم افزاري که بتواند علاوه بر انجام اصلاحات گرافیکی برروي عوارض رقومی شده، مسئله انطباق این اطلاعات را با تصویر نقشه اصلی فراهم آورد، استفاده گردد.

2 - 2 - ویرایش ویرایش<sup>۱۱۲</sup> کردن شامل کارهای زیر است : ۱ - بررس*ی* خطاها -٢ تبدیل داده هاي رقومی شده به سیستم پایگاه داده -٣ آماده سازي خروجی در ویرایش کردن بصري فعالیت ها به صورت دیاگرام جریان کار زیر انجام می شود .

124

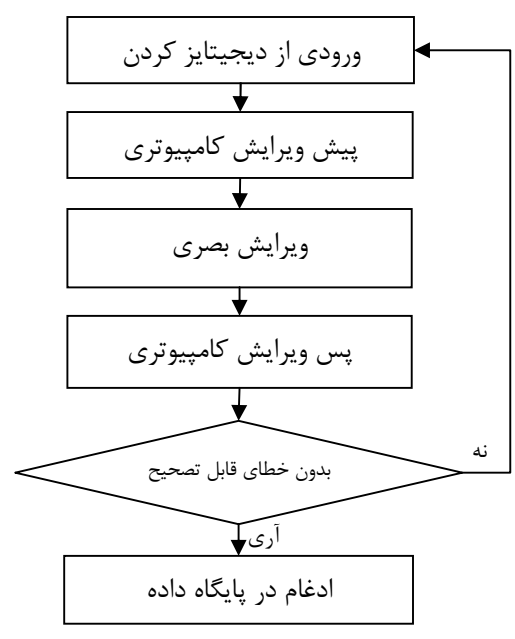

شکل : دیاگرام جریان کار ویرایش کردن

در مرحله ي پس از ویرایش ادغام داده هاي رقومی و تصحیح شده به پایگاه داده صورت می گیرد. قبل از انجام این کار لبه ها با داده هاي همسایه باید کاملا انطباق داده شوند. ویرایش خطا در سه مرحله زیر انجام می شود:

-١ آشکار سازي خطا -٢ تعیین مکان عارضه ي رقومی داراي خطا -٣ تصحیح خطا

<sup>112</sup> editing

آشکارسازي یا کشف خطا را می توان به صورت بازبینی یا به روش خودکار با استفاده از نرمافزارهاي پشتیبان انجام داد. کشف خطا به صورت بازبینی چشمی در روش رقومی سازي از روي صفحه کامپیوتر تنها با مقایسه داده هاي رقومی شده با تصویر عوارض در نقشه اسکنشده یا پلاتی از داده هاي رقومی شده انجام می شود. یکی از محاسن استفاده از روش رقومی سازي از روي صفحه کامپیوتر، دیدن هر آنچه که توسط عامل رقومی میشود و انطباق آن با اصل نقشه اي است که در حال رقومی شدن می باشد. بدان معنا که عامل دقیقاً از روي نقشه اسکن شده که تصویر آن روي صفحه کامپیوتر است عوارض را رقومی می کند و المان ترسیم شده توسط وي به صورت منطبق برروي تصویر عارضه اسکن شده دیده می شود. این قابلیت به عامل کمک می کند که هر لحظه نتیجه کار را بازبینیکند. از آنجایی که اصل نقشه و نسخه رقومی آن تواماً روي صفحه کامپیوتر نمایش داده می شوند، مقایسه این دو آسانتر شده و خطاهاي احتمالی به سرعت شناسایی می شوند. در این روش عامل نیازي به نشانهگذاري عوارض رقومی شده ندارد. در استفاده از میزهاي دیجیتایزر عامل باید هر عارضه اي را که رقومی می نماید با مداد علامت بزند تا بعداً از لحاظ تکمیل عوارض بتواند کار خود را بازبینی نماید. باز بینی تکمیل عوارض در روش رقومی سازي از روي صفحه کامپیوتر به آسانی صورت میگیرد. چون همان گونه که شرح داده شد، انطباق تصویر عوارض با رقومی شده آنها در یک صفحه به نمایش گذاشته می شود و باز بینی تکمیل عوارض بدین طریق با سهولت و سرعت بیشتري انجام می گیرد.

کشف خطا به صورت خودکار نیازمند برنامه هاي کامپیوتري است. خطاهایی وجود دارند که کشف خودکار آنها امکان ندارد، ولی باید برنامه به کار گرفته شده توانایی رفع خودکار آنها را داشته باشد. در نرم افزار، توابعی براي کشف خطاهاي گرافیکی وجود دارد که عامل با استفاده از این توابع می تواند به کشف خطاها بپردازد. به کار گرفتن این توابع مستلزم تنظیم پارامترها و یا مقادیر ویژه مورد نیاز براي ویرایش و اصلاح عوارض می باشد ( مثلاً حداکثر فاصله بین دو عارضه اي که به طور منطقی باید به هم متصل باشند، تلرانس فاصله بین عوارض متصل و ...). بسیاري از خطاها که می توانند به صورت اتوماتیک آشکار شوند باید ترجیحا به صورت اتوماتیک ویرایش گردند.

منبع خطا میتواند در اثر قصور عامل انسانی، عدم کارکرد صحیح تجهیزات و یا نقص نقشههاي کاغذي اولیه باشد. با نگهداري مناسب تجهیزات، می توان از پیشامد عدم کارکرد صحیح آنها جلوگیري کرد. نقص نقشههاي کاغذي را نیز باید در مرحله پیشپردازش اسناد و مدارك از بین برد. تغییر بعد در نقشههاي کاغذي را باید با اعمال ترانسفورماسیون مناسب ویا با تقسیم نقشه به قطعات کوچکتر و رقومیسازي این قطعات با نقاط کنترل بیشتر در اطراف هر قطعه از بین برد. با یک پیشپردازش مناسب برروي نقشهها حتی میتوان کیفیت خطوط را بهبود داد. قصور انسانی را نه تنها با پیش پردازش مناسب نقشه، بلکه با بکارگیري عاملهاي با تجربه، میتوان به حداقل رساند. به هر حال حذف قصور انسانی به طور کامل امکان پذیر نیست. دو نوع خطاي مکانی دررابطه با رقومی سازي وجود دارد که باید بعد از انجام عملیات رقومیسازي توسط خود شخص رقومی کننده تصحیح گردند. این خطاها عبارتنداز:

 $115$  اشتباه $\bullet$ 

126

<sup>114</sup> بی دقتی

اشتباه : خطایی است که عامل در اثر انجام یک کار بدون درنظر گرفتن مراحل دستورالعملهاي کاري و یا جا انداختن این مراحل مرتکب می شود. مثال این نوع خطا میتواند حذف عوارض، عدم شناسایی درست نقاط کنترل، عدم بسته بودن پلیگونها، اتصال غلط نقاط، نوع خط و... باشد. تعقیب مراحل دستورالعمل همراه با بکارگیري تکنیکهاي جانبی، مانند ایجاد یک چک لیست براي انجام مراحل، بازبینی اتفاقی مراحل انجام شده، و نظایر آن، می تواند احتمال وقوع اشتباه را کاهش دهد. موارد زیر براي احتراز از این نوع خطا توصیه می گردند:

 براي جلوگیري از حذف عوارض عامل باید از تکنیک بازبینی چشمی استفاده کرده و نقشه اصلی را با عوارض رقومی شده مطابقت دهد. یکی از مزیتهاي روش رقومی سازي از روي صفحه کامپیوتر قابلیت این روش براي ایجاد این تطابق به صورت همزمان برروي صفحه کامپیوتر است.

<sup>113</sup>Blunder

<sup>114</sup>Inaccurate tracing

نویسنده: دکتر غلامرضا فلاحی عضو هیئت علمی آموزشکده نقشه برداري

 $\overline{a}$ 

- در هنگام تعیین نقاط کنترل، عامل باید مراقب میزان خطاي ماکزیمم وخطاي میانگین که از طرف سیستم اعلام می گردد باشد تا از حد مجاز بیشتر نشود. در صورت بیشتر شدن این میزان از حد مجاز باید مراحل تعیین نقاط کنترل از سر گرفته شوند.
- براي اطمینان از بسته بودن تمام پلیگونها باید تمامی آنها مورد بازبینی قرارگیرند. این کار وقت زیادي را از عامل می گیرد. استفاده از برنامه هاي کاربردي می تواند عامل را در این کار یاري دهد. در بعضی از این برنامه ها، نقاطی که مانع بسته شدن پلیگونها می شوند، با علائمی نشانه گذاري میشوند. سپس عامل با بازبینی یکایک این علامتها به صورت ترتیبی ( مثلاً از بالا به پایین در روي نقشه) می تواند اشکالات بوجود آمده را رفع و دوباره به بستن پلیگونها مبادرت نماید (شکل زیر) .

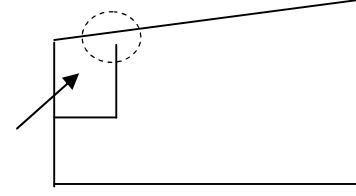

ش ل : بازو بسته بودن پلیگون داخلی باعث تفسیر غلط نحوه بسته شدن پلیگونها می شود

 اتصال غلط نقاط باید با همان تکنیک بازبینی چشمی و تطابق نقشه اصلی با عوارض رقومی شده شناسایی و رفع شوند. باید دقت نمود که اتصال غلط در بعضی از موارد از لحاظ منطقی داراي معنا هستند و توسط برنامه هاي کاربردي به صورت خودکار قابل شناسایی نمی باشند( شکل زیر).

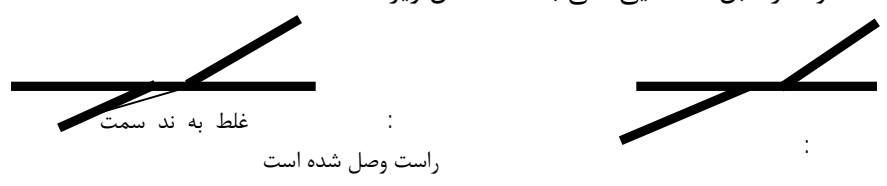

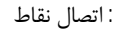

 رد شدن خطوط از روي یکدیگر و عدم وجود نُد در محل اتصال آنها خطایی است که توسط برنامه قابل شناسایی است و در پاره اي از موارد اجراي خودکار برنامه هاي رفع این خطا، بلامانع است.(شکل زیر)

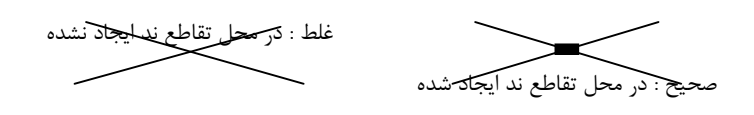

شکل : عدم وجود ند در محل اتصال

 نوع خط اشتباه ، در حقیقت بکارگیري یک نوع المان اولیه مغایر با نوع ذکر شده در استاندارد تهیه نقشه است. مثلاً استفاده از خط مستقیم در رقومی سازي عوارضی که باید با نوع خط منحنی رقومی شوند ویا استفاده از توصیفات گرافیکی (لایهاطلاعاتی ، ضخامت، رنگ و نوع) به طور اشتباه براي یک نوع عارضه ، باعث عدم شناسایی و تفسیر درست عوارض رقومی شده می گردد. برنامه هایی براي بازبینی صحت نوع خطوط و یا کل المانهاي بکار برده شده در نقشه رقومی وجود دارند. این برنامه ها نه تنها نوع المانهاي ترسیمی را بازبینی می کنند، بلکه می توانند توصیفات گرافیکی این المانها را نیز کنترل کنند. نحوه عمل این برنامهها در مورد رفع این گونه خطاها به طبیعت کار بستگی دارد. میتوان این برنامه را به گونه اي تنظیم نمود که به طور خودکار اصلاحات را براساس شرایط از پیش تعیین شده اعمال نماید. یا بسته به مورد از برنامه خواسته شود که در صورت مشاهده تناقض با استاندارد، تنها با نشانه گذاري عوارض، وجود آنها را به نمایش گذارد.

بی دقتی: بیدقتی را میتوان عدم رعایت دقیق شرایط حاکم بر مراحل رقومی سازي توسط عامل دانست. تعقیب خطوط در مد پیوسته به صورت نادقیق، عدم تلاقی نقاط و... از موارد بی دقتی هستند. سرعت بیش از اندازه و عجله عامل در هنگام رقومی سازي عوارض، خستگی عامل ناشی از کار مداوم و شرایط نامناسب در تنظیم محیط رقومی سازي از عوامل ایجاد این نوع خطاها هستند.

، <sup>115</sup> خطاهاي ظریف یا مربوط به زیبایی نقشه: این گونه خطاها شامل رد شدگی ها نرسیدگی ها<sup>۱۱۶</sup> ، خطوط نرم شده ، انتهای خطوط snap نشده ، غیر عمود بودن یا غیر موازي بودن و غیره.

سه نوع خطاي توصیفی وجود دارد:

128

<sup>115</sup> Overshoot <sup>116</sup> Undershoot

- ازدست دادن اطلاعات توصیفی
	- تفسیر اشتباه عارضه
	- ورود غلط اطلاعات توصیفی

#### 2 - 3 - عملیات ویرایش اطلاعات مکانی

در این بخش، عملیات ویرایش عوارض موجود در نقشههاي رقومی ارائه می گردد.

#### 1 - 3 - 2 - کنترل لایهبندي عوارض

هر نقشه رقومی از تعدادي لایه تشکیل شده و هر لایه نیز داراي تعدادي عارضه یا عنصر گرافیکی است که داراي هندسه مشابه اي می باشند. لذا لازم است تا نحوه تقسیم عوارض در هر یک از انواع نقشههاي درنظر گرفته شده در استاندارد، مورد بررسی و کنترل قرار گیرند و در صورت عدم رعایت استاندارد فوق، نسبت به ویرایش و تصحیح آنها و قرار دادن عوارض در لایههاي مربوط به خود، اقدام گردد.

# 2 - 3 - 2 - کنترل سمبولوژي عوارض

عوارض موجود در هر لایه از نظر، مشخصات سمبولوژي عوارض شامل نوع عارضه، نوع خط، ضخامت خط، نام لایه، نوع نماد و یا پترن و رنگ عوارض، کنترل می گردد.

# 3 - 3 - 2 - رفع به هم نرسیدگی و از هم رد شدگی

لازم است خطاهاي موجود در نقشهها که ممکن است در هنگام تولید و آمادهسازي نقشهها، بوجود آمده باشند، را شناسائی و حذف نمود. در نقشههاي رقومی چون شناسایی المانهاي نقشه، توسط کامپیوتر صورت میگیرد و به خاطر امکان بزرگنمایی بخشهاي کوچکی از نقشه، وجود خطایی حتی اندك در یک عارضه، به راحتی قابل شناسایی است. به عنوان نمونه می توان از خطاهاي مربوط به، به هم نرسیدگی و از هم ردشدگی خطوط، خطوط غیر هموار، اسنپ (Snap (نشدن سر انتهایی خطوط در هنگام رسیدن به تقاطع ها یا خطوط دیگر، وجود شاخههاي کوچک در طول خطوط و.... نام برد.

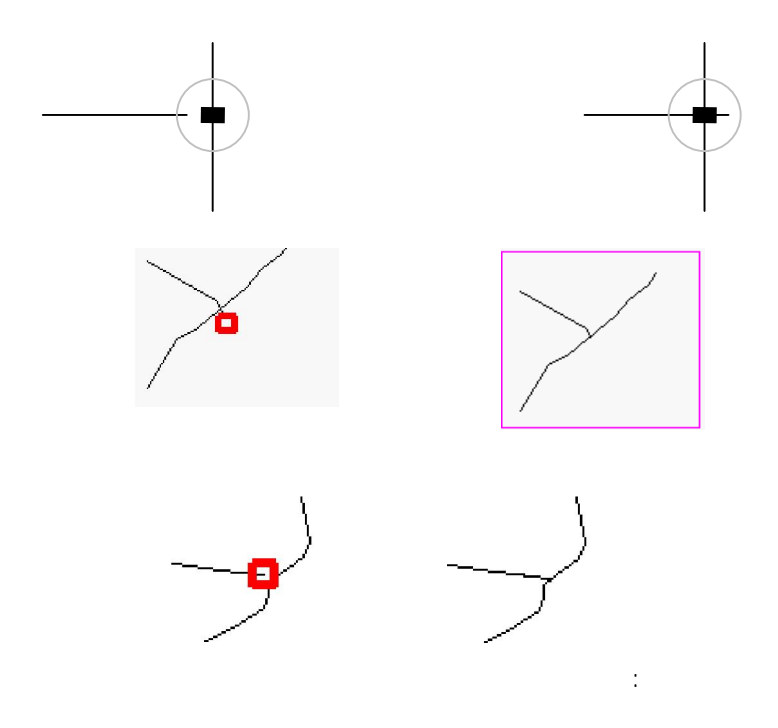

130

# 4 - 3 - 2 - حذف خطاي پلیگون ریز و فاصله در مزر مشترك پلیگونها

به هنگام رقومی نمودن مرز مشترك دو عارضۀ سطحی، ممکن است، یا یک فضاي خالی بین دو عارضه بوجود می آید، یا فضاي اضافه بین دو سطح ایجاد گردد که این خطاها را به ترتیب Gap و Sliver می نامند.

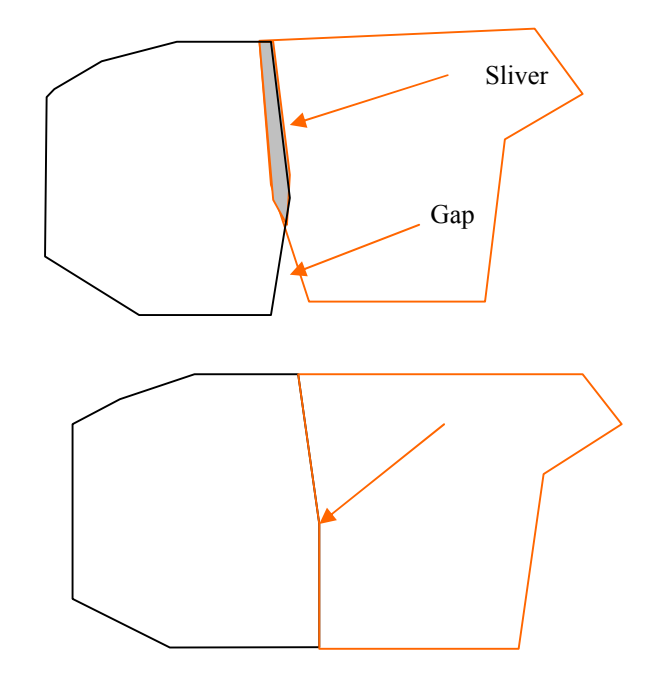

ش ل : خطاهاي Sliverو Gap و ویرایش آنها

### 5 - 2 - 2 - ایجاد تقاطع  $-1 - 2$

در جهان واقعی بسیاري از عوارض وجود دارند که همدیگر را قطع می کنند، به دلیل اینکه، نقشه نمایشی از جهان واقعی است این وضعیت باید در نقشه نیز وجود داشته باشد. بنابراین هدف ازاین مرحله، انجام مجموعه عملیاتی است که عامل ویرایش در هنگام مواجه شدن با نقاط اتصال چند عارضه، در نقشه، باید انجام دهد.

# 6 - 3 - 2 - ایجاد ساختار خطوط

در ایجاد ساختار خطوط ۱<sup>۱۷</sup> تمامی عوارض خطی در این مرحله، باید از یک گره به گره دیگر یکپارچه شوند.

<sup>117</sup> Arcs of lines

## 7 - 3 - 2 - تشکیل پلیگون

132

منظور از پلیگون، ناحیـه بستهاي است که میتوان آن را با استفاده از الگویی سطحی پوشاند و یا رشته اي از خطوط یا آرکها می باشد که نقطه ابتداي آن بر نقطه انتهایی منطبق می باشد. در این مرحله باید تمام عوارض سطحی به صورت یک پلیگون بسته درآیند. سه روش براي تشکیل پلیگون ها استفاده می شوند .

- .۴ تشکیل محاوره اي پلیگون ها
- .۵ تولید پلیگون با استفاده از پلیگون هاي سمت چپ و راست
	- .۶ تشکیل اتوماتیک پلیگون ها

در صورت استفاده از برنامههاي پشتیبان براي بستن پلیگونها نیازي به تشکیل پلیگونها به صورت دستی نمی باشد و این کار به صورت خودکار انجام می گردد. تنها لازم است که تمامی لبه ها رقومی گردند.

#### 8 - 3 - 2 - حذف المانهاي تکراري

بعد از اتمام عملیات ویرایش نقشهها، ممکن است یک سري داده هاي اضافی، درمراحل مختلف ویرایش المانهاي نقشه واقع در لایههاي اطلاعاتی مختلف، بوجود آمدهباشند. این المانهاي اضافی باعث افزایش حجم فایل رقومی می شوند، تکرار غیر ضروري آنها در روند پردازش اطلاعات، ایجاد مشکل مینماید.

#### 9 - 3 - 2 - خطاي تطابق منطقی

این خطا در دو مقوله مورد بحث قرار میگیرد. بحث اول توافق منطقی لایه هاي از نوع یکسان است. به عنوان مثال در لایه هاي خطی وقتی راه آسفالته درجۀ 1 و درجۀ 2 موجود در یک شیت با هم روشن میشوند (overlay(، نباید دو عارضه بر روي هم قرار بگیرند. یا در لایههاي پلی گونی، درصورتیکه ساختمانهاي مسکونی و دریا با هم روشن شوند هیچکدام از ساختمانها نباید داخل دریا باشند.

مقوله دوم توافق منطقی عوارض مکانی از انواع مختلف میباشد مثلاً جاده ها نباید وارد دریا شوند. در واقع تطابق منطقی عبارتست از چگونگی حفظ روابط بین اجزاء داده ها که هیچ کمیت و استانداردي براي تعریف آن وجود ندارد. بدین معنا که مسائل

منطقی و بدیهی در کنترل کیفیت عوارض بایستی در نظر گرفته شوند. در این خصوص، پس از همپوشی دادن لایه هاي مختلف موجود در یک شیت این موضوع بررسی میشود. تشخیص این خطا بستگی به قدرت درك و استنباط اپراتور از لایه هاي موجود و توافق منطقی بین آنها دارد.

# 10 - 3 - 2 - کنترل عمود و موازي بودن خطوط عوارض

عمود نبودن خطوطی که قاعدتا" باید بر هم عمود باشند، موردي است که باید در مورد عوارض عمود بر هم به مورد بررسی قرار گیرد. در هنگام رقومی کردن مثلا" دو خط محیط یک قطعه زمین(مشترك)، بر اثر عدم دقت عامل، عملا" دو خط بر هم عمود نمی شوند. گاهی عدم دقت عامل در محدوده دقت نقشه است و یا این که خود عارضه داراي خطوط محیطی غیر عمود بر هم می باشد. بسته به نرم افزارهاي به کار گرفته شده می توان از روشهایی، براي اجتناب از وقوع این خطا، استفاده نمود. یکی از این روشها، تعریف محدودیت زاویه براي نوع عارضه خاص (مثلا" قطعه ملکی) می باشد. به بیان دیگر با استفاده از برنامه موجود می توان براي سیستم پیش فرض داشت که تمام زوایا در عارضه مزبور قائمه هستند. با این قید سیستم با ورود تقاط مربوط به المان هاي رقومی شده به طور خودکار به تصحیح زوایاي ورودي می پردازد.

مسئله موازي نبودن خطوطی که قاعدتا" باید با هم موازي باشند، نیز تقریبا" همان مسئله غیر عمود می باشد. راه حل اجتناب از این خطا، به کارگیري برنامه هاي خاص است. رفع این خطا براي عوارضی انجام می شود که می توان در مورد آنها چنین فرض نمود که توازي جزء خصیصه هاي آن عوارض می باشد. بدیهی است که چنین فرضی بر عارضه حاکم نباشد، قاعدتا" خطاي ظاهري وجود نداشته و رفع آن نیز بی معنا است.

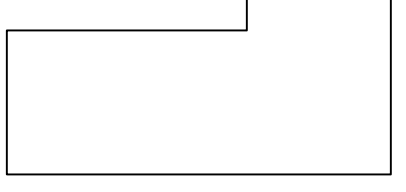

شكل: عمو بو مو بو خطوطي كه قاعدتا" باید بر هم عمود یا با هم موازي باشند

# 11 - 3 - 2 - کنترل انطباق لبههاي شیتهاي مجاور

134

کنترل انطباق لبه ها می تواند به صورت خودکار و یا دستی انجام شود. این مسئله بستگی فراوانی به نوع نرم افزار به کار گرفته شده دارد. خطوط امتداد یافته تا لبه مشترك برگ نقشه هاي مجاور، باید به صورت منطبق و هموار به هم متصل شوند. همچنین اطلاعات توصیفی عوارض نظیر واقع در مرز برگ نقشه ها، باید با هم مطابقت داشته باشند.

در صورتی که اطلاعات مکانی در یک پایگاه اطلاعات مکانی یکپارچه نگهداري می شوند، باید ملاحظات دیگري را نیز وارد مراحل کاري نمود. در این حالت، عوارض خطی که در دو یا چند برگ نقشه وجود داشته اند، باید در زمان انطباق لبه ها، به یک عارضه تبدیل شده و یکپارچه شوند. همچنین عوارض سطحی و یا پلیگونهایی که در مرز برگ نقشه ها قرار دارند، باید ادغام و تشکیل یک پلیگون واحد را دهند.

فصل هشتم

بازنگري نقشه ها

#### 3 - 2 - مقدمه

بازنگري و نگهداري نقشه هاي پوششی یک مسئله ادامه دار است. همانطوریکه نقشه هاي پوششی توپوگرافی حاوي هزاران برگ نقشه مجزا می باشد، ارزش یک نقشه بطور کل تا حدود زیادي تابع بهنگام بودن نسبی برگ نقشه هاي مجزا در نقشه هاي پوششی است. نقشه هاي قدیمی شکایت اصلی کاربران نقشه هاي توپوگرافی است و در اغلب سازمانها مسئله بازنگري بخش مهمی از کارها می باشد.

## 3 - 3 - بازنگري

بازنگري عبارت است از بهنگام سازي یک مجموعه از داده هاي مکانی نشاندهنده وضعیت قدیمی یا گذشته یک منطقه جغرافیایی با استفاده از مجموعه داده هاي مکانی که وضعیت جدید همان منطقه جغرافیایی را نشان می دهد. هدف بازنگري بطور تئوري بهنگام سازي تغییرات در همه برگ نقشه هاي منتشر شده است. البته بازنگري یک وظیفه غیرممکن است حتی اگر منابع بسیار بیشتر از آنی که معمولا در حال حاضر است در دسترس باشد. این وظیفه احتمالا در مناطقی که تغییرات وسیع و سریع است

مثل مناطق شهري و مناطق بسیار توسعه داده شده بحرانی ترین است و هنوز اینها مناطقی هستند که بیشتر نیاز به نقشه هاي بزرگ مقیاس با جزئیات دارند. جاي تعجب نیست که اندازه صرف این وظیفه باعث علاقه مندي ادامه داري به روشهاي تولید سریعتر و حتی کاهش پیچیدگی هاي کارتوگرافی بعنوان مانعی در مقابل سرعت تولید شده است. اگرچه خطاها در نقشه هاي هاي توپوگرافی بندرت در دسته خطاهاي مخاطره آمیز براي زندگی بشر قرار می گیرند، با وجود این کاربران نقشه از وجود آنها ناراحت هستند و بواسطه آنها اغلب از کار و سازمانهاي ملی نقشه برداري رضایت عمومی نخواهند داشت. بازنگري نقشه توپوگرافی نیاز به یک خط مشی بازنگري، جمع آوري داده ها در مورد تغییرات و اعمال واقعی این تغییرات به نقشه اصلی دارد. طبیعتا تغییرات قبل از هر گونه چاپ دوباره معرفی خواهند شد، اما این بازنگري جزئی معمولا به مهمترین آیتم ها، مثلا تغییرات راهها در نقشه هاي کوچک و متوسط مقیاس، محدود می شوند. بازنگري بطور طبیعی به عملیات خاصی براي آوردن برگ نقشه به حالت بهنگام اشاره می نماید.

#### 3 - 4 - خط مشی هاي بازنگري

136

خط مشی بازنگري باید هدف کلی براي سریهاي نقشه اي بر حسب رواج عمومی آنها، ماهیت تغییرات و نیاز به بدست آوردن اطلاعات در مورد آنها و مسائل اقتصادي تایید کننده هزینه انتشار دادن برگ نقشه هاي جدید را به حساب آورد. همه خط مشی ها بوسیله این حقیقت که برخی از برگ نقشه ها در یک سري سریعتر از دیگر نقشه ها تغییر خواهند کرد و بعضی قسمتهاي یک نقشه تغییرات بیشتري از سایر قسمتها نشان می دهند، پیچیده می گردند. به این دلیل هر خط مشی ساده عموما کفایت نمی کند. جایگزین هاي اصلی بین بازنگري مورد بحثی که بعنوان یک عملیات تنها باید براي کل سري در یک مرتبه انجام شود و بازنگري مورد بحث بعنوان یک عملیات پیوسته می باشد. براي قبلی، همه نقشه ها باید اجازه داده شوند براي سالها بدون تغییر باقی بمانند و سپس یک عملیات خاصی براي بهنگام نمودن آنها نصب گردد. این نه تنها قادر به درنظر گرفتن نرخ و درجه تغییر کننده داده هاي قدیمی نیست بلکه تمرکز بزرگتري از زمان نیروي انسانی و منابع را می خواهد. حتی تحت این شرایط تولید همزمان نسخه هاي بازنگري صدها یا هزاران برگ نقشه امکان پذیر نمی باشد. در طرف دیگر ، حتی

اگر بازنگري یک فعالیت پیوسته باشد تصمیماتی باید در مورد اینکه در هر زمان سروکار با چه برگ نقشه هایی خواهد بود، گرفته شود. بنابراین همه خط مشی هاي بازنگري لازم است که به شیوه هایی انتخابی باشند. که سه روش جایگزین که بر اساس آن بازنگري نقشه ها می تواند برنامه ریزي گردد عبارتند از:

بازنگري دوره اي: در این روش بازنگري بصورتی انجام می شود که تمام سري نقشه ها در یک بازه زمانی ثابت مورد بازنگري قرار می گیرند. معایب اصلی بازنگري دوره اي این است که نرخ تغییرات متفاوت بین مناطق مختلف یا با فواصل متفاوت زمانی در نظر گرفته نمی شود و سازمانها با نقشه هاي از تاریخ گذشته شده نمی توانند نیازهاي کاربران را برآورده سازند. این روش بویژه براي نقشه هاي متوسط و کوچک مقیاس قابل کاربرد می باشد.

بازنگري انتخابی: در این روش بازنگري نقشه هاي مجزا براساس با ترتیبی از اولویت بندي ارتباط دارد که این اولویت از طریق فوریت درخواست یا نرخ تغییرات تعین می شود. این شیوه ترکیبی از مزایاي روشهاي دوره اي و پیوسته است اما همزمان کاهشی اساسی در مورد هزینه براي مناطقی با تغییرات اساسی را فراهم می کند.

بازنگري پیوسته: این روش بر جریان پیوسته اطلاعات، نقشه برداري زمینی و غیره براي نگه داشتن نقشه ها در یک شرایط بهنگام تکیه دارد. در این شیوه بازنگري به فاصله زمانی خاصی محدود نمی باشد. تکرار بازنگري بوسیله مقدار تغییرات تعین می گردد. این شیوه بخصوص براي نقشه هاي بزرگ مقیاس قابل کاربرد است.

ایران ترکیبی از روش دوره اي و انتخابی را براي بازنگري نقشه هاي 1:25000 پوششی کشور در نظر گرفته است. براي این منظور عوارض از نظر نرخ تغییرات در سه کلاس طبقه بندي گردیده است. عوارض موجود در مناطق شهري به دلیل نرخ تغییرات سریعی که دارند هر 5 سال یکبار ، عوارض در حاشیه شهرها و خارج از شهر هر 10 سال یکبار و مناطق داراي عوارض طبیعی هر 15 سال یکبار مورد بازنگري قرار می گیرند.

#### 3 - 5 - اجراي بازنگري

براي شناسایی تفاوت هاي دو مجموعه داده مکانی باید محتواي آنها با یکدیگر مقایسه گردد. یکی از راههاي اجراي این کار مقایسه بصورت دیداري هر دو مجموعه داده بطور

همزمان می باشد. در فرآیند بازنگري باید زمان بازنگري (چه وقت)، نحوه بازنگري (چطور) و مناطق مورد بازنگري (کجا) مورد بررسی قرار گیرند که در بخشهاي زیر در مورد آنها توضیح داده خواهد شد. سه روش اصلی قابل کاربرد براي بازنگري نقشه ها روشهاي فتوگرامتري ، ماهواره اي و نقشه برداري زمینی هستند در روش فتوگرامتري مقایسه مجموعه داده هاي قدیم و جدید با رویهم قرار دادن داده هاي برداري قدیمی بر روي عکسهاي هوایی جدید ارتوفتو شده انجام می شود. یکپارچه نمودن داده هاي برداري با داده هاي رستري به عامل امکان دیدن همزمان هر دو مجموعه داده و بنابراین آشکارسازي الگوهایی از عناصر غیر منطبق را در بین دو مجموعه داده می دهد. براي بهنگام سازي داده هاي برداري قدیمی موجود از تصاویر ارتوي جدید مراحل زیر انجام می شود:

- آشکار سازي تغییرات
- تفسیر عکس (طبقه بندي عارضه)
- جمع آوري داده هاي جدید ( استخراج عارضه)(استخراج عوارض مسطحاتی از طریق دیجیتایز کردن سربالا با شیوه مونواسکوپیک)
	- یکپارچه سازي داده هاي قدیم و جدید
		- تولید نقشه

138

- تصاویر ارتو: اسکن کردن عکسهاي هوایی مثلا گرفته شده در مقیاس 1:60000 با قدرت تفکیک 1000dpi) 1/5 متر بر روي زمین) و با 256 سطح خاکستري
	- تعین پارمترهاي توجیه خارجی با استفاده از نقاط کنترل

از دستگاههاي فتوگرامتري رقومی براي تولید DEM و ارتوفتو استفاده می گردد. تصاویر ارتوفتو پیکسل به پیکسل با استفاده از معادلات شرط هم خطی تولید می شوند و مقادیر خاکستري با استفاده از درونیابی نزدیکترین همسایکی به هر پیکسل اختصاص داده می شود.

عیب این روش در دسترس نبودن عکس هوایی و هزینه بر بودن تهیه عکس هوایی است.

مزایاي روش ماهواره اي براي بهنگام سازي نقشه ها این است که تصاویر ماهواره اي پوشش کاملی از زمین را دارند. تصاویر کمتري براي پوشش یک منطقه نیاز است و بنابراین تعداد نقاط کنترل مورد نیاز را کاهش می دهد. امکان گرفتن داده از یک منطقه بعد از یک مدت زمان کوتاه (قدرت تفکیک زمانی) مثلا 26 روز براي تصاویر ماهواره اي SPOT وجود دارد.

تصویر ماهواره اي مشکل شناسایی نمودن و توصیف عوارض خطی کوچک مثل نهرها، پیاده روها، پل ها، خطوط برق و مخابرات و غیره را دارند. عوارض نقطه اي از قبیل درختان پراکنده، ساختمانهاي منفرد بخاطر ابعاد نسبتا کوچک آنها در مقایسه با قدرت تفکیک مکانی تصاویر ماهوارهاي نمی توانند کاملا شناسایی شوند. بنابر این تصاویر ماهواره اي براي بهنگام سازي نقشه هاي کوچک و متوسط مقیاس مفید است.

در روش ماهواره اي اندازه پیکسل 3 تا 5 متر براي فراهم سازي محتواي اطلاعاتی مورد نیاز نقشه هاي 1:50000 و 1:100000 ضروري می باشد. اگر از تصاویر استریوسکوپیک یا چند طیفی استفاده شود ممکن است براي بدست آوردن نتایج رضایت بخش از تصاویر با اندازه پیکسل بزرگتر نیز بتوان استفاده نمود.

روش نقشه برداري زمینی: این روش براي نقشه هاي بزرگ مقیاس مفید و اقتصادي است اما براي نقشه هاي کوچک مقیاس غیر عملی است. روش داراي مزیت توانمند بودن مشاهده اطلاعات بصورت مستقیم از اندازه گیري هاي زمینی بجاي استفاده از تصویر می باشد. اما عیب هزینه بر و زمان بر بودن بر حسب نیروي انسانی مورد نیاز براي جمع آوري داده را دارد.